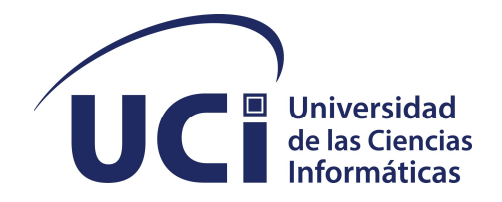

Universidad de las Ciencias Informaticas ´ FACULTAD 1

# SISTEMA PARA LA GESTIÓN DE LA INFORMACIÓN DEL PROCESO DE FORMACIÓN Y CAPACITACIÓN EN LA DIRECCIÓN DE EXTENSIÓN **UNIVERSITARIA**

Trabajo de diploma para optar por el título de Ingeniero en Ciencias Informáticas

Autor: Elier Gutiérrez Cruz

Tutores: MSc. Julio César Espronceda Pérez Ing. Alvaro Alejandro Acosta Ruiz

La Habana, 2022

"Nuestra recompensa se encuentra en el esfuerzo y no en el resultado. Un esfuerzo total es una victoria completa." Mahatma Gandhi

**Dedicatoria** 

Dedico esta tesis a mis padres y hermano que siempre me han brindado su apoyo incondicional para que haya logrado estar donde estoy ahora y por exhortarme siempre a ser un profesional graduado en esta hermosa institución.

Al culminar esta importante, y decisiva etapa de mi vida quiero agradecer dese lo más profundo de mi corazón a toda mi familia y personas que hicieron posible estar en el lugar donde estoy. Siempre fueron inspiración, apoyo y fortaleza. Debo agradecer de manera muy especial a mi madre, mujer excepcional que me llena de orgullo, porque sin ella no hubiese sido posible, pues me han inculcado valores humanos que hacen de mi un joven digno de esta sociedad; por su amor incondicional; por demostrarme que si se puede cuando uno se lo propone, por largo y difícil que sea el camino. A mi papá, que, aunque viviendo lejos de mí, sigue apoyando. A mi hermano, que hoy en día es faro y guía para mí como una persona a la que quiero seguir y admirar por siempre. A mis abuelos, que, aunque muy lejos siempre han estado presente en todas las etapas importantes de mi vida y muy especialmente a mi tía Mirelis, que yo sé me está alumbrando el camino desde el cielo y guiándome por el buen camino, en fin, a toda mi familia. A mis tutores, también un agradecimiento muy especial, por tenerme paciencia, por entenderme, apoyarme y ayudarme siempre que ha sido necesario. Gracias a ustedes hoy estoy aquí logrando mis sueños. A mis amigos, a mis sobrinos por ser tan cariñosos y a una persona muy especial que sabe, aunque no plasme su nombre, que ha estado a mi lado en este proceso brindándome su ayuda.

Gracias a todos mis profesores de la UCI mi segunda casa que me formó en la profesión escogida como ingeniero en ciencias informáticas, institución que me ayudo a reafirmar mi convicción revolucionaria inspirado en las ideas de Martí y Fidel. Gracias a las clases impartidas por ellos hoy puedo con mucho orgullo graduarme como ingeniero.

Gracias a todos de corazón

Declaro ser autor de la presente tesis y reconozco a la Universidad de las Ciencias Informáticas los derechos patrimoniales sobre esta, con carácter exclusivo.

Para que así conste firmamos la presente a los \_\_\_\_ días del mes de \_\_\_\_\_\_\_ del año \_\_\_\_\_\_.

Elier Gutiérrez Cruz Autor

MSc. Julio César Espronceda Pérez Ing. Alvaro Alejandro Acosta Ruiz

Tutor Tutor Tutor Tutor Tutor Tutor Tutor Tutor Tutor Tutor Tutor Tutor Tutor Tutor Tutor Tutor Tutor Tutor Tutor Tutor Tutor Tutor Tutor Tutor Tutor Tutor Tutor Tutor Tutor Tutor Tutor Tutor Tutor Tutor Tutor Tutor Tutor

#### Resumen

La Universidad de las Ciencias Informáticas es uno de los centros pertenecientes al Ministerio de Educación Superior. Para su funcionamiento se distribuye en diferentes áreas entre las que se encuentra la Dirección de Extensión Universitaria, la cual realiza diferentes procesos que permiten mejorar el funcionamiento de la misma. Dentro de estos procesos se destaca la impartición de cursos electivos y el desarrollo de talleres de creación en manifestaciones como música, danza, teatro, literatura y artes visuales, conocido como el proceso de Formación y capacitación. Todo esto se gestiona de forma presencial donde los interesados en algún curso o actividad cultural tienen que ponerse en contacto con los organizadores para matricular o conocer los detalles de los cursos. Esto a su paso va generando una gran cantidad de información que es útil para realizar algún tipo de gestión relacionada con los cursos impartidos o estudiantes que haya o estén cursando los mismos. La presente investigación tiene como objetivo desarrollar un sistema informático que contribuya a la gestión del proceso de formación y capacitación en la Dirección de Extensión Universitaria. Para el desarrollo de la propuesta se utilizó como framework de desarrollo Django, como lenguaje de desarrollo se utilizó Python. Para evaluar la calidad de la solución se realizaron pruebas de software donde se pudo corroborar el cumplimiento de los requisitos acordados con el cliente. Por último, para medir el nivel de satisfacción de los usuarios se aplicó la técnica de Iadov donde se obtuvieron resultados satisfactorios.

Palabras clave: extensión, gestión, proceso docente.

# Índice general

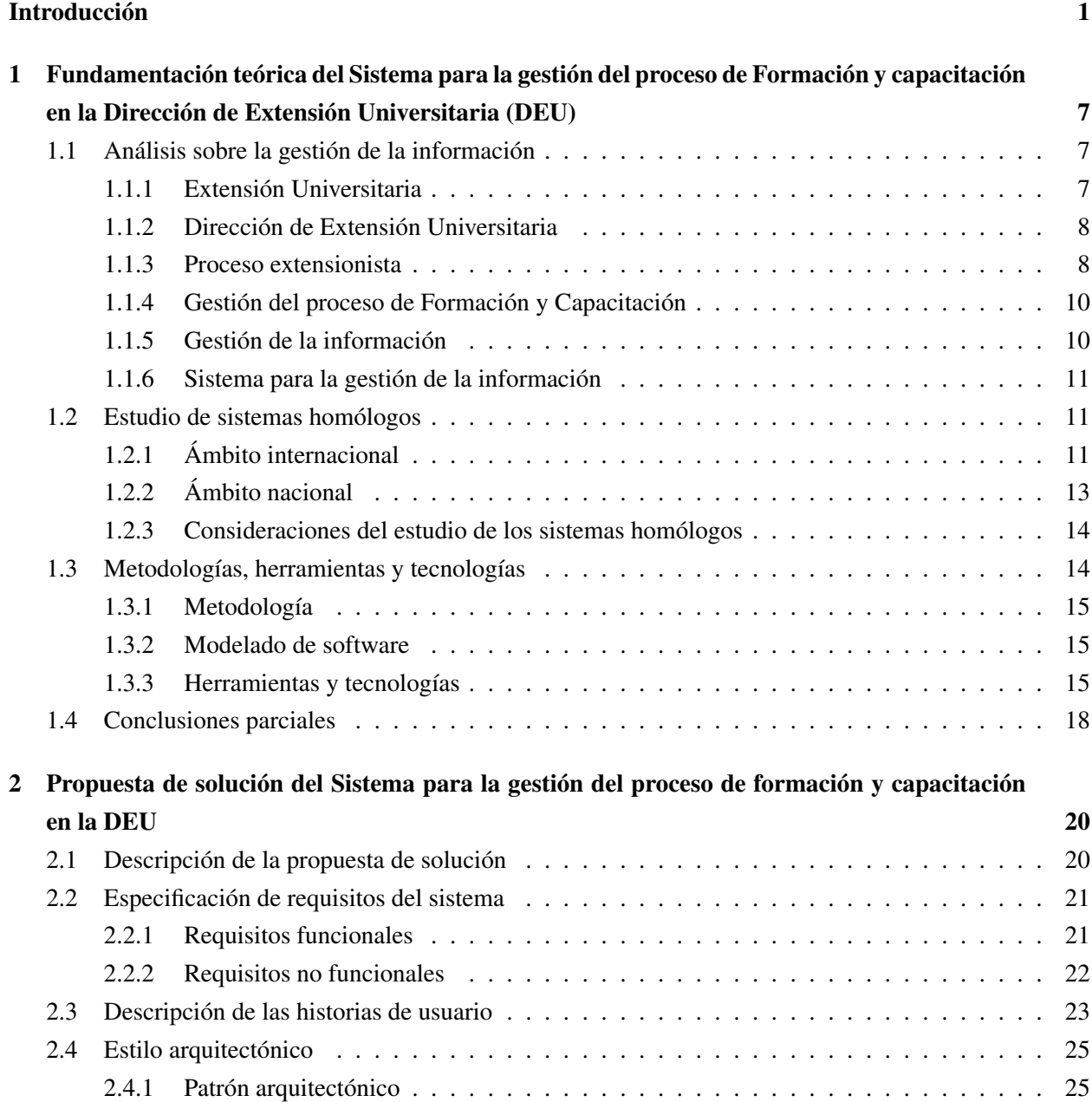

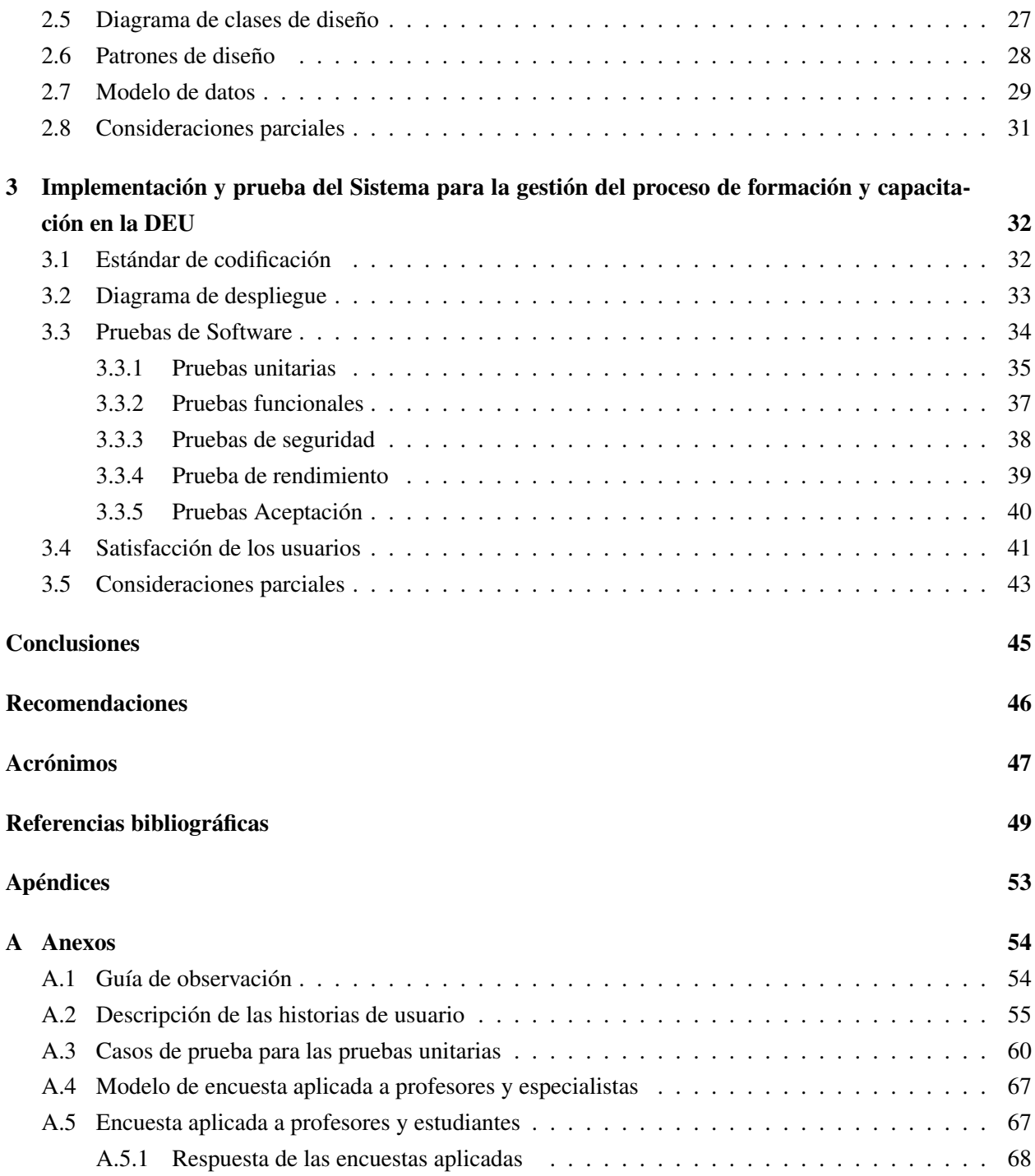

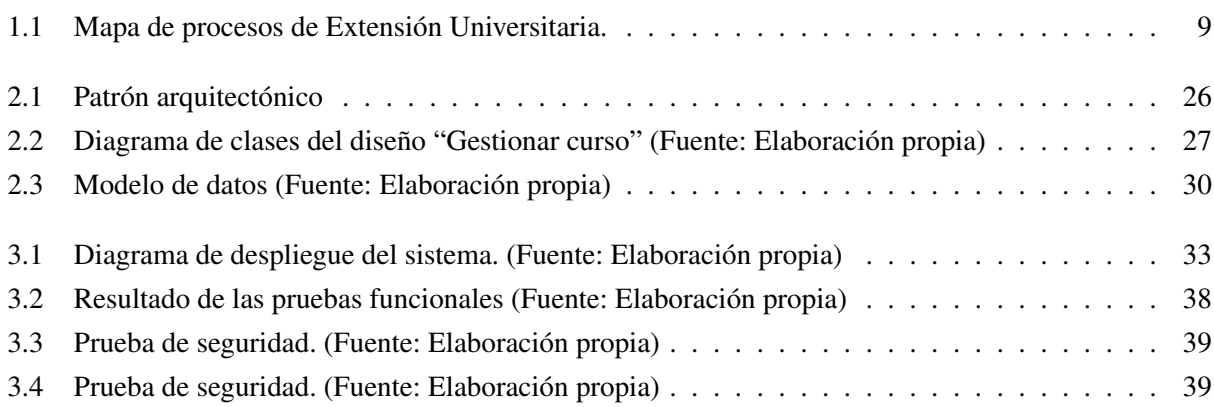

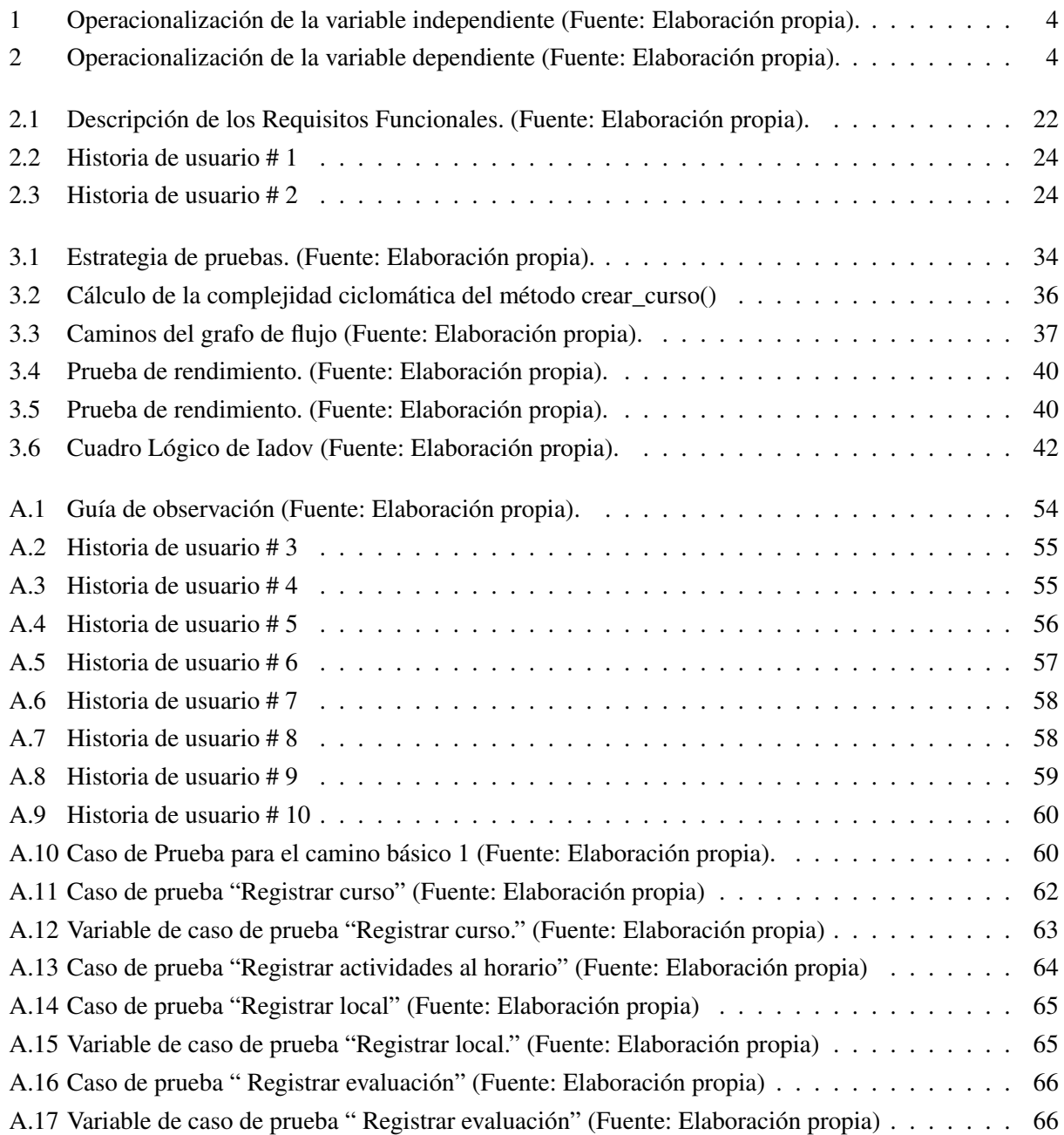

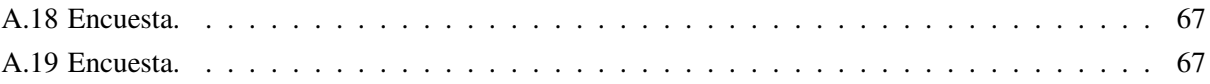

# Introducción

<span id="page-12-0"></span>Cada sociedad tiene la necesidad de hacer crecer el conocimiento, de proporcionar formación de vanguardia y cultura a su población. La universidad como institución educativa tiene la misión de contribuir a dicho desarrollo de la comunidad intra y extrauniversitaria, integrando no solo su dimensión científica, productiva y tecnológica; sino promoviendo la cultura, sus valores y su acervo (Huerto Marimón, [2019\)](#page-61-0).

La [Extensión Universitaria \(EU\),](#page-58-2) constituye una función estratégica en las instituciones educativas, posee la capacidad de articular la docencia con la investigación y la preservación y difusión de la cultura (Orozco et al., [2004\)](#page-62-0). Esta, favorece la formación integral de los estudiantes y de los demás miembros de la comunidad universitaria en un ambiente en el que la interlocución configura la base de un proyecto orientado a la formación de individuos reflexivos y comprometidos con la sociedad.

En Cuba, el [Ministerio de Educación Superior \(MES\)](#page-58-3) es el organismo encargado de dirigir, proponer, ejecutar y controlar la política del Estado y del gobierno en cuanto a la Educación Superior. Este, forma y consolida valores patrios y de profundo sentido humanista, a la par que preserva, genera y promueve conocimientos, habilidades y competencias, que se reflejan en la formación integral del profesional, la educación posgraduada, las actividades de ciencia, tecnología e innovación y la extensión (MES, [2022\)](#page-62-1).

La [EU](#page-58-2) contribuye a la formación de profesionales integrales, e impacta al mismo tiempo en la comunidad intra y extrauniversitaria, es por ello que el [MES](#page-58-3) diseñó el Programa Nacional de Extensión Universitaria, instrumento eficaz para la gestión del proceso extensionista en las universidades. Este programa está concebido con una máxima flexibilidad en su diseño y aplicación, de forma tal que, a partir de la dinámica y las condiciones del entorno, se pueda buscar un equilibrio coherente, entre las exigencias que plantea el desarrollo de este proceso en la educación superior cubana y las necesidades que demanda cada una de las realidades objeto de transformación por las universidades. El programa tiene como objetivo estratégico: la transformación de la extensión universitaria, asumiéndola como un proceso orientado esencialmente a la labor educativa y político-ideológica, que promueva y eleve la cultura general integral de la comunidad universitaria y de su entorno social (G. González; Ramón y Mercedes, [2004\)](#page-61-1).

Algunas de las funciones más importantes que busca satisfacer [EU](#page-58-2) es el desarrollo de actividades para la difusión de expresiones culturales en todas sus distintas manifestaciones como son la música, la danza, el arte, los diseños, los signos y los símbolos, las interpretaciones, las ceremonias, las formas arquitectónicas, los objetos de artesanía y las narraciones o muchas otras expresiones del folclore; promover programas culturales, deportivos y comunitarios, demandados según las distintas dependencias de la Universidad; dar promoción a actividades de carácter cultural, social y de recreación destinadas al estudiante en particular y a la comunidad universitaria en general para impulsar la integración de los estudiantes al medio social universitario, desarrollando en ellos el sentido de la solidaridad, la responsabilidad y la cooperación (UNSADA, [2022\)](#page-63-0).

En la [EU](#page-58-2) se contemplan actividades como son los cursos de capacitación para la enseñanza y divulgación del conocimiento a la sociedad, con el objetivo de formar ciudadanos conscientes y responsables dotados de cultura humanística y científica, capaces de seguirse formando por sí mismos. Por lo tanto, es factible insertar en el desarrollo del proceso docente educativo un conjunto de elementos asociados tanto a lo instructivo como a lo educativo, que cumplan junto a la función motivacional, la de generar el interés por aspectos de la cultura general, la historia patria, el desarrollo ético, la identidad nacional, habilidades comunicativas y la cultura de la profesión (G. González; Ramón y Mercedes, [2004\)](#page-61-1).

Dentro de los centros de estudios pertenecientes al [MES](#page-58-3) se encuentra la [Universidad de las Ciencias Informá](#page-59-0)[ticas \(UCI\)](#page-59-0) que tiene como misión la formación de profesionales comprometidos con su patria y altamente calificados a través de un modelo de formación caracterizado por el vínculo estudio - trabajo como modelo de formación - investigación - producción, sirviendo de soporte a la industria cubana de la Informática (UCI, [2022a\)](#page-63-1). Para el desarrollo de la capacidad intelectual de sus estudiantes y trabajadores, la [UCI](#page-59-0) cuenta con varios procesos que se encuentran distribuidos en diferentes áreas, cada una con funciones específicas para garantizar el éxito de su misión y objeto social. Entre los procesos que se desarrollan se encuentran la Formación, Producción, Investigación y como proceso transversal la [EU.](#page-58-2)

La [Vicerrectoría de Extensión Universitaria y Residiencia \(VREU\)](#page-59-1) es la encargada de organizar el modo de vida de los becarios, promover la formación cultural consolidando un entorno universitario en el que la comunidad participe en actividades curriculares y extracurriculares, culturales, deportivas, recreativas y de salud. Para lograr este cometido las actividades culturales se organizan en coordinación con las facultades docentes y las organizaciones de masa.

Dentro de los procesos que se ejecutan se destaca la impartición de cursos electivos y el desarrollo de talleres de creación en manifestaciones como música, danza, teatro, literatura y artes visuales. Todo esto se gestiona de forma presencial donde los interesados en algún curso o actividad cultural tienen que ponerse en contacto con los organizadores para matricular o conocer los detalles de los cursos. Esto a su paso va generando una gran cantidad de información que es útil para realizar algún tipo de gestión relacionada con los cursos impartidos o estudiantes que haya o estén cursando los mismos.

Esta gestión se desarrolla con varias dificultades que limitan el correcto almacenamiento, organización y disponibilidad de la información, dentro de las que se destacan:

- Las actividades de formación y capacitación no tienen una vinculación con la comunidad universitaria, lo que trae consigo poca participación.
- No existe conocimiento por parte de la comunidad universitaria de los talleres y cursos que se ofrecen en la [DEU,](#page-58-0) lo que trae consigo que en las actividades formativas que se desarrollan solo participan algunos estudiantes y no toda la comunidad.
- Poca efectividad en la [Gestión de la Información \(GI\)](#page-58-4) generada, lo que provoca carencia de elementos

a la hora de evaluar las actividades de formación y capacitación.

• No se aprovecha la infraestructura tecnológica de la universidad para la gestión de las actividades de formación y capacitación, lo que afecta la divulgación y retrasos en la entrega de información y falta de recursos en la concepción del trabajo.

Teniendo en cuenta la situación problemática planteada, se define como problema de investigación ¿Cómo contribuir a la gestión del proceso de Formación y capacitación en la Dirección de Extensión Universitaria de la Universidad de las Ciencias Informáticas?

A partir del problema formulado, se define como objeto de estudio la gestión de actividades de formación y capacitación.

Para darle solución al problema de investigación se plantea como objetivo general desarrollar un sistema informático que contribuya a la gestión del proceso de Formación y capacitación en la Dirección de Extensión Universitaria de la Universidad de las Ciencias Informáticas.

Todo lo anteriormente definido permite identificar como campo de acción el proceso de gestión de formación y capacitación en la Dirección de Extensión Universitaria.

Para cumplir el objetivo se plantean las siguientes tareas de la investigación:

- 1. Elaboración del marco teórico de la investigación a partir del estado del arte existente sobre la gestión del proceso de Formación y capacitación en la [DEU.](#page-58-0)
- 2. Selección de la metodología, herramientas de software a utilizar y lenguajes de programación para el desarrollo del sistema para la gestión del proceso de Formación y capacitación en la [DEU.](#page-58-0)
- 3. Diseño del sistema informático para la gestión de la información asociada al proceso de Formación y capacitación.
- 4. Implementación del sistema informático para la gestión de la información asociada al proceso de Formación y capacitación.
- 5. Validación y prueba de los resultados obtenidos para asegurar la calidad de la solución.

La investigación se realiza teniendo como hipótesis: El desarrollo de un sistema informático contribuye a la gestión de la información del proceso de formación y capacitación en la Dirección de Extensión Universitaria de la Universidad de Ciencias Informáticas.

- Variable independiente: Sistema informático.
- Variable dependiente: Gestión de la información.

Las tablas [1](#page-15-0) y [2](#page-15-1) muestran a la operacionalización de las variables independiente y dependiente.

<span id="page-15-0"></span>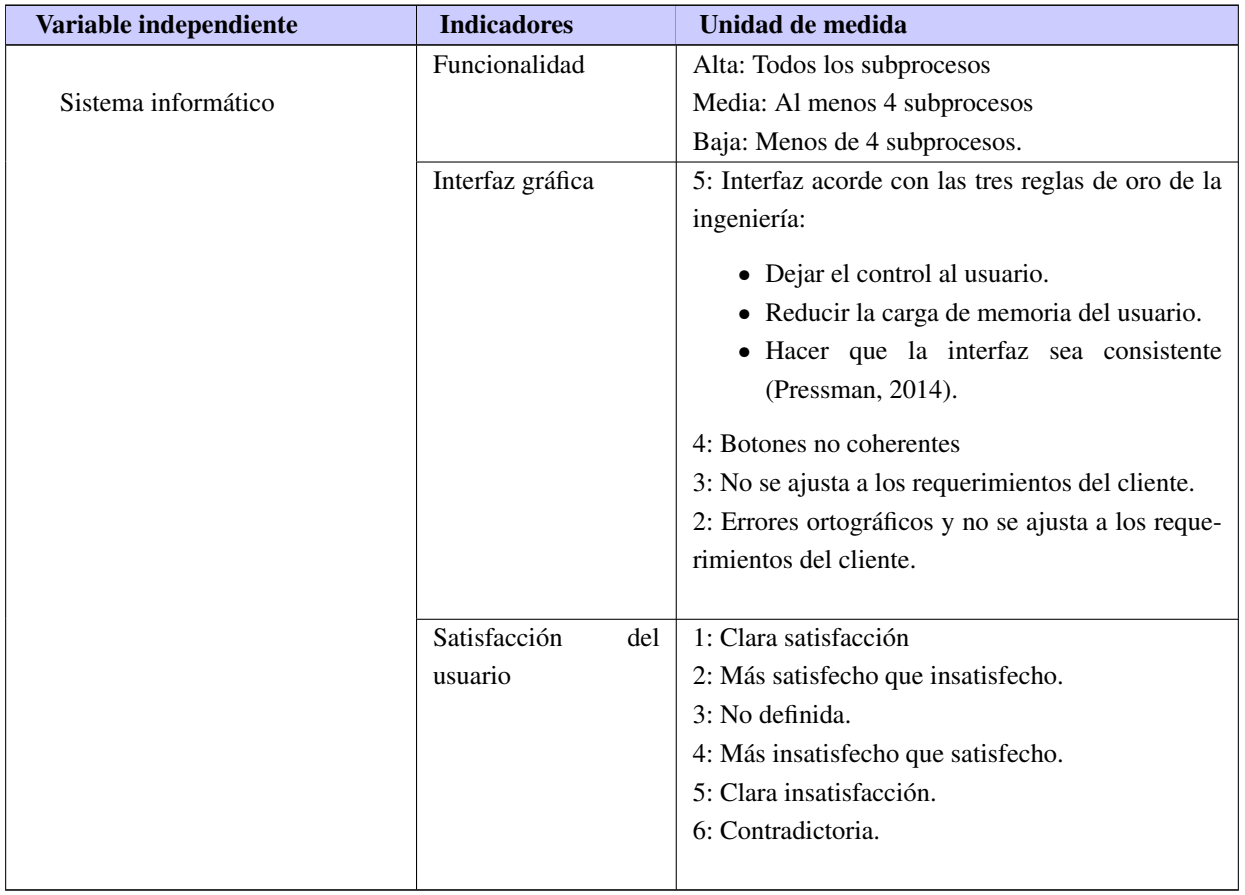

Tabla 1. Operacionalización de la variable independiente (Fuente: Elaboración propia).

Tabla 2. Operacionalización de la variable dependiente (Fuente: Elaboración propia).

<span id="page-15-1"></span>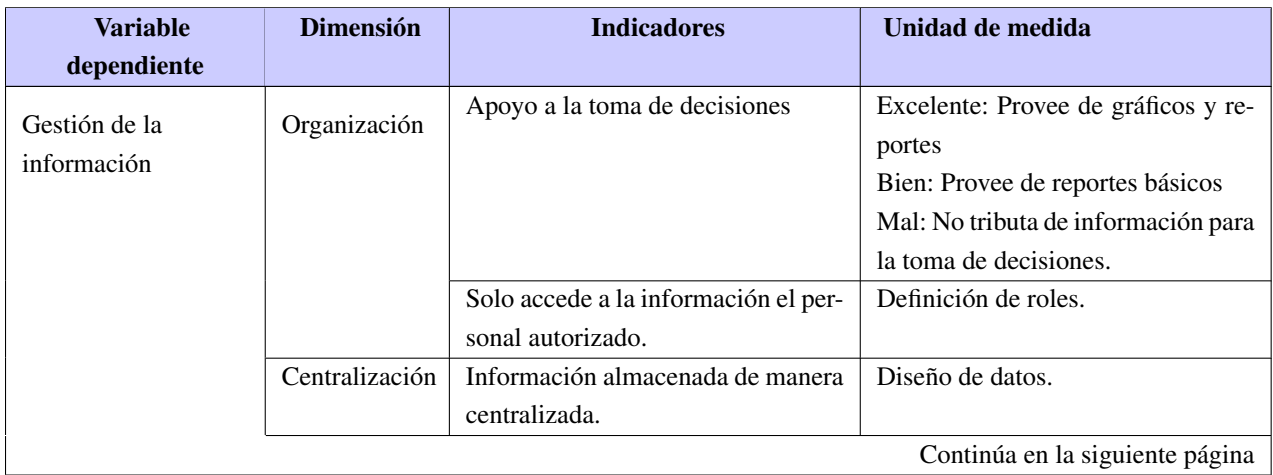

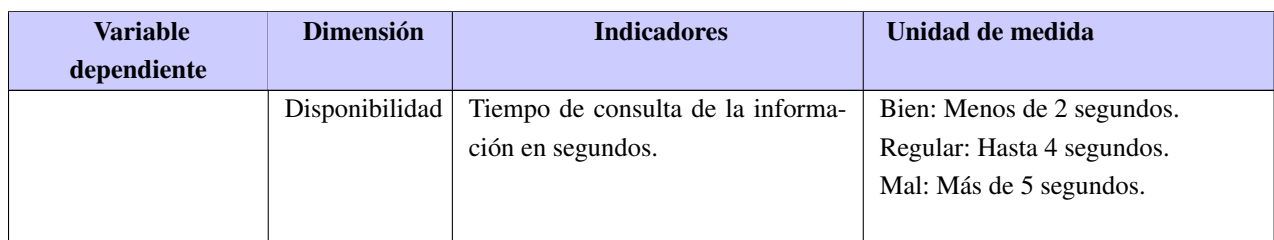

Para obtener los conocimientos necesarios, con la finalidad de hacer posible el cumplimiento del objetivo trazado en el trabajo, se utilizaron algunos de los métodos científicos, tanto teóricos como empíricos. Métodos teóricos:

- Histórico-Lógico: se emplea para estudiar la evolución histórica y tendencias actuales de la [EU,](#page-58-2) para la construcción de los referentes teóricos que sustentan la investigación, el estudio de soluciones similares, así como de las metodologías de desarrollo, las tecnologías, herramientas, frameworks (marcos de trabajo), lenguajes de programación y de modelado utilizados.
- Análisis-Síntesis: empleado para el análisis, evaluación y selección de las técnicas a emplear en el desarrollo del sistema. Así como para sintetizar la información que se obtuvo mediante la entrevista con el cliente de manera que pudiera ser usada en el desarrollo del mismo, además, en la identificación de los elementos del marco teórico de la investigación.
- Modelación: para realizar una representación del proceso estudiado que sirva de guía en el desarrollo del sistema, y mediante este, identificar las características y relaciones fundamentales que den cumplimiento a los requisitos funcionales de la solución propuesta.

#### Métodos empíricos:

- Entrevista: empleado en los encuentros con el cliente para obtener la información necesaria que permita determinar las características, cualidades y requisitos con los que debe contar la propuesta de solución.
- Observación: su empleo permite observar y estudiar el funcionamiento de las soluciones existentes para la gestión del proceso de Formación y capacitación en la Extensión Universitaria.
- Análisis documental: su empleo permite la revisión bibliográfica, la revisión de las fuentes de información, el estudio de documentos clasificados y los elementos teóricos que sustentan la concepción sobre la gestión del proceso de Formación y capacitación en la Extensión Universitaria.

La presente investigación está estructurada de la siguiente manera: introducción, tres capítulos, conclusiones generales, recomendaciones y referencias bibliográficas empleadas durante el desarrollo de la investigación. A continuación, se muestra la descripción de los capítulos:

• Capítulo 1. Fundamentación teórica del Sistema para la gestión del proceso de Formación y capacitación en la [DEU.](#page-58-0) En este capítulo se plantean los elementos teóricos que sustentan la investigación,

especificando los conceptos que permitan un mejor entendimiento de la situación problemática planteada. Se realiza un estudio y análisis de las tecnologías y las herramientas existentes para el desarrollo de aplicaciones web. Se describen y definen los lenguajes de programación y la metodología que guiará el proceso de desarrollo del software.

- Capítulo 2. Propuesta de solución del Sistema para la gestión del proceso de Formación y capacitación en la [DEU.](#page-58-0) En este capítulo se explica el proceso de desarrollo de software que conlleva a la solución. Se describen los artefactos obtenidos según la metodología. Se especifican los requisitos funcionales y no funcionales que deberá cumplir la solución. También se definen los patrones de diseño y el patrón de arquitectura a utilizar en el desarrollo de la solución.
- Capítulo 3. Implementación y prueba del Sistema para la gestión del proceso de Formación y capacitación en la [DEU.](#page-58-0) En este capítulo se abordan los aspectos relacionados con la implementación del sistema a desarrollar. Además, se valida la solución propuesta mediante la realización de pruebas de software, que garantizan que las funcionalidades cumplan las especificaciones requeridas.

# $CAP$ ÍTULO  $1$

# <span id="page-18-0"></span>Fundamentación teórica del Sistema para la gestión del proceso de Formación y capacitación en la [DEU](#page-58-0)

En este capítulo se describen los fundamentos teóricos que sustentan la presente investigación y se abordan términos que servirán para lograr una mejor comprensión del trabajo. También se realiza un estudio del arte, ofreciendo una descripción de las principales características de los lenguajes, tecnologías, herramientas y metodología de desarrollo de software que se pueden utilizar en la implementación del sistema propuesto, con el propósito de seleccionar la mejor opción para el desarrollo del mismo. Se realiza además un análisis de otras soluciones existentes con características similares al prototipo que se pretende desarrollar.

# <span id="page-18-1"></span>1.1. Análisis sobre la gestión de la información

Para ayudar a entender el desarrollo de la investigación es necesario definir y analizar ciertos conceptos de relevancia, que a su vez brindan soporte teórico-metodológico y conceptual a la misma.

### <span id="page-18-2"></span>1.1.1. Extensión Universitaria

La [EU](#page-58-2) constituye uno de los procesos medulares de la educación que tiene como objetivo promover la cultura en la comunidad interuniversitaria y extrauniversitaria para contribuir a su desarrollo cultural y está enfocada a la reafirmación de la identidad cultural, la formación de valores y hacia una mejor calidad de vida de los miembros de la comunidad universitaria (G. R. G. González; Larrea y M. B. López, [2020\)](#page-61-2). La [EU](#page-58-2) es considerada, en el contexto de las universidades nacionales, como una de las funciones esenciales, que conjuntamente con la investigación y la docencia, constituyen los pilares básicos sobre los que se construye un modelo de universidad democrática y comprometida socialmente, en su permanente búsqueda hacia la excelencia, pertinencia y equidad social. Desde el surgimiento mismo de la [EU](#page-58-2) hasta la actualidad, existe una idea general acerca de esta función en las universidades que se la asocia con toda acción educativa, científico-tecnológica, cultural o social realizada por la universidad en relación con la sociedad o el estado (Tünnermann Bernheim, [2017\)](#page-63-2).

Según las fuentes consultadas se puede llegar a definir [EU](#page-58-2) como un conjunto de acciones que tiene como objetivo integrar la investigación y la docencia, buscando beneficios para la sociedad, llevando el conocimiento y la cultura a todos los sectores de la sociedad.

#### <span id="page-19-0"></span>1.1.2. Dirección de Extensión Universitaria

La [DEU](#page-58-0) es el órgano rector del proceso integrador y dinamizador del flujo cultural y la comunicación entre la universidad y la sociedad, así como también entre cada uno de sus miembros. La [DEU](#page-58-0) en la [UCI](#page-59-0) dentro de sus líneas de trabajo cuenta con la creación de proyectos socioculturales comunitarios con el fin de estrechar cada vez más los lazos de integración de la universidad con la sociedad, además de impulsar la creación y la promoción del arte como un medio en el que los estudiantes se sientan y comporten como universitarios en el plano de su disfrute cultural e ideológico, con un alto nivel de sensibilidad y de identidad con su centro (Lázaro Pablo; Nery de la Caridad; Yerelis; Liyansis Bárbara y Luis Angel, [2018\)](#page-62-3). Para su correcto desempeño dentro y fuera de la universidad, cuenta con procesos extensionistas.

#### <span id="page-19-1"></span>1.1.3. Proceso extensionista

Un proceso extensionista es aquel que como resultado de las relaciones sociales que se dan entre los sujetos que en él participan. Está dirigido de un modo sistémico y eficiente, a la promoción de cultura para la comunidad universitaria, con vistas a dar solución a la necesidad de contribuir al desarrollo cultural de la comunidad, mediante la apropiación de la cultura que ha acumulado la sociedad en su desarrollo a través de la participación activa de la comunidad universitaria y extrauniversitaria planificada en el tiempo y observando ciertas estructuras organizativas con ayuda de ciertos objetos instrumentando indicadores que permitan evaluar y cuyo movimiento está determinado por las relaciones causales entre sus componentes y de ellos con la sociedad que constituyen su esencia.

De esta manera, con la consolidación de la extensión universitaria se refrenda el carácter público de la universidad, se ejercita la presencia de la institución en la sociedad, se valida su saber y se legitima su pertinencia académica-social en una relación dialógica con los diferentes actores sociales (G. R. G. González; Larrea y M. B. López, [2020\)](#page-61-2).

Actualmente el proceso de extensión cuenta, con siete subprocesos, los cuales son: Gestión de la promoción cultural; Gestión del movimiento de artistas aficionados; Gestión del movimiento deportivo; Formación y capacitación; Gestión de las Cátedras Honoríficas; Gestión de las instalaciones culturales y Gestión de proyectos, los cuales se interrelacionan entre sí y con otros procesos universitarios.

La propuesta de los siete subprocesos para gestionar la extensión universitaria a nivel de país tuvo una elevada acogida por parte de los directivos de extensión universitaria.

La interacción en la gestión de los subprocesos de extensión universitaria con el resto de los procesos sustantivos, los estratégicos y los de apoyo se lleva a cabo en un entorno cambiante, donde los actores deben estar preparados para la dinámica de las condiciones actuales. La actualización de las capacidades institucionales en la gestión extensionista con la incorporación acelerada de las tecnologías de la información y las comunicaciones, es asumida por la totalidad de los directivos del proceso extensionista entrevistados como la vía más contextualizada para el accionar extensionista.

<span id="page-20-0"></span>Por ello, asumir y plantearse el diseño de un sistema de información para la gestión del proceso, no solo contribuirá a su operacionalización a partir del uso de las TIC, sino que lo ubicará en el contexto actual y según su propia dinámica (Aportela, [2016\)](#page-60-1).

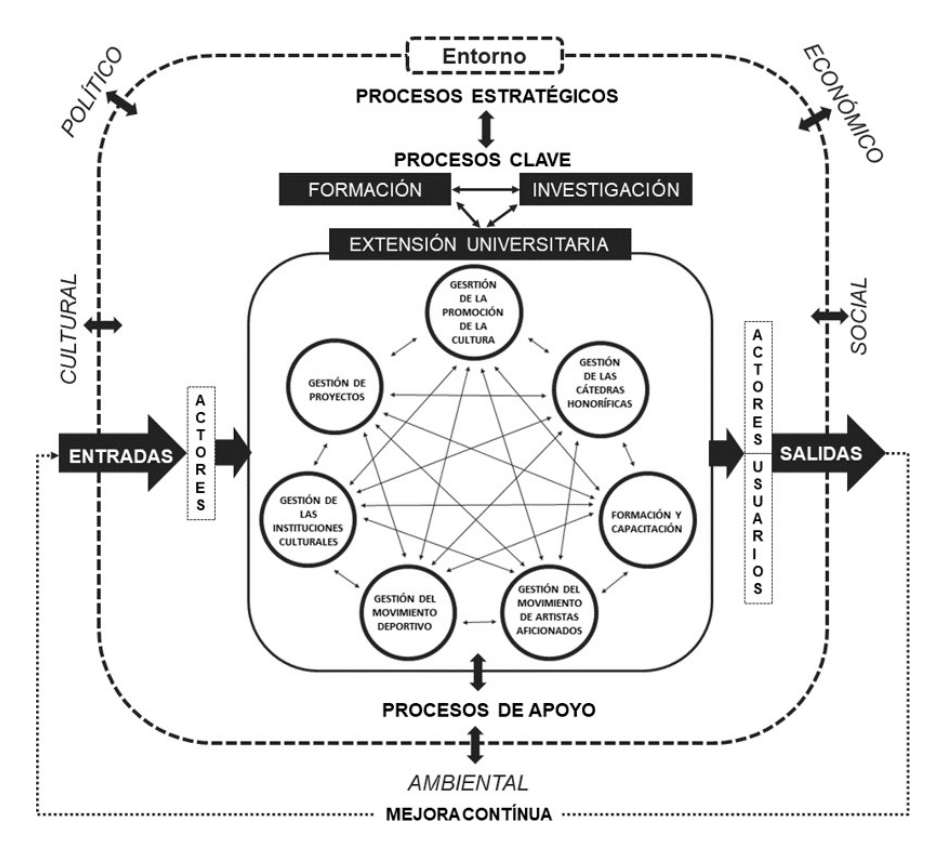

Figura 1.1. Mapa de procesos de Extensión Universitaria. Fuente: Aportela, [2016](#page-60-1)

En la figura [1.1](#page-20-0) se expresa cómo la educación superior tiene tres procesos claves que son la investigación la formación y la extensión universitaria los cuales dependen de los procesos estratégicos y de los procesos de apoyo, así como estos procesos se retroalimentan de los procesos clave para perfeccionar su gestión. Cada proceso clave juega un papel específico:

- La formación de preservar el conocimiento que ya existe.
- La investigación de crear nuevos conocimientos.
- La extensión universitaria tiene el papel de promover el conocimiento que se crea, así como el que ya existe.

A través de la interrelación dinámica entre los tres procesos (formación, investigación, extensión universitaria) se logra una transformación en la sociedad. Donde el proceso de extensión universitaria es el que como parte de este Sistema de iteraciones Universidad-Sociedad logra cumplir su propósito que es promover cultura. Para ello cuenta con siete subprocesos los cuales están estrechamente relacionados entre sí (G. R. G. González; Larrea y M. B. López, [2020\)](#page-61-2).

#### <span id="page-21-0"></span>1.1.4. Gestión del proceso de Formación y Capacitación

Para la gestión de los cursos de formación y capacitación hay que tener en cuenta varias informaciones como los tipos de cursos, modalidad, tema del curso, también para la impartición de ellos es necesario contar con una serie de recursos como los locales y materiales a utilizar. A continuación, se relacionan tareas que se logran con la gestión de los mismos [\(ibíd.\)](#page-61-2):

- Realizar las convocatorias de cursos libres, de verano, electivos vía online.
- Realizar el proceso de matrícula e informar la secuencia de actividades.
- Diseñar las actividades docentes, tales como: clases, actividades educativas, interactivas, crear forodebates de temas de interés en función del contenido, entre otras.
- Proponer materiales audiovisuales que pueden ser creados por los docentes o que estén accesibles para su visualización.
- Realizar intercambios de dudas y comentarios tanto por vía individual o en grupos por las redes, según interés de los participantes.
- Crear espacios y sesiones de promoción de la cultura online, donde se incite a visitar otras páginas culturales, posibilitar informaciones culturales, acceso a revistas o libros, noticias del ámbito cultural nacional e internacional que contribuyan a incrementar el acervo cultural y la apreciación artística.
- Crear visitas virtuales a las instalaciones para dar a conocer su historia, los valores que atesora y protege, así como promover las actividades que usualmente gestiona.
- Diseñar y aplicar cuestionarios de satisfacción de usuario en plataformas, que pueda ser accesible de contestar por sus participantes, para determinar la satisfacción e impacto de las actividades.

### <span id="page-21-1"></span>1.1.5. Gestión de la información

Para lograr una buena divulgación, organización y control de todos los proyectos socioculturales en la [UCI](#page-59-0) es necesario tener una buena gestión de la información, lo cual es el conjunto de procesos que se enfocan en la protección, presentación, modificación y distribución de los documentos e información de importancia (Gamboa Graus; Castillo Rojas y Parra Rodríguez, [2021\)](#page-61-3). Esto por medio de la revisión, análisis y almacenamiento de la documentación electrónica y física, a fin de ayudar a una determinada entidad o actividad a optimizar sus procesos y a ahorrar tiempo, espacio y costos importantes.

En sí, la [GI](#page-58-4) por medio de la aplicación de metodologías especializadas, mejora los procesos de administración de los documentos y la información, manteniendo de manera óptima y objetiva su orden y jerarquización, todo a fin de mejorar los procesos, programas y sistemas (Documental, [2018\)](#page-60-2).

#### <span id="page-22-0"></span>1.1.6. Sistema para la gestión de la información

Para integrar todo lo antes mencionado en una misma solución es provechoso desarrollar un [Sistema para](#page-59-2) [la Gestión de la Información \(SGI\),](#page-59-2) refiriéndose a cualquier marco de software que facilita la recopilación, el almacenamiento, la organización y la distribución de información. La información es cualquier detalle que permite a una entidad tomar una acción. Esta puede estar en diferentes formatos, incluyendo imágenes, audio y video. Un excelente sistema de gestión proporciona información oportuna y adecuada que las partes interesadas pueden utilizar para tomar decisiones informadas sobre el negocio (Team, [2021\)](#page-63-3).

Por tanto, un [SGI,](#page-59-2) es un conjunto de herramientas para recoger, almacenar, procesar y producir información destinada a realizar funciones de gestión (Postgrado y Empresa, [2022\)](#page-62-4).

Estos sistemas deben cumplir con una serie de requisitos relacionados con la obtención de las fuentes de información, esta debe ser:

- Íntegra y adecuada.
- Oportuna.
- Fiable.
- Adaptable a las necesidades de los usuarios.
- Su tratamiento debe ser económico.

# <span id="page-22-1"></span>1.2. Estudio de sistemas homólogos

En la actualidad existen disímiles sistemas para la gestión de procesos y actividades docentes y a continuación se exponen algunos ejemplos de ellos con sus correspondientes características y funciones.

### <span id="page-22-2"></span>1.2.1. Ámbito internacional

• EdApp: En términos de creación, EdApp tiene una herramienta de creación que permite a los educadores crear fácilmente sus propias lecciones o incluso importarlas desde diapositivas de PowerPoint. Se pueden agregar todo tipo de módulos de aprendizaje multisensorial a partir de plantillas, incluidas diapositivas de video y gráficos interactivos. Los educadores también pueden administrar sus cursos con facilidad. Es decir, pueden ver el progreso de sus alumnos a través de un tablero, monitorear el rendimiento y recompensar a los usuarios con el sistema de gamificación de EdApp que brinda recompensas reales como certificados de regalo.

También hay numerosas formas de evaluar a los alumnos. Se encuentran disponibles todo tipo de preguntas diferentes y los estudiantes también pueden reunirse en discusiones que se pueden entregar. Todas estas excelentes características hacen de EdApp un ejemplo ideal de un [sistemas de gestión del](#page-58-5) [aprendizaje \(LMS\).](#page-58-5)

• Its Learning: Cuenta con una gran biblioteca de contenido para ayudar a crear cursos. Eso puede facilitarle a un educador no tener que hacer todo desde cero. También tiene informes y análisis avanzados para la gestión de cursos, así como la capacidad de realizar proyectos grupales que pueden permitir la evaluación de los estudiantes en entornos de equipo.

• Additio App: Funciona como un cuaderno de notas para que los docentes planifiquen el curso, controlen asistencias y lleven un seguimiento de sus notas. Sus características incluyen: creación de tutorías de aviso, personalización de horarios, visualizar de forma semanal las tareas correspondientes, evaluaciones por rúbricas. Tiene dos versiones: Additio plus, para docentes, y Additio for Schools, para centros escolares. La opción de Edvoice, una aplicación que permite crear historias y chats con los que comunicarse con la comunidad educativa (Pacheco Carrión; Jiménez Rubio et al., [2019\)](#page-62-5).

A ello se sumarían muchas más funcionalidades que ayudan al docente en la gestión y le permiten ganar tiempo tales como establecer plano de la clase, selección aleatoria del alumnado, vincular grupos Google Classroom, control de asistencia, realización de la planificación y seguimiento de las clases, anotaciones, calendario (M. S. García y Robaina, [2019\)](#page-61-4).

- Classlife: Esta plataforma [Software como servicio \(SaaS\)](#page-59-3) facilita la administración de los centros educativos: desarrollo de los cursos, expedientes académicos, control de contactos y matrículas, gestión de cobros y pagos, asignación de tareas, calendarios y todo el resumen global del centro con reportes, gráficas y estadísticas. Desde su Campus Virtual, es posible conectar con todos los recursos formativos y de comunicación para ofrecer una mejor experiencia de aprendizaje y fomentar la participación de profesores y alumnos. Cuenta con varias soluciones adaptadas a diferentes tipos de instituciones: centros de Primaria y Secundaria, academias, centros de Formación Profesional o de Higher Education (sl, [2022\)](#page-63-4).
- SM Educamos: Esta solución permite el acceso a recursos educativos de calidad en su entorno virtual, potencia formas de aprendizaje flexibles y personalizadas para cada uno de los alumnos, y facilita la comunicación de toda la comunidad educativa en un entorno seguro, con toda la potencialidad de las herramientas que ofrecen sus socios tecnológicos, Microsoft y Google for Education. Su integración con Google for Education permite a los docentes generar grupos de trabajo en Google Classroom, así como asignar tareas y evaluar para así realizar un seguimiento personalizado del aprendizaje de cada alumno. Además, fomenta la comunicación a través de integraciones con herramientas como Microsoft Teams, donde los profesores y alumnos pueden trabajar en un entorno digital colaborativo [\(ibíd.\)](#page-63-4).

Cuenta con admisiones de solicitudes para nuevo ingreso, reinscripciones y bajas, reportes de evaluación y seguimiento de alumnos, gestión de horarios.

• Moodle: Es un sistema de gestión de aprendizaje, gratuito y de código abierto escrito en el lenguaje PHP y distribuido bajo la Licencia Pública General GNU. Moodle se utiliza para el aprendizaje combinado, la educación a distancia, el aula invertida y otros esquemas de aprendizaje en línea en escuelas, universidades, lugares de trabajo y otros sectores (Muñoz; León; G. V. Mora y Molina, [2020\)](#page-62-6).

Moodle se basa en un modelo pedagógico constructivista. Según su diseño posibilita comentar en entradas de bases de datos (o contribuir con las propias), tener acceso a materiales, participar en debates entre pares, entre otros aspectos (Rodríguez, [2018\)](#page-62-7).

Moodle presenta rasgos generales útiles para este enfoque pedagógico:

- Flexibilidad: se puede utilizar con diversos modelos pedagógicos, aunque en origen se basa en una pedagogía constructivista social.
- Interactividad: promueve variadas utilidades de comunicación entre docentes y estudiantes, eficaces para el aprendizaje cooperativo.
- Participación: permite implicar al alumno en la construcción de contenidos a través de foros, wikis, contribuciones en glosarios y otros.
- Permite realizar un seguimiento del estudiante: registros de acceso a cada recurso e historial de actividades disponibles para los docentes o administradores.
- Coursera: Es una plataforma de educación virtual desarrollada por académicos de la Universidad de Stanford con el fin de brindar oferta de educación masiva a la población (Massive Online Open Course), con cursos en inglés y otros idiomas como el español, francés, italiano y chino. Coursera ofrece cursos, tanto gratuitos como de pago, sobre temas variados a niveles universitarios, pero abiertos a todos los sectores de la población (Sued, [2022\)](#page-63-5).

Actualmente, la plataforma cuenta con más de dos mil cursos de distintas temáticas, impartidos en 29 países y por 147 instituciones, para que cualquier persona en cualquier lugar del mundo, pueda cursarlos y aprender. Coursera cuenta con programas especializados y cursos relacionados con diferentes temáticas como los negocios, historia, ciencias de la computación, ciencias físicas, idiomas, artes y humanidades, entre una amplia gama de estos (Esen; Kütük y Zor, [2022\)](#page-60-3).

# <span id="page-24-0"></span>1.2.2. Ámbito nacional

• [Sistema de Gestión de la Nueva Universidad \(SIGENU\)](#page-59-4): Es un sistema desarrollado con el fin de ser una herramienta que permita la gestión de toda la información académica vinculada con la Educación Superior en Cuba. Cuenta con un Servidor de Aplicaciones que es el encargado de actuar como intermediario entre la Base de Datos y las aplicaciones clientes, permite la inserción y actualización de toda la información que se registra en el sistema. La herramienta permite obtener un conjunto de reportes frecuentemente usados por los diferentes niveles jerárquicos existentes en la educación superior, brinda a los profesores la opción de planificar una asignatura especifica (Saavedra y G. M. G. Mora, [2018\)](#page-63-6).

El sistema permite la gestión de la información referente a los procesos de secretaría docente en las diferentes modalidades. En todo momento es posible obtener la información de cada uno de los estudiantes registrados en el sistema siempre y cuando sea un usuario con permiso a ello (Rajme; Guerra y N. M. García, [2020\)](#page-62-8).

• [Entorno Virtual de Aprendizaje \(EVA\)](#page-58-6): Es una plataforma muy utilizada actualmente con fines pedagógicos por diferentes universidades. Constituyen espacios donde es posible establecer una comunicación e interacción entre los estudiantes y los profesores, estos complementan la gestión y labor docente, dado que mejoran los procesos de enseñanza-aprendizaje y establecen la generación de actividades formativas orientadas a la adquisición de nuevos conocimientos (Vargas y Rondero, [2020\)](#page-63-7).

Posee características importantes en las que se encuentran: Acceso a cursos de nivelación, capacitación y proceso docente de las asignaturas de la carrera, brindando fácil acceso a los materiales educativos necesarios, así como seguimiento del desempeño de los estudiantes y otros usuarios a través de foros, chats, cuestionarios, glosarios, bibliotecas y aplicación de exámenes en línea. También cuenta con herramientas como calendario ayudando a la planificación de los usuarios y mensajería instantánea lo cual facilita la comunicación de la comunidad (Gómez, [2011;](#page-61-5) UCI, [2022a\)](#page-63-1).

• [Sistema de Gestión Académica \(Akademos\)](#page-58-7): Surge como respuesta a la necesidad de sustentar y dar soporte en la [UCI](#page-59-0) a toda la labor del personal de secretaría. Esta herramienta multiplataforma contribuye al perfeccionamiento de los procesos académicos de cualquier institución. Su uso permite el desarrollo coherente de una estrategia organizacional que articule todos los niveles de decisión presentes en los procesos universitarios. Todos los roles del proceso educativo están involucrados en la solución, por lo que permite el acceso a la información de forma segura a todos los niveles, facilitando la toma de decisiones (UCI, [2022b\)](#page-63-8).

[Akademos](#page-58-7) posibilita un mejor control e incidencia en el aprendizaje de los estudiantes, pues con la información que los profesores introducen en tiempo real, es posible determinar el estado de los estudiantes. Además, sus reportes pueden servir para efectuar investigaciones sociales importantes, dada la variedad en términos de proveniencia geográfica, social y académica de la masa estudiantil en la [UCI](#page-59-0) (Costa, [2007;](#page-60-4) González Pupo; Salgado Valdivia; Mejías Ayala; Jorge Téllez y Tamarit Cutiño, [2010\)](#page-61-6).

#### <span id="page-25-0"></span>1.2.3. Consideraciones del estudio de los sistemas homólogos

Como resultado de este estudio se concluye que, ninguna de las soluciones analizadas responde al problema planteado, ya que ninguno integra la gestión del proceso docente en la [DEU,](#page-58-0) por lo que surge la necesidad de crear un sistema que permita dicho cometido. Sin embargo, se puede afirmar que son sistemas poderosos en la gestión de actividades del tipo docente trabajando de forma muy oportuna con los datos académicos de los cursos y sus estudiantes, logrando una mayor eficiencia en todo el proceso educativo. El estudio de estos sistemas crea las bases para el desarrollo de la solución debido a característica en común en la mayoría de ellos como son la incorporación de una interfaz gráfica, un sistema de gestión de usuarios, especificación de roles y la gestión de los cursos. Estas características sientan las bases para el desarrollo de la propuesta de solución.

# <span id="page-25-1"></span>1.3. Metodologías, herramientas y tecnologías

Siguiendo lo requerido por el cliente de utilizar un conjunto de tecnologías (quedando plasmado en la descripción de los requisitos no funcionales de restricciones de diseño e implementación en el [2.2.2\)](#page-33-0) se detallan a continuación las características de la metodología de desarrollo de software a emplear y las herramientas y tecnologías para el desarrollo de la solución.

#### <span id="page-26-0"></span>1.3.1. Metodología

La metodología seleccionada es una variación que se le realiza a [Proceso Unificado Ágil \(AUP, por sus siglas](#page-58-8) [en inglés\)](#page-58-8) para la producción de software en la [UCI.](#page-59-0) Esta metodología define tres fases (Inicio, Ejecución y Cierre) para el ciclo de vida de los proyectos de la universidad y cuatro posibles escenarios para modelar el sistema a partir de los requisitos (Sánchez, [2015\)](#page-63-9).

Para la presente investigación se utilizará el escenario 4, el cual permite a través de las [Historia de Usuario](#page-58-9) [\(HU\),](#page-58-9) un encapsulamiento de los requisitos del sistema. Este escenario se aplica a proyectos con un negocio bien definido y que no sean muy extensos. Además, el cliente estará siempre acompañando al equipo de desarrollo para convenir los detalles de los requisitos y así poder implementarlos, probarlos y validarlos.

#### <span id="page-26-1"></span>1.3.2. Modelado de software

#### [Lenguaje de Modelado Unificado \(UML, por sus siglas en inglés\)](#page-59-5)

Para modelar los artefactos que se generan se utilizará el [UML.](#page-59-5) Según Pressman, [2014](#page-62-2) es "un lenguaje estándar para escribir diseños de software", puede usarse para visualizar, especificar, construir y documentar los artefactos de un sistema de software intensivo. Este lenguaje está pensado para utilizarse en todos los métodos de desarrollo, etapas del ciclo de vida de un software, dominios de aplicación y medios. Es el estándar mundial que utilizan los desarrolladores, autores y proveedores de Herramientas para Ingeniería de Software Asistida por Computación (Tito García, [2018\)](#page-63-10).

#### Herramienta [Ingeniería de Software Asistida por Computadora \(CASE, por sus siglas en inglés\)](#page-58-10)

Visual Paradigm, es una herramienta que ha sido concebida para soportar el ciclo de vida completo del proceso de desarrollo del software a través de la representación de todo tipo de diagramas. Fue diseñado para una amplia gama de usuarios interesados en la construcción de sistemas de software de forma fiable a través de la utilización de un enfoque Orientado a Objetos (Pressman, [2014\)](#page-62-2).

Dicha herramienta mediante la utilización de [UML](#page-59-5) colabora con el desarrollo de la aplicación, desde la planificación, el análisis, el diseño y la generación de los artefactos necesarios en el desarrollo de la propuesta de solución.

#### <span id="page-26-2"></span>1.3.3. Herramientas y tecnologías

#### [Entorno de Desarrollo Integrado \(IDE, por sus siglas en inglés\):](#page-58-11) Microsoft Visual Studio Code

Es un editor de código fuente desarrollado por Microsoft para Windows, Linux, macOS y Web. Incluye soporte para la depuración, control integrado de Git, resaltado de sintaxis, finalización inteligente de código, fragmentos y refactorización de código. Es gratuito y de código abierto, aunque la descarga oficial está bajo software privativo e incluye características personalizadas por Microsoft. Es compatible con varios lenguajes de programación y un conjunto de características que pueden o no estar disponibles para un lenguaje dado. Una característica notable es la capacidad de crear extensiones que analizan código, como linters y herramientas para análisis estático, utilizando el Protocolo de Servidor de Idioma (Del Sole y Sole, [2019\)](#page-60-5).

#### Lenguajes de programación

- Python: Es un lenguaje de alto nivel, cuya filosofía hace hincapié en la legibilidad de su código. Es utilizado para desarrollar aplicaciones de todo tipo, ejemplos de estas son: Instagram, Netflix, Spotify, entre otras. Python es un lenguaje de programación multiparadigma, ya que soporta la programación orientada a objetos, programación imperativa y, en menor medida, programación funcional. Es un lenguaje sencillo de leer y escribir debido a su alta similitud con el lenguaje humano. Además, se trata de un lenguaje multiplataforma de código abierto y, por lo tanto, gratuito, lo que permite desarrollar software sin límites (Hunt, [2019;](#page-61-7) Mathieu, [2014\)](#page-62-9).
- [Lenguaje de Marcas de Hipertexto \(HTML, por sus siglas en inglés\)](#page-58-12): Es un estándar que sirve de referencia del software que conecta con la elaboración de páginas web en sus diferentes versiones, define una estructura básica y un código (denominado código [HTML\)](#page-58-12) para la definición de contenido de una página web, como texto, imágenes, videos, juegos, entre otros. [HTML](#page-58-12) es un lenguaje de marcado que nos permite indicar la estructura de nuestro documento mediante etiquetas. Este lenguaje nos ofrece una gran adaptabilidad, una estructuración lógica y es fácil de interpretar tanto por humanos como por máquinas (Gauchat, [2012;](#page-61-8) Lawson y Sharp, [2011\)](#page-62-10).
- JavaScript: Es un lenguaje de programación basada en prototipos, multiparadigma, dinámico, con soporte para programación orientada a objetos, imperativa y declarativa. JavaScript se ejecuta en el lado del cliente de la web, y se puede utilizar para estilizar cómo se comportan las páginas web cuando ocurre un evento. Es un potente lenguaje de scripts, ampliamente utilizado para controlar el comportamiento de las páginas web. El uso más común de JavaScript es escribir funciones embebidas o incluidas en páginas [HTML](#page-58-12) y que interactúan con el [Modelo de Objetos del Documento \(DOM, por](#page-58-13) [sus siglas en inglés\)](#page-58-13) de la página. Dado que el código JavaScript puede ejecutarse localmente en el navegador del usuario, el navegador puede responder a las acciones del usuario con rapidez, haciendo una aplicación más sensible (Aubry, [2012;](#page-60-6) Duckett, [2015;](#page-60-7) Flanagan, [2013;](#page-60-8) York, [2011\)](#page-63-11).
- [Hoja de estilos en cascada \(CSS, por sus siglas en inglés\)](#page-58-14): Es un lenguaje de diseño gráfico para definir y crear la presentación de un documento estructurado escrito en un lenguaje de marcado. Es muy usado para establecer el diseño visual de los documentos web, e interfaces de usuario escritas en [HTML.](#page-58-12) Junto con [HTML](#page-58-12) y JavaScript, [CSS](#page-58-14) es una tecnología usada por muchos sitios web para crear páginas visualmente atractivas, interfaces de usuario para aplicaciones web y [Interfaz gráfica](#page-58-15) [de usuario \(GUI, por sus siglas en inglés\)](#page-58-15) para muchas aplicaciones móviles (Gauchat, [2012;](#page-61-8) York, [2011\)](#page-63-11).

#### [Marco de trabajo \(Framework, por sus siglas en inglés\)](#page-58-16)

Un [Framework](#page-58-16) es un conjunto estandarizado de conceptos, prácticas y criterios para enfocar un tipo de problemática particular que sirve como referencia, para enfrentar y resolver nuevos problemas de índole similar. En el desarrollo de software, es una estructura conceptual y tecnológica de asistencia definida, normalmente, con artefactos o módulos concretos de software, que puede servir de base para la organización y desarrollo de software. Típicamente, puede incluir soporte de programas, bibliotecas, y un lenguaje interpretado, entre otras herramientas, para así ayudar a desarrollar y unir los diferentes componentes de un proyecto (Riehle, [2000\)](#page-62-11).

• Django: es un framework de desarrollo web de código abierto, escrito en Python, que respeta el patrón de diseño conocido como [Modelo Vista Controlador \(MVC\).](#page-58-17) Desarrollado originalmente para gestionar páginas web orientadas a noticias de la World Company de Lawrence, Kansas, y fue liberada al público bajo una licencia BSD<sup>[1](#page-28-0)</sup> en julio de 2005. Django facilita la creación de sitios web complejos, pone énfasis en el reúso, la conectividad y extensibilidad de componentes y el desarrollo rápido. El lenguaje Python es usado en todos los componentes del framework, incluso en configuraciones, archivos y en sus modelos de datos.

Django aparenta implementar el patrón [MVC,](#page-58-17) pero el controlador es llamado vista y la vista template. Si bien es cierto que se asemeja mucho a la implementación del patrón [MVC,](#page-58-17) para Django la Vista describe "qué" datos serán presentados y no "cómo" se verán los mismos. Aquí es donde entran en juego los templates, que describen "cómo los datos son presentados" (Documentation y Documentation, [2019\)](#page-60-9).

#### **Bibliotecas**

- Bootstrap: Es una biblioteca multiplataforma o conjunto de herramientas de código abierto para diseño de sitios y aplicaciones web. Contiene plantillas de diseño con tipografía, formularios, botones, cuadros, menús de navegación y otros elementos de diseño basado en [HTML](#page-58-12) y [CSS,](#page-58-14) así como extensiones de JavaScript adicionales. A diferencia de muchos [Framework](#page-58-16) web, solo se ocupa del desarrollo front-end. Bootstrap tiene un soporte relativamente incompleto para [HTML5](#page-58-12) y [CSS3](#page-58-14), pero es compatible con la mayoría de los navegadores web (Dobruna, [2017\)](#page-60-10).
- JQuery: es una biblioteca multiplataforma de JavaScript que permite simplificar la manera de interactuar con los documentos HTML, manipular el árbol [DOM,](#page-58-13) manejar eventos, desarrollar animaciones y agregar interacción con la técnica [JavaScript asíncrono y Lenguaje de Marcado Extensible \(AJAX,](#page-58-18) [por sus siglas en inglés\)](#page-58-18)<sup>[2](#page-28-1)</sup> a páginas web. Permite su uso en proyectos libres y privados por ser un soft-

<span id="page-28-0"></span><sup>1</sup>Licencia BSD es la licencia de software otorgada principalmente para los sistemas [Distribución de software de Berkeley \(BSD,](#page-58-19) [por sus siglas en inglés\).](#page-58-19) Esta licencia permite el uso del código fuente en software no libre (McKusick; Neville-Neil y Watson, [2014\)](#page-62-12).

<span id="page-28-1"></span><sup>2</sup>Es una técnica de desarrollo web para crear aplicaciones web asíncronas. Estas aplicaciones se ejecutan en el cliente, es decir, en el navegador de los usuarios mientras se mantiene la comunicación asíncrona con el servidor en segundo plano.

ware libre y de código abierto. jQuery, ofrece una serie de funcionalidades basadas en JavaScript que de otra manera requerirían de mucho más código, es decir, con las funciones propias de esta biblioteca se logran grandes resultados en menos tiempo y espacio. jQuery consiste en un único fichero JavaScript que contiene las funcionalidades comunes de [DOM,](#page-58-13) eventos, efectos y [AJAX.](#page-58-18) La característica principal de la biblioteca es que permite cambiar el contenido de una página web sin necesidad de recargarla, mediante la manipulación del árbol [DOM](#page-58-13) y peticiones [AJAX](#page-58-18) (Denis, [2021;](#page-60-11) York, [2011\)](#page-63-11).

#### Sistema Gestor de Bases de Datos: PostgreSQL

PostgreSQL es un sistema para gestionar bases de datos de muy alto nivel, completamente de software libre y con una licencia BSD, compatible con cualquier uso, ya sea personal o comercial. Es capaz de funcionar de manera estable en el servidor y, por lo tanto, resulta robusto, una de las principales características que buscan las empresas. Además, es consistente y tolerante a fallos. Es compatible con el modelo relacional, ya que asegura siempre su integridad referencial (CHÁVEZ, [2020;](#page-60-12) Group, [2021\)](#page-61-9).

#### Pruebas de rendimiento: Locust

Locust permite crear escenarios de prueba de manera rápida y sencilla de manera programática con Python. Además, al ejecutar el escenario tenemos la posibilidad de acceder a una interfaz de usuario web con suficiente información para entender qué está pasando con las pruebas. Locust se basa completamente en eventos y, por lo tanto, es posible admitir miles de usuarios simultáneos en una sola máquina. A diferencia de muchas otras aplicaciones basadas en eventos, no utiliza devoluciones de llamada. En su lugar, utiliza procesos ligeros, a través de gevent (Pradeep y Sharma, [2019\)](#page-62-13).

#### Herramienta para control de versiones

Los [Sistemas de control de versiones \(VCS, por sus siglas en inglés\)](#page-59-6) se utilizan ampliamente en diversos proyectos de desarrollo de software en la actualidad, debido a su flexibilidad, escalabilidad, potencia y facilidad de uso. Registran los cambios realizados sobre un archivo o conjunto de archivos a lo largo del tiempo, de modo que se pueda recuperar versiones específicas más adelante (Calvo Suárez, [2019\)](#page-60-13). Para garantizar el control de versiones en el sistema, se propone el uso del cliente Git para la plataforma Gitlab disponible en la UCI en la dirección http://codecomunidades.prod.uci.cu.

# <span id="page-29-0"></span>1.4. Conclusiones parciales

Durante este capítulo se abordaron los elementos teóricos que sustentan a la propuesta de solución del problema planteado, en este sentido se concluye:

• El análisis de los sistemas homólogos permitió identificar las principales funcionalidades que debe tener el sistema a desarrollar.

- El estudio de las principales tendencias en el desarrollo de este dominio de aplicaciones, permitió la selección de las herramientas, tecnologías y metodología a utilizar en la presente investigación.
- La selección de las herramientas y lenguajes de programación a utilizar aseguró el ambiente de desarrollo necesario para la implementación de la propuesta de solución. Se identifica a Django como [Framework](#page-58-16) de desarrollo, PostgreSQL como sistema gestor de bases de datos, Python como lenguaje de programación del lado del servidor, y como lenguaje del lado del cliente JavaScript mediante las librerías JQuery y Bootstrap.

# $CAP$ ÍTULO  $2$

# <span id="page-31-0"></span>Propuesta de solución del Sistema para la gestión del proceso de formación y capacitación en la [DEU](#page-58-0)

El presente capítulo aborda los principales aspectos relacionados con las características de la propuesta de solución. Se identifican los requisitos funcionales y no funcionales con los que debe cumplir la solución propuesta, así como estilo arquitectónico y los patrones de diseño para lograr buenas prácticas en el diseño y posterior implementación del sistema. Igualmente se muestran los principales artefactos de ingeniería de software propuestos por la metodología utilizada.

# <span id="page-31-1"></span>2.1. Descripción de la propuesta de solución

Dadas las necesidades planteadas en la situación problemática de la presente investigación, la solución propuesta constituye un sistema para la gestión del proceso de formación y capacitación en la Dirección de Extensión Universitaria, permitiendo la centralización de los datos almacenados de manera organizada, manteniendo la disponibilidad de los mismos, facilitando su búsqueda y visualización. El software se desarrollará sobre la base de una aplicación web. La gestión de la información se realizará a través de una base de datos localizada en el servidor. Además, brinda información referente a recursos generados en años anteriores.

#### Gestión de usuarios

La gestión de usuario permitirá brindarle al sistema un flujo de información más organizado, garantizando que a cada funcionalidad solo tenga acceso los usuarios autorizados según el rol de cada uno.

Para la gestión de usuarios, se decidió la creación de un módulo usando las bondades que brinda el framework de desarrollo Django en su panel de administración. La tabla usuarios de la base de datos será una réplica de la tabla personas de la [UCI](#page-59-0) pero con los atributos (nombre y apellido, solapín, carnet de identidad, categoría y estructura).

El usuario administrador será el que asigne los permisos a los usuarios, garantizando la visibilidad de funcionalidades específicas en dependencia del rol que ocupa (administrador, profesor, estudiante). El rol de profesor solo tiene acceso a la gestión de los cursos, además tendrá acceso a generar reportes estadísticos. El rol de estudiante solo tiene acceso a las actividades del curso que se encuentra matriculado.

#### Gestión de cursos

Por otra parte, el sistema permite la gestión de los cursos formativos o de capacitación desde su creación, actualización o eliminación (en este caso solo pasará a estado inactivo, por lo que no será eliminado de la base de datos, pero si dejará de mostrarse en el sistema). Para la creación de un curso, el profesor interesado en la impartición de este llena un formulario que se le muestra y el curso pasa a un estado de aprobación.

El profesor en todo momento puede ver el estado que tiene su curso, en caso de ser aprobado se promueve el curso y los usuarios pueden observar el título del curso, los profesores, la fecha de matrícula, fecha de inicio y de culminación del curso, el local, entre otros datos. En caso de no ser aprobado el curso se le envía una notificación al profesor por qué el curso no fue aprobado.

Cada curso debe brindar a los matriculados información sobre los resultados obtenidos, el nivel de satisfacción de los usuarios con el curso. Además de permitir importar y exportar los materiales y subir las evidencias, los informes y las evaluaciones realizadas.

A términos institucionales el sistema propuesto contribuirá a:

- Visibilizar la impartición de cursos de formación y capacitación impartidos desde la [DEU.](#page-58-0)
- Apoyar o dar fundamentos a trabajos o investigaciones científicas relacionadas con los temas abordados en los cursos.
- Facilitar el acceso a la información a toda la comunidad universitaria.
- Conservar, a largo plazo y de manera organizada, los resultados del proceso formativo.

Del lado de los usuarios el sistema propuesto ayudará a:

- Tener un acceso confiable a la información almacenada.
- Conocer los diferentes cursos que se brindan de formación y capacitación desde la [DEU.](#page-58-0)

# <span id="page-32-0"></span>2.2. Especificación de requisitos del sistema

Con el objetivo de que el sistema propuesto se desarrolle con las necesidades dictadas por el cliente final a partir del uso de la tormenta de ideas, se obtuvieron los requisitos funcionales y no funcionales.

#### <span id="page-32-1"></span>2.2.1. Requisitos funcionales

Teniendo en cuenta las características de la propuesta en cuanto a prestaciones y operatividad se identifican los requisitos funcionales. A continuación, la tabla [2.1](#page-33-1) muestra los requisitos del sistema.

<span id="page-33-1"></span>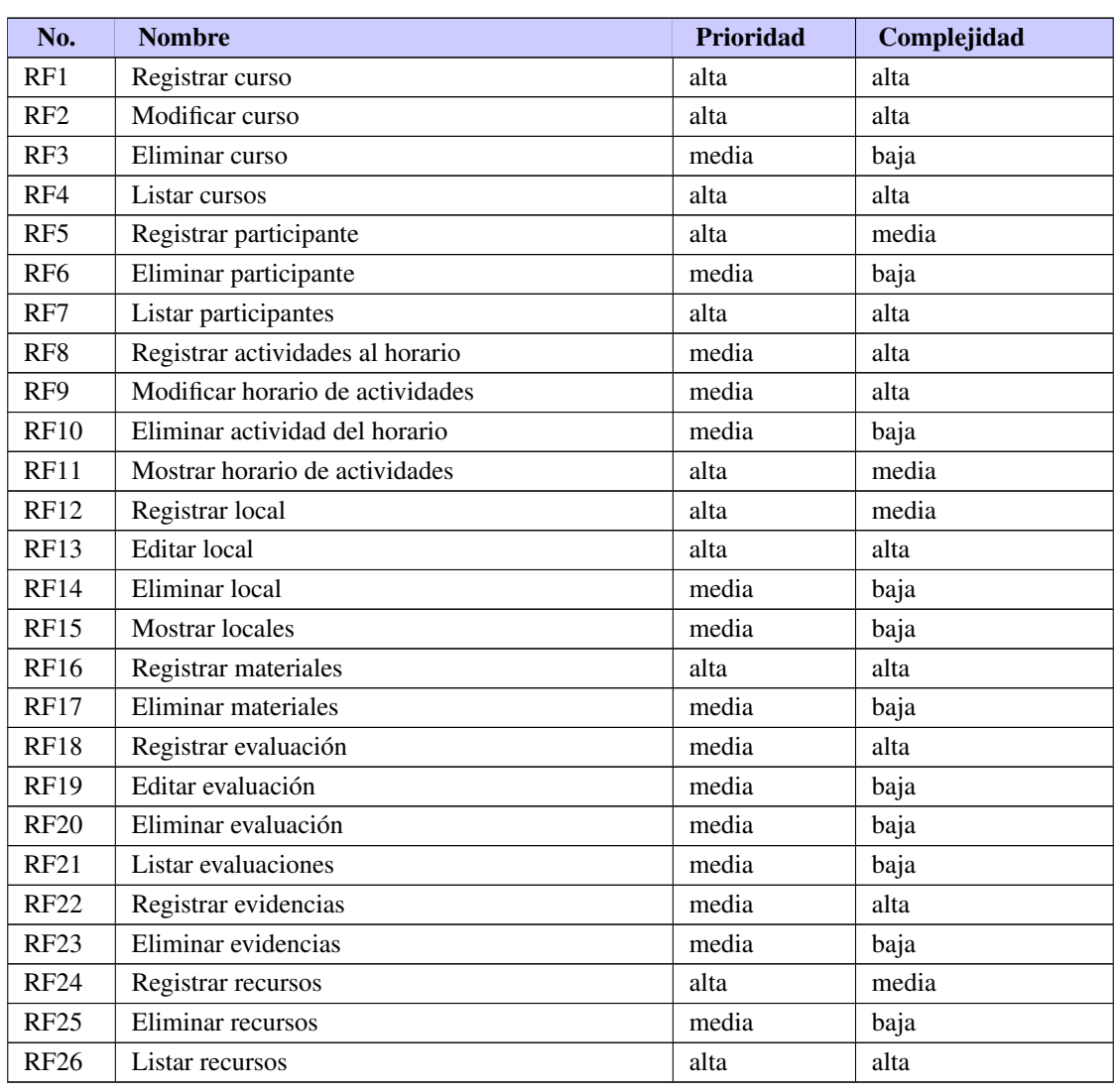

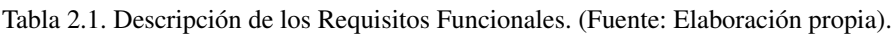

#### <span id="page-33-0"></span>2.2.2. Requisitos no funcionales

Dentro de los aspectos que deben caracterizar al sistema propuesto se encuentran:

- Usabilidad.
	- RnF1. Tipo de aplicación informática: la herramienta debe ser una aplicación web.
	- RnF2. El sistema debe poseer una interfaz fácil de utilizar para cualquier tipo de usuario con conocimientos básicos de computación en el manejo de ordenadores, además de permitir realizar la búsqueda y el filtrado de cualquier curso o taller para de esta forma facilitar la usabilidad.
- Confiabilidad.
- RnF3. El sistema debe ser tolerante a fallos, y mostrar sólo la información necesaria para orientar al usuario
- Hardware y software requerido para utilizar la aplicación.
	- RnF4. Sistema Operativo: Podrá utilizar cualquier sistema operativo.
	- RnF5. El sistema debe de ejecutarse sobre cualquier tipo de navegador web.
	- RnF6. La computadora que se utilice el cliente debe contar como mínimo con 1GB de RAM y en el caso de la computadora del servidor debe poseer como mínimo 4GB de RAM y como mínimo 500 GB de almacenamiento.
- Eficiencia.
	- RnF7. El sistema debe permitir que los usuarios (100) interactúen con él de manera concurrente.
	- RnF8. El tiempo de demora de una petición al servidor debe ser menor a cinco (5) segundos
- Seguridad.
	- RnF9. El sistema solo permitirá visualizar un listado de cursos para aquellos usuarios que no se han autenticado.
	- RnF10. Cuando un usuario se autentique o registre en el sistema se le brindará la información correspondiente según su rol.
- Restricciones de diseño e implementación.
	- RnF11. El marco de trabajo que se utilizará está basado principalmente en el uso de herramientas no privativas:
		- Lenguaje de programación del lado del servidor Python v3.10.5.
		- Lenguaje de programación del lado del cliente JavaScript ECMASCRIPT2015.
		- Lenguaje para el estilo del documento web [CSS3](#page-58-14).
		- Lenguaje para la estructuración del documento web [HTML5](#page-58-12).
		- Lenguaje para el modelado del proceso [UML](#page-59-5) v2.5.1.
		- Framework de desarrollo web Django v4.0.
		- Framework para los estilos Bootstrap v5.1.
		- Herramienta para el modelado del proceso Visual Paradigm v15.1 .
		- Herramienta para la codificación Microsoft Visual Studio Code v1.68.
	- RnF12. Se utilizará como metodología de software la variación de [AUP](#page-58-8) para la [UCI.](#page-59-0)

# <span id="page-34-0"></span>2.3. Descripción de las historias de usuario

Para el encapsulamiento de los requisitos del software, tal como lo plantea la metodología [AUP](#page-58-8) para la [UCI,](#page-59-0) en su escenario cuatro, se generaron un total de 26 [HU,](#page-58-9) a continuación, se muestran las correspondientes a los requisitos funcionales "Añadir curso" y "Registrar participante", el resto se muestran en el anexo [A.2.](#page-66-0)

### CAPÍTULO 2. PROPUESTA DE SOLUCIÓN DEL SISTEMA PARA LA GESTIÓN DEL PROCESO DE FORMACIÓN Y CAPACITACIÓN EN LA [DEU](#page-58-0)

#### Tabla 2.2. Historia de usuario # 1

<span id="page-35-0"></span>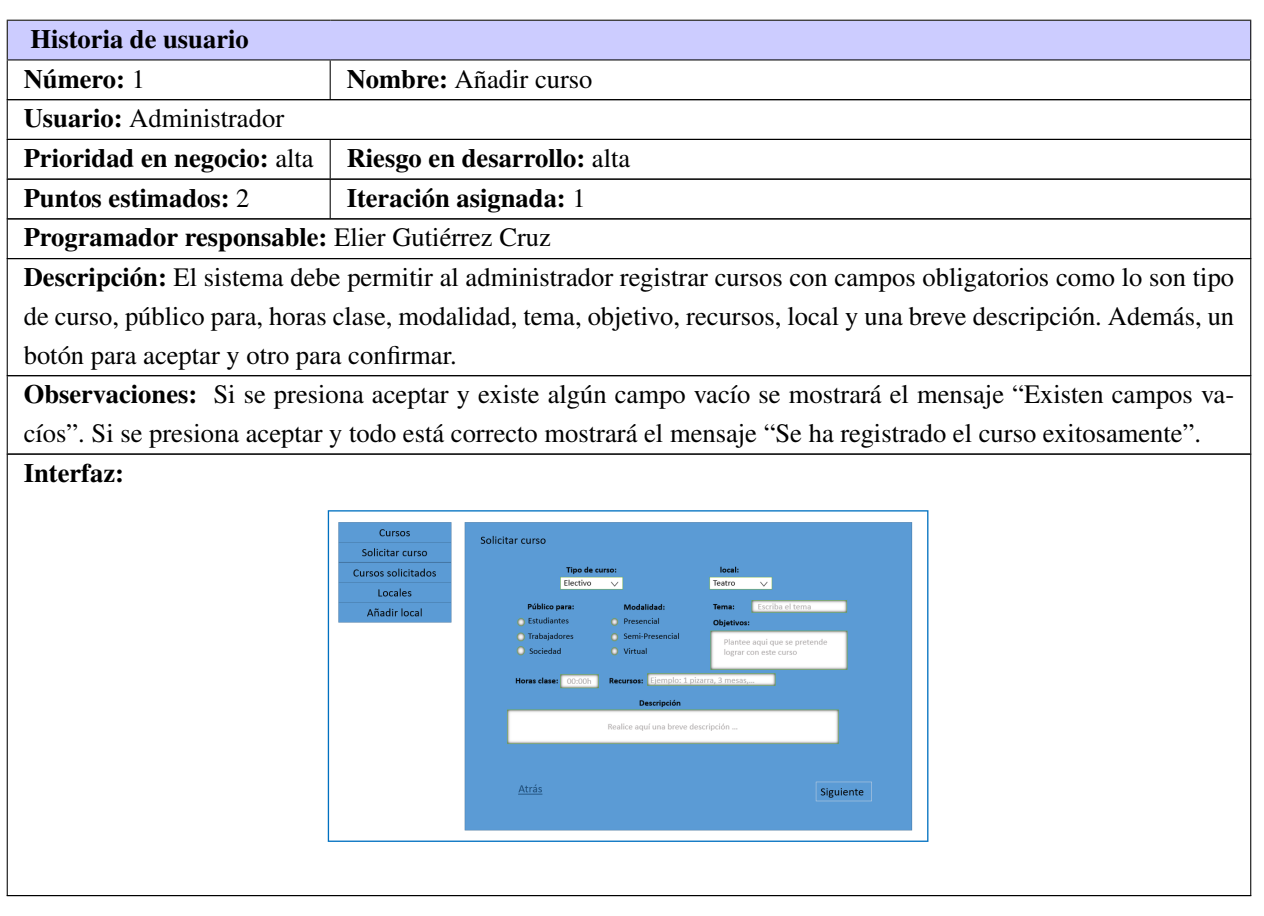

#### Tabla 2.3. Historia de usuario # 2

<span id="page-35-1"></span>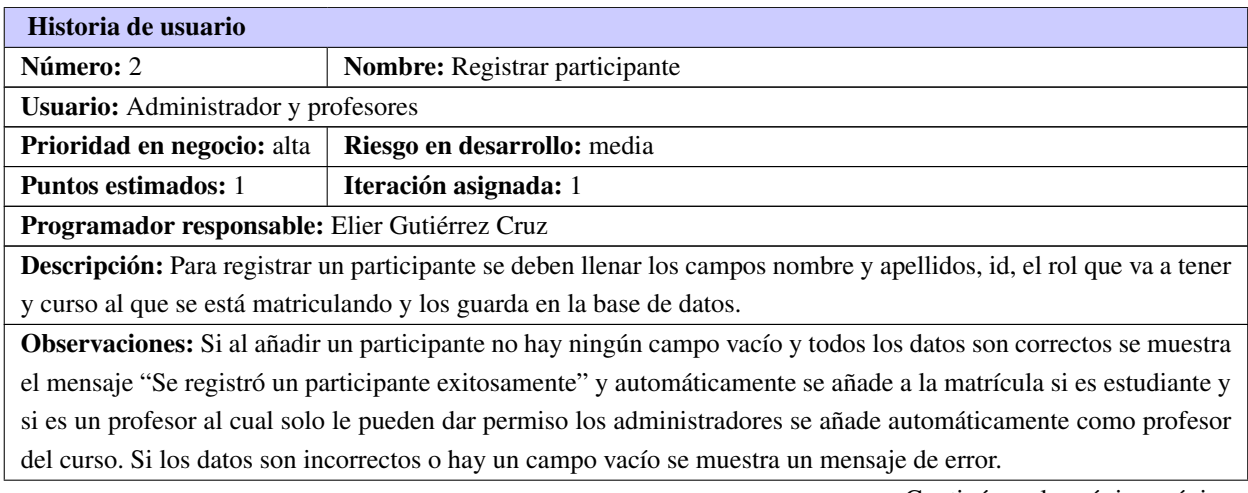

Continúa en la próxima página
<span id="page-36-0"></span>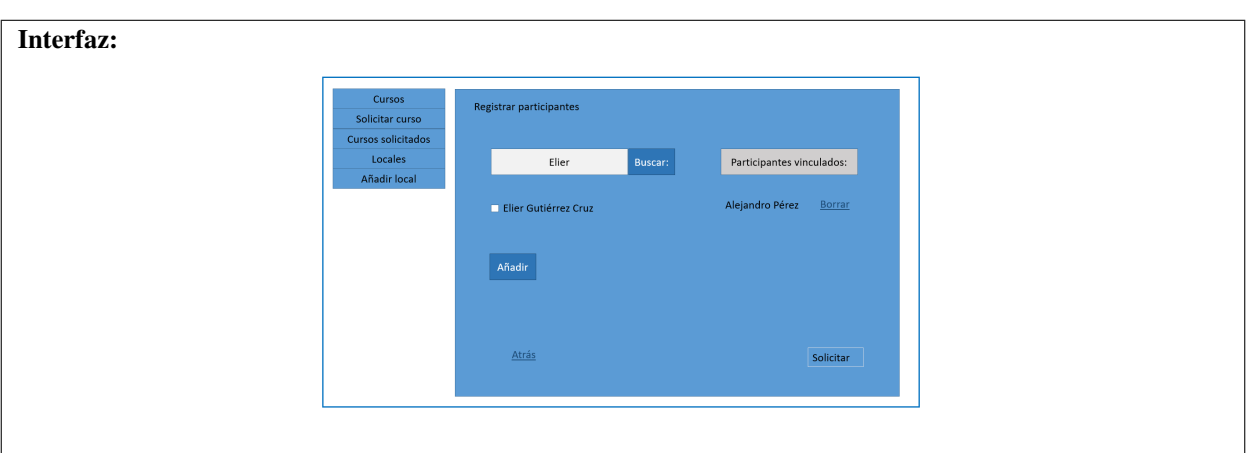

#### Tabla 2.3. Continuación de la página anterior

## 2.4. Estilo arquitectónico

La arquitectura de un sistema de software puede basarse en un modelo o estilo arquitectónico particular. El objetivo de un estilo arquitectónico es establecer una estructura para todos los componentes del sistema (Barrera, [2018\)](#page-60-0).

Para el diseño de la propuesta de solución se utilizará el estilo Llamada y Retorno. Este estilo permite que los datos sean pasados como parámetros y el manejador principal proporciona un ciclo de control sobre las subrutinas.

#### 2.4.1. Patrón arquitectónico

Los patrones arquitectónicos o patrones de arquitectura, también llamados arquetipos ofrecen soluciones a problemas de arquitectura de software en ingeniería de software. Dan una descripción de los elementos y el tipo de relación que tienen junto con un conjunto de restricciones sobre cómo pueden ser usados (García Alvarado y Lyon Gottlieb, [2013\)](#page-61-0).

En el patrón [MVC](#page-58-1) el "Modelo" hace referencia al acceso a la capa de datos, la "Vista" se refiere a la parte del sistema que selecciona qué mostrar y cómo mostrarlo y el "Controlador" implica la parte del sistema que decide qué vista usar, dependiendo de la entrada del usuario, accediendo al modelo si es necesario [\(ibíd.\)](#page-61-0). Para empezar a entender [Modelo-Plantilla-Vista \(MTV\)](#page-58-2) debemos fijarnos en la analogía con [MVC:](#page-58-1)

- El modelo en Django sigue siendo modelo.
- La vista en Django se llama Plantilla (Template).
- El controlador en Django se llama Vista.

Una imagen [2.1](#page-37-0) muestra esta relación.

<span id="page-37-1"></span><span id="page-37-0"></span>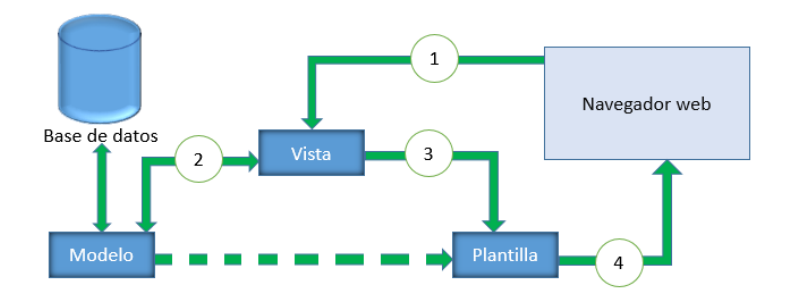

Figura 2.1. Patrón arquitectónico (Fuente: Elaboración propia).

#### Funcionamiento del [MTV](#page-58-2) de Django

- El navegador manda una solicitud.
- La vista interactúa con el modelo para obtener datos.
- La vista llama a la plantilla.
- La plantilla renderiza la respuesta a la solicitud del navegador.

El modelo define los datos almacenados, se encuentra en forma de clases de Python, cada tipo de dato que debe ser almacenado se encuentra en una variable con ciertos parámetros, posee métodos también. Todo esto permite indicar y controlar el comportamiento de los datos (Vega Quispe, [2020\)](#page-63-0).

La vista se presenta en forma de funciones en Python, su propósito es determinar qué datos serán visualizados, entre otras cosas más que iremos viendo conforme avanzamos con el curso. El ORM de Django permite escribir código Python en lugar de SQL para hacer las consultas que necesita la vista. La vista también se encarga de tareas conocidas como el envío de correo electrónico, la autenticación con servicios externos y la validación de datos a través de formularios. Lo más importante a entender con respecto a la vista es que no tiene nada que ver con el estilo de presentación de los datos, sólo se encarga de los datos, la presentación es tarea de la plantilla [\(ibíd.\)](#page-63-0).

La plantilla es básicamente una página [HTML](#page-58-3) con algunas etiquetas extras propias de Django, en sí no solamente crea contenido en [HTML](#page-58-3) (también XML, [CSS,](#page-58-4) JavaScript, CSV, entre otros). La plantilla recibe los datos de la vista y luego los organiza para la presentación al navegador web. Las etiquetas que Django usa para las plantillas permiten que sea flexible para los diseñadores del front end, incluso tiene estructuras de datos como if, por si es necesaria una presentación lógica de los datos, estas estructuras son limitadas para evitar un desorden poniendo cualquier tipo de código Python. Esto permite que la lógica del sistema siga permaneciendo en la vista [\(ibíd.\)](#page-63-0).

## <span id="page-38-1"></span>2.5. Diagrama de clases de diseño

A partir de la arquitectura seleccionada se diseña el diagrama de clases del diseño para describir de forma visual las clases utilizadas dentro del sistema, las funcionalidades y las relaciones entre ellas. Permitiendo para la posterior implementación la vista del diseño y una interpretación de las funcionalidades del sistema propuesto.

Los tipos de clases utilizados en el diagrama son:

- Página Servidora *(Server Page)* para la programación lógica del servidor.
- Página Cliente *(Client Page)* constituyen el código cliente.
- Formulario *(Form)* representan los formularios presentes en el código cliente.

La figura [2.2](#page-38-0) muestra el diagrama de clase del diseño correspondiente a la gestión de cursos de formación y capacitación.

<span id="page-38-0"></span>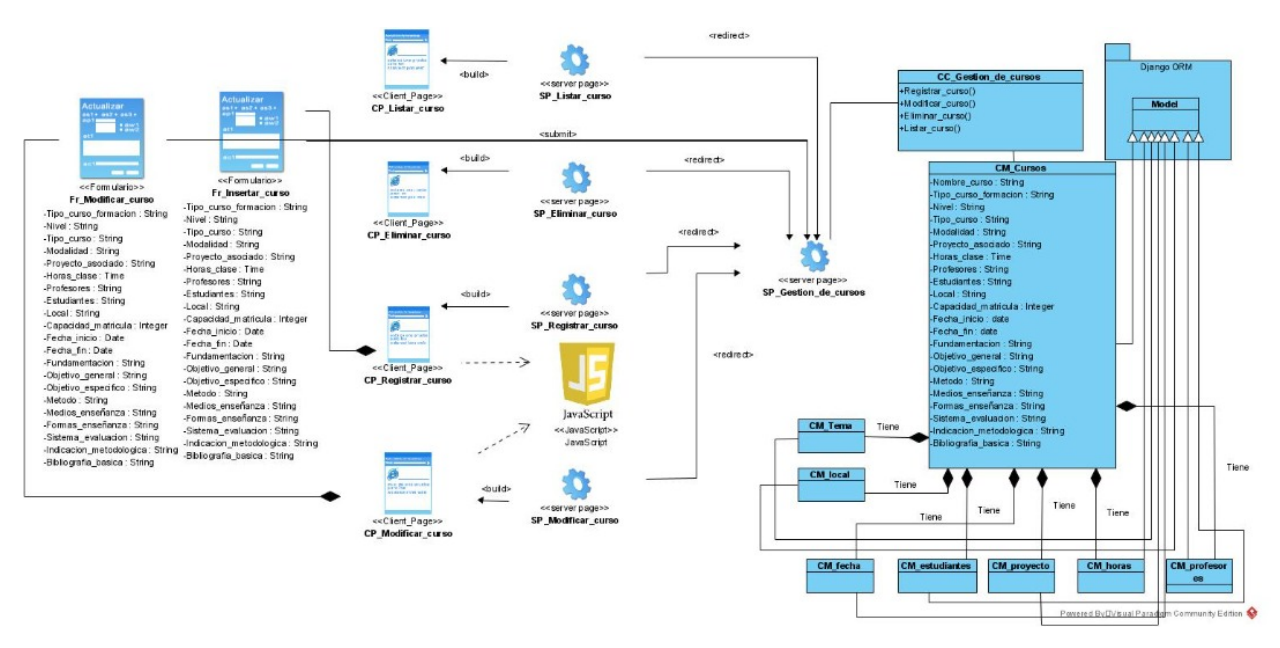

Figura 2.2. Diagrama de clases del diseño "Gestionar curso" (Fuente: Elaboración propia)

#### Descripción de las clases

- Fr\_Modificar\_Curso: Formulario donde se muestran todos los campos a modificar.
- Fr\_Insertar\_Curso: Formulario donde se muestran todos los campos a llenar para crear un curso.
- CP\_Listar\_Curso: Página que contiene en forma de tabla todos los datos de los cursos existentes visibles para el usuario.
- CP\_Eliminar\_Curso: Página donde se selecciona para eliminar determinado curso y luego de ser eliminado este ya no será visible para el usuario.
- <span id="page-39-0"></span>• CP\_Registrar\_Curso: Es la página donde se encuentra un formulario para rellenar y con ello crear un curso.
- CP\_Modificar\_Curso: Aquí se muestra un formulario donde el profesor puede modificar los datos de un curso en caso de que sea necesario luego de que ya este creado.
- SP\_Listar\_Curso: Tiene la función de comunicar el servidor de gestión de cursos con la client page listar.
- SP\_Eliminar\_Curso: Comunica el servidor gestión de cursos con la CP\_Eliminar\_Curso.
- SP\_Registrar\_Curso: Tiene la función de comunicar el servidor gestión de cursos con la CP\_Registrar\_Curso.
- SP\_Modificar\_Curso: Comunica el servidor gestión de cursos con la CP\_Modificar\_Curso.
- SP\_Gestión\_de\_Cursos: Es el encargado de relacionar las servers page de listar, eliminar, registrar y modificar con la clase controladora.
- CC\_Gestión\_de\_Cursos: Es la clase que controla y valida todos los datos.
- CM\_Cursos: Es donde se modelan los cursos con todos sus atributos y variables.
- CM Tema: Es donde se modelan los temas con todos sus atributos y variables.
- CM fecha: Es donde se modelan las fechas con todos sus atributos y variables.
- CM local: Es donde se modelan los locales con todos sus atributos y variables.
- CM\_estudiantes: Es donde se modela la clase estudiantes con todos sus atributos y variables.
- CM proyecto: Es donde se modela los proyectos con todos sus atributos y variables.
- CM profesores: Es donde se modela la clase profesores con todos sus atributos y variables.
- CM\_horas: Es donde se modela la clase horas con todos sus atributos y variables.

### 2.6. Patrones de diseño

Los Patrones de diseño brindan una forma efectiva de compartir experiencia. Sea cual sea el lenguaje de programación utilizado, las lecciones aprendidas pueden recolectarse con el fin de ser compartidas con otros desarrolladores. A largo plazo, esto podría mejorar la industria de desarrollo de software.

Un Patrón de Diseño es una solución repetible a un problema recurrente en el diseño de software. Esta solución no es un diseño terminado que puede traducirse directamente a código, sino más bien una descripción sobre cómo resolver el problema, la cual puede ser utilizada en diversas situaciones. Los patrones de diseño reflejan todo el rediseño y remodificación que los desarrolladores han ido haciendo a medida que intentaban conseguir mayor reutilización y flexibilidad en su software (Gamma; Helm; Johnson y Vlissides, [2003\)](#page-61-1).

## 1. [Patrones Generales de Software de Asignación de Responsabilidad \(GRASP, por sus siglas en](#page-58-5) [inglés\)](#page-58-5)

Los patrones [GRASP](#page-58-5) representan los principios básicos de la asignación de responsabilidades a objetos, expresados en forma de patrones.

• Creador: Se asigna la responsabilidad a una clase de crear cuando contiene, agrega, compone, almacena o usa otra clase, lo que brinda una alta posibilidad de reutilizar la clase creadora.

- <span id="page-40-0"></span>• Experto: Posibilita una adecuada asignación de responsabilidades facilitando la comprensión del sistema, su mantenimiento y adaptación a los cambios con reutilización de componentes. Trae como beneficios que se mantiene el encapsulamiento de la información puesto que los objetos usan su propia información para llevar a cabo tareas, lo que permite crear sistemas más robustos y mantenibles. Se distribuye el comportamiento de las clases que contienen la información requerida, por lo que las clases se vuelven más fáciles de entender y mantener.
- Controlador: Un controlador es un objeto responsable del manejo de los eventos del sistema, que no pertenece a la interfaz del usuario. La clase UsuarioController evidencia el uso de este patrón, debido a que es la encargada de brindar la respuesta adecuada a cada evento.
- Alta Cohesión: asigna una responsabilidad de forma tal que la cohesión siga siendo alta. Este patrón fue utilizado en el sistema en general al agrupar las clases en dependencia de los requisitos.
- Bajo Acoplamiento: El acoplamiento mide la fuerza con que una clase está conectada a otra, de esta forma una clase con bajo acoplamiento debe tener un número mínimo de dependencia con otras clases. Este patrón permite realizar un diseño de clases independientes que puedan soportar los cambios de una manera fácil y que a su vez permitan la reutilización.

#### 2. Patrones [Pandilla de cuatro \(GOF, por sus siglas en inglés\)](#page-58-6)

Son patrones usualmente aplicados en el trabajo orientado a objetos. Los mismos se clasifican de acuerdo a sus funciones en tres grupos: creacionales, estructurales y de comportamiento. De ellos se utiliza:

• *Observer* (Observador): permite definir un mecanismo de suscripción para notificar a varios objetos sobre cualquier evento que le suceda al objeto que están observando. El patrón *Observer* sugiere añadir un mecanismo de suscripción a la clase notificadora para que los objetos individuales puedan suscribirse o cancelar su suscripción a un flujo de eventos que proviene de esa notificadora.

## 2.7. Modelo de datos

Para la determinación de una estructura lógica de una base de datos y el modo de almacenar, organizar y manipular los datos se emplea el modelo de datos (Pressman, [2014\)](#page-62-0). Con el objetivo de definir las clases persistentes se identifican los conceptos, en el dominio del negocio, que persisten en el tiempo. A partir del diagrama de clases persistentes se generó el siguiente diagrama entidad-relación, el cual posee un conjunto de tablas correspondientes a cada componente.

#### <span id="page-41-0"></span>CAPÍTULO 2. PROPUESTA DE SOLUCIÓN DEL SISTEMA PARA LA GESTIÓN DEL PROCESO DE FORMACIÓN Y CAPACITACIÓN EN LA [DEU](#page-58-0)

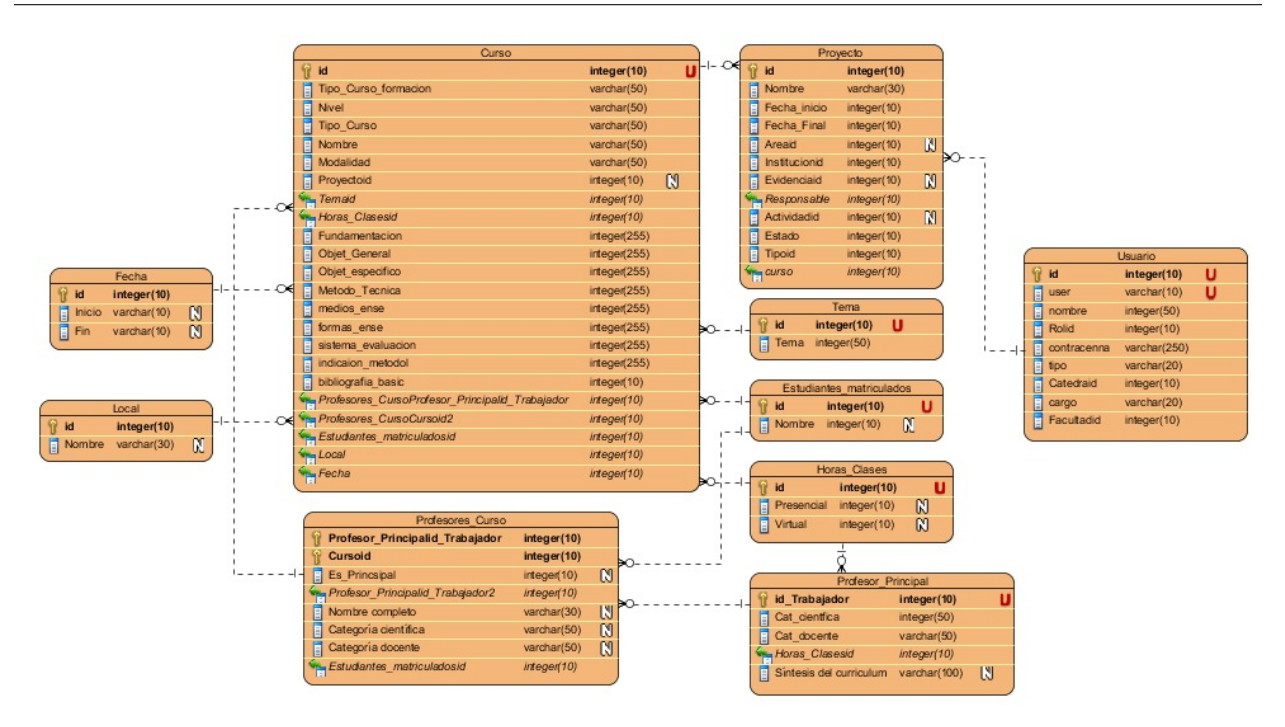

Figura 2.3. Modelo de datos (Fuente: Elaboración propia)

#### Descripción de las tablas

- Fecha: Cuenta con la fecha de inicio y la fecha de fin en que se desarrollara el curso.
- Local: Se evidencia el nombre del local en donde tomarán lugar los encuentros para este curso en caso de ser presencial.
- Curso: Aquí se guardan todos los cursos con todos los datos que incluyen al crearse.
- Profesores Curso: Aquí se almacena los datos del profesor o los profesores que están relacionados con este curso.
- Proyecto: Se almacena los proyectos que se desarrollan o que están relacionados con el curso en cuestión.
- Tema: Aquí contiene los nombres de los cursos.
- Estudiante\_Matriculado: Es donde se almacenan los que se encuentran participando como estudiante.
- Horas\_Clase: Contiene el total de horas clase con que cuenta dicho curso.
- Profesor\_Principal: Se almacena algunos datos específicos del profesor que está al frente.
- Usuario: Se encuentran los datos específicos de todos los usuarios ya sean estudiantes, profesores u otro personal que tenga participación en los cursos.

## 2.8. Consideraciones parciales

Luego de haber realizado el análisis y diseño del sistema propuesto y generar los artefactos que dispone la metodología [AUP](#page-58-7) para la [UCI](#page-59-0) en el escenario 4, se puede concluir lo siguiente:

- La descripción de la propuesta de solución a través del análisis de sus principales características, permitió identificar las funcionalidades del sistema propuesto, acorde a las necesidades del cliente para contribuir a la gestión los cursos en la [DEU](#page-58-0) de la [UCI.](#page-59-0)
- La especificación de los requisitos del sistema permitió describir cada uno de los requisitos funcionales a través de las historias de usuario, así como identificar los requisitos no funcionales de dicho sistema teniendo en cuenta un conjunto de características generales y restricciones del mismo.
- El establecimiento de la arquitectura del sistema a partir del patrón arquitectónico, facilitó aislarse del problema en que se enmarca la presente investigación, asegurando un entendimiento común entre las partes interesadas.
- La identificación de los patrones de diseño permitió disminuir el impacto de los cambios futuros en el código fuente de la misma.
- Las características abordadas sobre el diseño del sistema a través de la comprensión de cada elemento que lo componen, facilitó el enfoque en cuanto a composición lógica y física de la propuesta de solución.

# $CAP$ ÍTULO  $3$

## <span id="page-43-0"></span>Implementación y prueba del Sistema para la gestión del proceso de formación y capacitación en la [DEU](#page-58-0)

En el presente capítulo se abordan los principales aspectos relacionados con la implementación de la propuesta de solución. Se definen los estándares de codificación para una mejor comprensión y estandarización del código. Además, se realiza la verificación del correcto funcionamiento del software mediante la aplicación de las pruebas correspondientes y se presenta el nivel de satisfacción de los usuarios de la solución implementada aplicando la técnica Iadov.

### 3.1. Estándar de codificación

Con el objetivo de que el código sea de fácil comprensión por los desarrolladores, y pueda ser revisado y/o manejado por otras personas se utilizan los estándares de codificación (Llerena Izquierdo, [2020\)](#page-62-1). A continuación, se muestran los estándares empleados durante el desarrollo:

- Tamaño máximo de línea: La longitud máxima para cada línea de código es de 140 caracteres.
- Clases: El nombre de la clase está en concordancia con el nombre del archivo y debe declararse en notación *PascalCase*.
- Funciones y Métodos: Los nombres de funciones siempre comienzan con una letra minúscula, utilizando el formato *camelCase*.
- Variables: Los nombres de variables pueden contener caracteres alfanuméricos. El formato definido para los nombres de variables debe ser *camelCase*.
- Declaración de clases: La llave "{" debe escribirse siempre a continuación del nombre de la clase.
- Operadores: Se debe colocar un espacio antes y después de los operadores binarios  $(+, -, +=, !=, ==)$ .
- Comentarios: Los comentarios deben ser añadidos de forma que resulten prácticos, para explicar el flujo del código y el propósito de las funciones y variables. Utilizar los caracteres " // " para una sola línea, en caso de tener más de una línea comenzar con " /\* " y cerrar " \*/ ".

A continuación, se muestra un fragmento del código donde se evidencia el uso de la codificación antes descrita.

Código fuente 3.1. Uso de la codificación

```
1 class CursosListView (ListView):
2 \qquad \text{model} = \text{Curso}3 template_name = "Proceso_Docente/cursos.html"
4 context_object_name = 'lista_objetos'
5 queryset = Curso.objects.filter(estado="4").order_by('-fecha_creada')
6 paginate_by = 67
8 def get_context_data(self, ** kwargs):
9 context = super().get_context_data(**kwargs)
10 if self.request.user.is_authenticated:
11
12 context['relaciones_participacion_curso'] = Participante_curso .objects.
                 filter(
13 participante=self.request.user).select_related ('curso').values_list
                     ('participante', 'curso', 'curso__nombre_curso', 'estado', '
                     fecha_salida')
14 print(context['relaciones_participacion_curso'])
15 return context
```
## 3.2. Diagrama de despliegue

<span id="page-44-0"></span>Para lograr una representación de la distribución física del sistema para la gestión del proceso de Formación y capacitación para la Dirección de Extensión Universitaria, se muestra en la figura [3.1](#page-44-0) el diagrama de despliegue correspondiente.

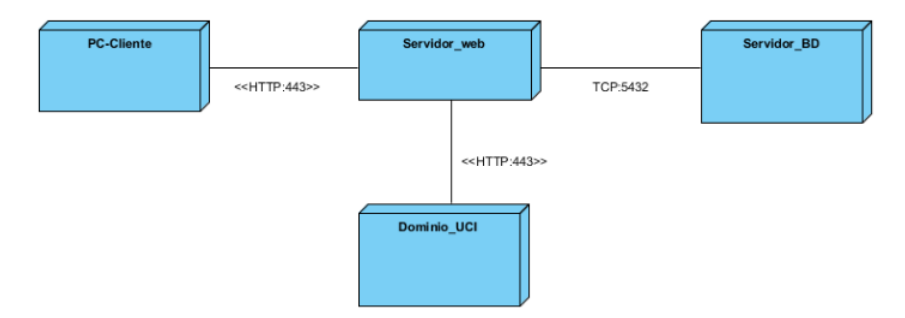

Figura 3.1. Diagrama de despliegue del sistema. (Fuente: Elaboración propia)

Este diagrama se considera para lograr un despliegue exitoso de la aplicación y se definen:

• Dispositivo PC\_Cliente: Se refiere a las estaciones de trabajo (Cliente: PC, tableta, teléfono celular) que el usuario utilizará para conectarse, vía HTTPS, con el servidor de aplicaciones web.

- <span id="page-45-1"></span>• Dominio\_UCI: Es la encargada de brindar la información de los usuarios de la [UCI](#page-59-0) que se registran en el sistema hospedado en el servidor de aplicaciones. La comunicación la realiza a través del protocolo seguro HTTPS.
- Servidor\_BD: Almacena toda la información que brinda el sistema hospedado en el servidor de aplicaciones. La información es obtenida o modificada en dependencia del nivel de privilegio del usuario que realiza la petición. La comunicación con el servidor de aplicaciones es a través del protocolo TCP empleando el puerto 5432.
- Servidor\_Web: Es el encargado de brindar la interfaz del sistema para que los usuarios puedan hacer uso de este, almacena todo el código fuente del sistema y se comunica por medio de los protocolos TCP con el servidor de bases de datos y por HTTPS con la pasarela de autenticación para usuarios de la [UCI.](#page-59-0)

## 3.3. Pruebas de Software

Las pruebas de software son un elemento que forman parte del proceso de verificación y validación. La verificación se refiere al conjunto de tareas que garantizan que el software implementa correctamente una función específica. La validación es un conjunto diferente de tareas que aseguran que el software que se construye sigue los requerimientos del cliente (Pressman, [2014\)](#page-62-0).

Las pruebas dirigidas al sistema tienen como objetivo evaluar el grado de cumplimiento de los requerimientos del mismo, a través de la realización de los casos de pruebas permitiendo detectar el mayor número de no conformidades y solucionarlas antes de la entrega del software.

Para la validación de la propuesta de solución se realiza una estrategia de pruebas con el fin de evaluar si el sistema cumple con los requerimientos dados por el cliente. La tabla [3.1](#page-45-0) muestra la estrategia diseñada.

<span id="page-45-0"></span>

| <b>Pruebas</b>                  | Método                    | <b>Herramienta</b>           | <b>Alcance</b>                        |  |  |
|---------------------------------|---------------------------|------------------------------|---------------------------------------|--|--|
| Funcional                       | Caja negra con particio-  |                              | Se probará el funcionamiento del      |  |  |
|                                 | nes equivalentes          |                              | $100\%$ de los requisitos.            |  |  |
| Unitaria                        | Caja blanca con la técni- | Módulo TestCase de Django    | Se automatizarán pruebas para las     |  |  |
|                                 | ca del camino básico      | para la realización de prue- | unidades de código separadas por      |  |  |
|                                 |                           | bas automatizadas            | módulos.                              |  |  |
| Rendimiento                     | Pruebas de carga y estrés | Locust                       | Se aplicará sobre un entorno de       |  |  |
|                                 |                           |                              | pruebas con prestaciones menores      |  |  |
|                                 |                           |                              | que el de despliegue, debido a fal-   |  |  |
|                                 |                           |                              | ta de recursos. Se probará la aplica- |  |  |
|                                 |                           |                              | ción con 100 usuarios concurrentes    |  |  |
|                                 |                           |                              | buscando tiempos de respuesta me-     |  |  |
|                                 |                           |                              | nores a 5 segundos.                   |  |  |
| Continúa en la siguiente página |                           |                              |                                       |  |  |

Tabla 3.1. Estrategia de pruebas. (Fuente: Elaboración propia).

#### <span id="page-46-0"></span>CAPÍTULO 3. IMPLEMENTACIÓN Y PRUEBA DEL SISTEMA PARA LA GESTIÓN DEL PROCESO DE FORMACIÓN Y CAPACITACIÓN EN LA [DEU](#page-58-0)

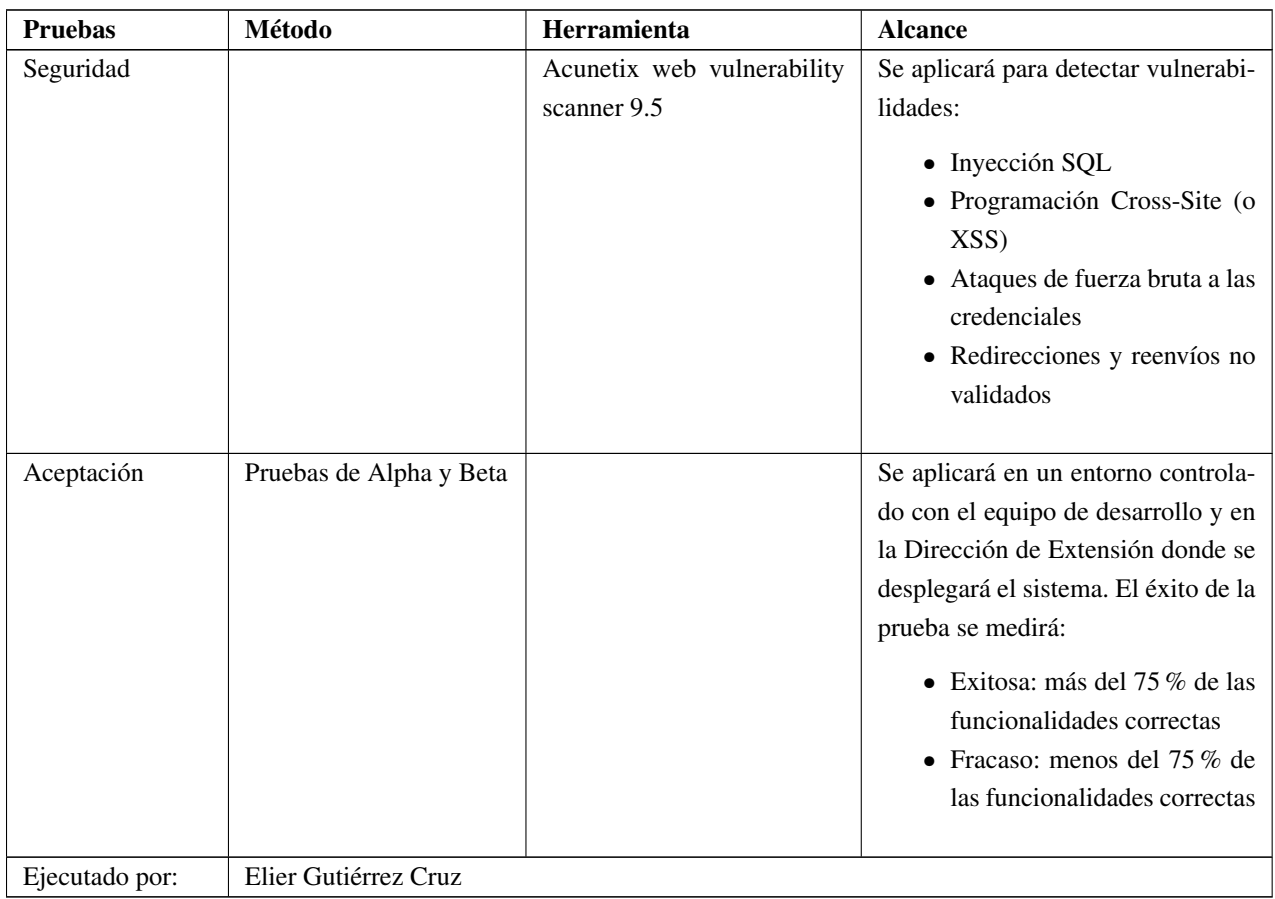

#### 3.3.1. Pruebas unitarias

Las pruebas unitarias son una forma de probar pequeñas e individuales porciones de código. A través de ellas se puede verificar que determinado módulo o funcionalidad se ejecuta dentro de los parámetros y especificaciones concretadas en los requisitos. El objetivo principal de una prueba unitaria es comprobar el correcto funcionamiento de una unidad de código (Pressman, [2014\)](#page-62-0). El método utilizado para realizar este tipo de prueba se denomina caja blanca.

#### Método de caja blanca

La prueba de caja blanca, consiste en probar el código. Se basa en el diseño de casos de prueba que usa la estructura de control del diseño procedimental para derivarlos. Mediante la prueba de la caja blanca el ingeniero del software puede obtener casos de prueba que:

- Garanticen que se ejerciten por lo menos una vez todos los caminos independientes de cada módulo, programa o método.
- Ejerciten todas las decisiones lógicas en las vertientes verdadera y falsa.
- Ejecuten todos los bucles en sus límites operacionales.

<span id="page-47-0"></span>• Ejerciten las estructuras internas de datos para asegurar su validez.

Es por ello que se considera a la prueba de Caja Blanca como uno de los métodos de pruebas más importantes que se le aplican al software, logrando como resultado que disminuya en un gran porciento el número de errores existentes en los sistemas y por ende una mayor calidad y confiabilidad. Entre las técnicas de pruebas existentes en caja blanca se encuentran: prueba del camino básico, prueba de condición, prueba de flujo de datos y prueba de bucles. En el presente trabajo se utilizará la técnica del camino básico.

La aplicación de esta técnica permite: generar el grafo de flujo, calcular la Complejidad Ciclomática, determinar los caminos linealmente independientes y diseñar los casos de prueba para forzar la ejecución de cada camino del conjunto básico (Pressman, [2014\)](#page-62-0).

La técnica del camino básico fue aplicada a los métodos del sistema. Luego de la determinación de los nodos y flujos de control del código se obtuvo el grafo de flujo y se calculó la complejidad Ciclomática del algoritmo según muestra la tabla.

Tabla 3.2. Cálculo de la complejidad ciclomática del método crear\_curso()

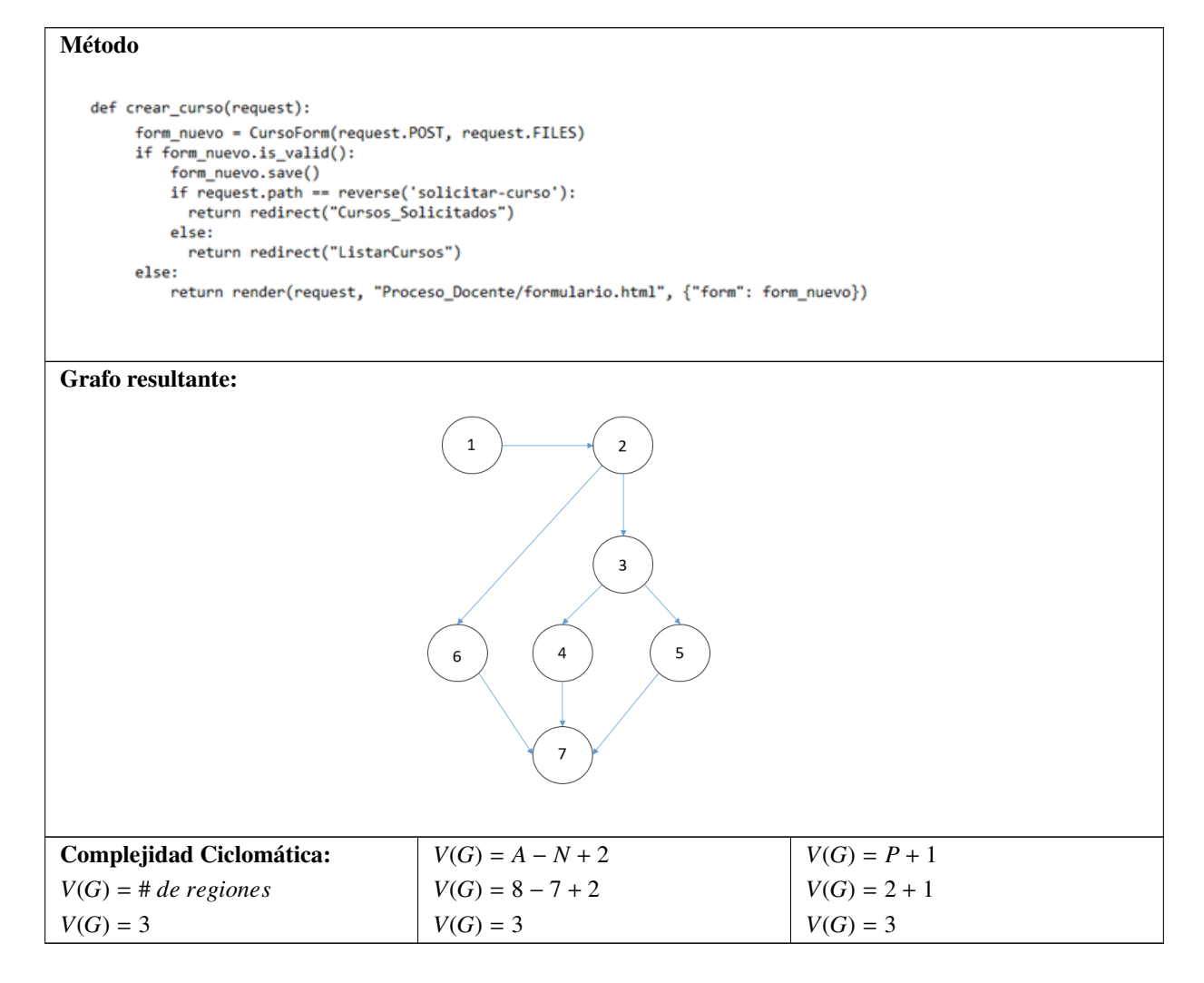

<span id="page-48-0"></span>Como resultado se obtuvo que la complejidad ciclomática es igual a tres (3), lo que significa que existen tres (3) posibles caminos linealmente independientes y hay que diseñar un mínimo de tres (3) casos de prueba para el algoritmo crear\_curso(). La tabla [3.3](#page-48-0) muestra los caminos existentes. En el anexo [A.3](#page-71-0) se encuentran los casos de prueba diseñados.

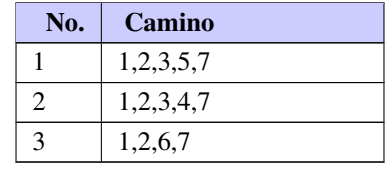

Tabla 3.3. Caminos del grafo de flujo (Fuente: Elaboración propia).

Con la realización de los casos de prueba diseñados se probó la ejecución de cada sentencia del código al menos una vez, teniendo en cuenta todas las condiciones lógicas en sus variantes verdaderas y falsas. Los resultados del método de caja blanca fueron satisfactorios. La obtención de la complejidad ciclomática de valor tres (3) permitió determinar que el algoritmo es de baja complejidad.

#### 3.3.2. Pruebas funcionales

Las pruebas funcionales son diseñadas tomando como referencia las especificaciones funcionales de un componente o sistema (lo que vamos a probar, el software o una parte de él). Se realizan para comprobar si el software cumple las funciones esperadas. Las pruebas funcionales se basan en la ejecución, revisión y retroalimentación de las funcionalidades previamente diseñadas para el software. El objetivo principal de las pruebas funcionales es analizar el producto terminado y determinar si hace todo lo que debería hacer y si lo hace correctamente (Pressman, [2014\)](#page-62-0). El método utilizado para llevar a cabo este tipo de prueba es caja negra.

#### Método de caja negra

Las pruebas de caja negra, se enfocan en los requerimientos funcionales del software. Las técnicas de prueba de caja negra permiten derivar conjuntos de condiciones de entrada que revisarán los requerimientos funcionales para un programa [\(ibíd.\)](#page-62-0).

El método de caja negra presenta varias técnicas de prueba como son: partición de equivalencia, análisis de valores límites y grafos de causa-efecto. En la presente investigación se utilizará específicamente dentro del método de caja negra la técnica de partición de equivalencia generando los casos de pruebas de dicha técnica sobre las diferentes interfaces que responden a los requisitos funcionales.

Los [Diseños de casos de prueba \(DCP\)](#page-58-8) realizados se encuentran en el Anexo [A.3](#page-71-0)

#### <span id="page-49-1"></span>Resultado de la aplicación de las pruebas funcionales

Las pruebas de caja negra se aplicaron con el objetivo de evaluar las interfaces de comunicación con el usuario, las que demostraron coherencia y funcionalidad. La técnica de partición de equivalencia se aplica para evaluar los diferentes escenarios que pueden tener lugar ante la ejecución de una acción.

Como resultado de la aplicación de estas pruebas se ejecutan las posibles variantes que posee una interfaz de comunicación con el usuario, resolviendo las no conformidades arrojadas y perfeccionando lo obtenido. Durante la realización de las mismas se detectaron un conjunto de no conformidades relacionadas con errores ortográficos, de validación y funcionalidad.

Los resultados se muestran en la figura [3.2,](#page-49-0) donde se evidencia la cantidad de casos de prueba ejecutados, los casos de prueba con no conformidades y las no conformidades identificadas, las cuales fueron corregidas. Se realizaron tres iteraciones, durante la primera iteración se analizaron 26 casos de prueba, de los cuales resultaron 11 no conformidades. En la segunda iteración a través de las pruebas de regresión se verificó que las no conformidades anteriores estuviesen solucionadas de estas pruebas se obtuvieron cinco nuevas no conformidades, quedando resuelta en la tercera iteración y cumpliéndose correctamente los requisitos funcionales.

<span id="page-49-0"></span>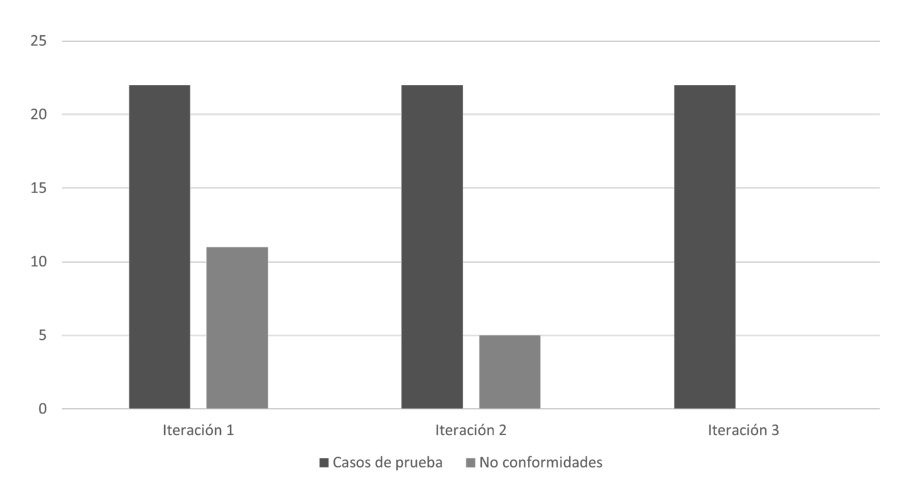

Figura 3.2. Resultado de las pruebas funcionales (Fuente: Elaboración propia)

#### 3.3.3. Pruebas de seguridad

Las pruebas de seguridad permiten realizar una evaluación de los sistemas desde el punto de vista externo y sin conocimiento previo de este. Tienen como objetivo hacer un análisis con el fin de encontrar fallos de seguridad tanto en el diseño como en la implementación de la aplicación. Además, buscan medir la confidencialidad, integridad y disponibilidad de los datos, partiendo de la identificación de amenazas y riesgos en el uso de interfaces de usuarios final. Una vez terminadas las pruebas es posible medir y cuantificar los riesgos a los cuales se ven expuestos aplicativos de la infraestructura interna y externa (Pressman, [2014\)](#page-62-0). Las pruebas de seguridad se aplicaron con ayuda de la herramienta Acunetix Web Vulnerability Scanner 9.5 <span id="page-50-0"></span>que establece alertas de tipo: alta, media, baja e informacional, realizándose en dos iteraciones durante el desarrollo de la propuesta solución.

En una primera iteración se obtuvo un total de 25 alertas de seguridad, de las cuales, 0 clasifican de nivel alto, 5 de nivel medio, 0 de nivel bajo y 20 informativas. De las de nivel medio, destacó el uso de protocolo no seguro para el envío de datos, así como los mensajes de error que se muestra en el modo DEBUG de Django para el desarrollo.

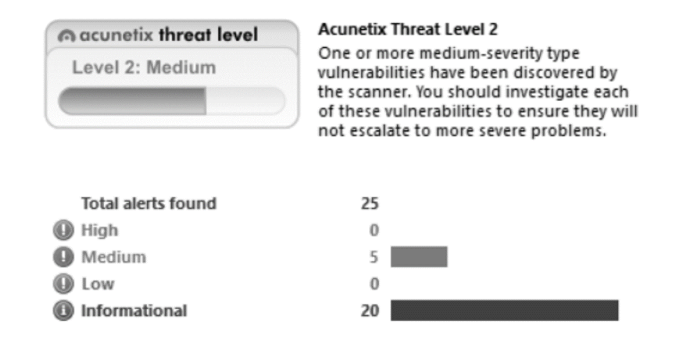

Figura 3.3. Prueba de seguridad 1ra iteración.

Después de aplicar refactorización del código y realizar las validaciones correspondientes, se aplicó la segunda iteración en búsqueda de vulnerabilidades al sistema, arrojando como resultado que todas las que se habían detectado en la primera iteración, habían sido corregidas.

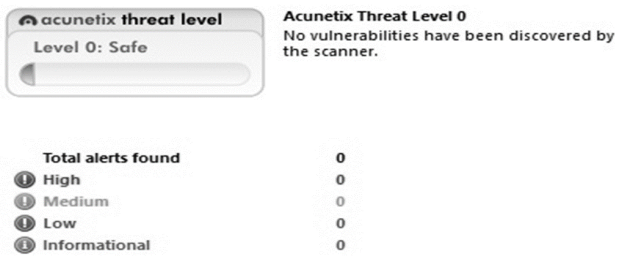

Figura 3.4. Prueba de seguridad 2da iteración.

#### 3.3.4. Prueba de rendimiento

Las pruebas de rendimiento deben diseñarse para garantizar que el sistema procese su carga pretendida. Esto implica efectuar una serie de pruebas donde se aumenta la carga, hasta que el rendimiento del sistema se vuelve inaceptable. Las pruebas de rendimiento se preocupan tanto por demostrar que el sistema cumple con sus requerimientos, como por descubrir problemas y defectos en el sistema. Para probar si los requerimientos de rendimiento se logran, quizá se deba construir un perfil operativo (Sommerville, [2020\)](#page-63-1).

Para la realización de las pruebas de rendimiento del sistema se utilizó el paquete de Python Locust destinado para la ejecución de estas pruebas mediante código Python. El cuál permitió probar la aplicación simulando <span id="page-51-0"></span>un entorno similar al de producción o despliegue de la aplicación. Se simularon 100 usuarios concurrentementes, realizando alrededor de cinco peticiones por segundo, obteniendo un tiempo de respuesta promedio menor que cinco segundos, cumpliendo así con lo pactado con el cliente en los requisitos no funcionales del sistema.

| <b>Muestras</b> | <b>Media</b>    | Min   | Max         | $\%$ Error | <b>Rend</b> | <b>Kb/sec</b> |
|-----------------|-----------------|-------|-------------|------------|-------------|---------------|
| 200             | ררר<br>$\sim$ 1 | 1 I J | 531<br>JJ 1 | $0.00\%$   | 3.3/sec     | 57 33<br>ر ر. |

Tabla 3.4. Prueba de rendimiento. (Fuente: Elaboración propia).

Con el propósito de comprobar como se comporta el sistema con una carga superior a 100 usuarios concurrentes, se aplicó la prueba de estrés, con la simulación de 200 usuarios haciéndo peticiones, superando de esta forma el tiempo de respuesta requerido.

Tabla 3.5. Prueba de rendimiento. (Fuente: Elaboración propia).

| <b>Muestras</b> | Media | Min | Max   | $\%$ Error | Rend      | <b>Kb/sec</b> |
|-----------------|-------|-----|-------|------------|-----------|---------------|
| 200             | 2886  | 849 | 25021 | 48.00%     | $.0$ /sec | 90.96         |

#### 3.3.5. Pruebas Aceptación

Las pruebas del software, conocidas también como técnicas de evaluación dinámica, son un elemento crítico para la garantía de la calidad del sistema. Representan una revisión final de las especificaciones del diseño y de la implementación. Su principal objetivo es diseñar pruebas que, sistemáticamente, saquen a la luz diferentes clases de errores, haciéndolo con la menor cantidad de tiempo y esfuerzo.

Cuando se construye software a la medida para un cliente, se realiza una serie de pruebas de aceptación a fin de permitir al cliente validar todos los requerimientos. Realizada por el usuario final en lugar de por los ingenieros de software, una prueba de aceptación puede variar desde una prueba de conducción informal hasta una serie de pruebas planificadas y ejecutadas sistemáticamente. De hecho, la prueba de aceptación puede realizarse durante un período de semanas o meses, y mediante ella descubrir errores acumulados que con el tiempo puedan degradar el sistema.

Para la revisión final de las especificaciones del diseño y de la implementación se realizaron las pruebas de aceptación con el objetivo de determinar diferentes tipos de errores y resolverlos (Pressman, [2014\)](#page-62-0), para ello se emplean las pruebas Alfa y Beta.

- Pruebas Alfa: Se desarrollan en conjunto, el desarrollador y los usuarios finales. Con el objetivo de registrar los errores y problemas del uso del software.
- Pruebas Beta: Se realiza en el sitio final donde se va a desplegar el software. A diferencia de la prueba alfa, la prueba beta es una aplicación del software en su ambiente final. El objetivo es registrar todos los problemas que se encuentran durante la prueba.

<span id="page-52-0"></span>Para la aplicación de las pruebas de aceptación se seleccionó un grupo de profesores y especialistas que han impartido durante varios años diversos cursos en [DEU](#page-58-0) de la [UCI.](#page-59-0) A continuación, se relacionan los involucrados en las pruebas:

- MsC. Julio César Espronceda Pérez (Director de Extensión Universitaria)
- MsC. Serguey González Garay (Vicedecano de Extensión)
- Lic. César Cuten Díaz (Profesor de teatro)
- Lic. Rosa María Hernández (Profesora de literatura)
- Ing. Marta Acosta Álvarez (Profesora de literatura)
- Lic. Sigryd Frades Guzmán (Profesora de música)
- Lic. Carmen Tamara Echeverría (Profesora de música)
- Ing. Julio Jesús García Coste (Profesor de danza)
- Ing. Alvaro Alejandro Acosta Ruiz (Especialista B en Ciencias Informáticas)

Luego de haber aplicado las pruebas de aceptación tanto en un entorno controlado (equipo de desarrollo) y en un entorno libre (cliente) se fueron arrojando no conformidades que fueron resueltas. Dentro de las no conformidades arrojadas por las pruebas Alfa se encontraron errores en funcionalidades que no cumplían con las especificaciones del cliente y las arrojadas por las pruebas Beta se pueden resumir en errores en el proceso de registro de un curso.

## 3.4. Satisfacción de los usuarios

Con el objetivo de evaluar el sistema implementado se utiliza la técnica de Iadov, esta técnica evalúa el nivel de satisfacción del usuario, permitiendo conocer si la solución propuesta cumple con las expectativas esperadas. Esta técnica constituye una vía indirecta para el estudio de la satisfacción, ya que los criterios que se utilizan se fundamentan en las relaciones que se establecen entre tres preguntas cerradas (preguntas 1, 2 y 3) que se intercalan dentro de un cuestionario (Ver Anexo [A.4\)](#page-78-0) (Gallegos; Valenzuela; M. G. López; Richart y Alonso, [2006\)](#page-61-2). Estas tres preguntas se relacionan a través de lo que se denomina el "Cuadro Lógico de Iadov", el cual se muestra a continuación en la tabla [3.6](#page-53-0)

<span id="page-53-0"></span>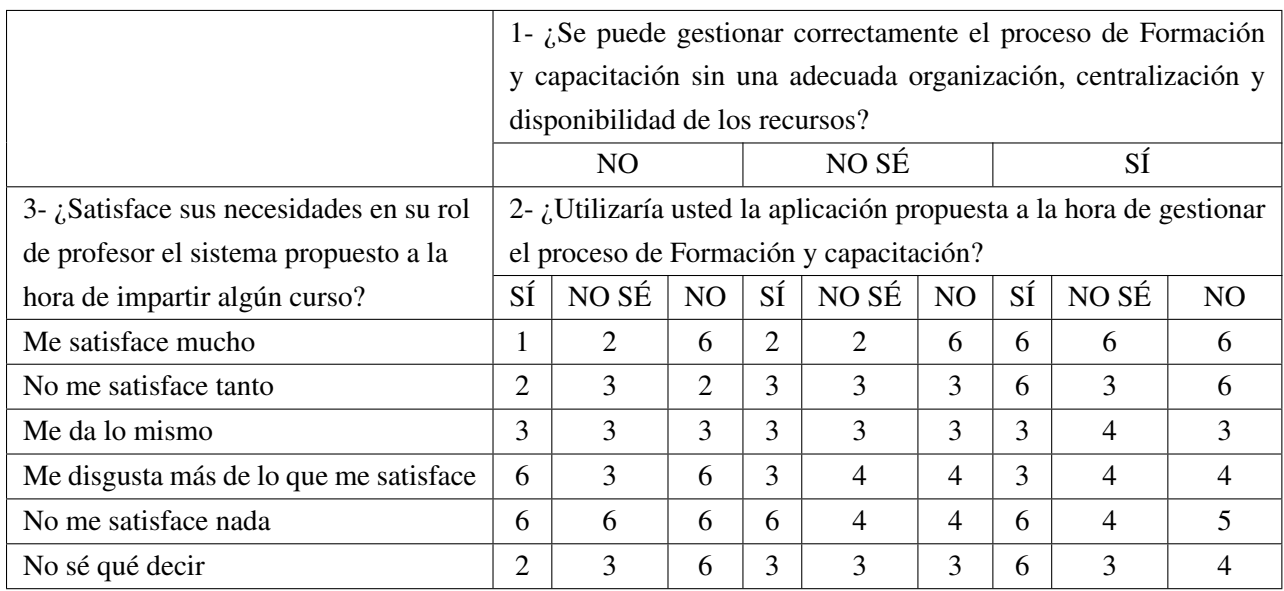

Tabla 3.6. Cuadro Lógico de Iadov (Fuente: Elaboración propia).

El número resultante de la interrelación de las tres preguntas indica la posición de cada sujeto en la escala de satisfacción.

Escala de satisfacción:

- Clara satisfacción (1).
- Más satisfecho que insatisfecho (2).
- No definida (3).
- Más insatisfecho que satisfecho (4).
- Clara insatisfacción (5).
- Contradictoria (6).

Para medir el grado de satisfacción se tomó una muestra de 9 personas detalladas en el epígrafe anterior. De estos, 2 ostentan la categoría de Máster en ciencias, 3 Ingenieros y 4 Licenciados, todos con un amplio conocimiento en el proceso de extensión y el 80 % de ellos han impartido cursos de formación y capacitación en la Dirección de Extensión de la [UCI.](#page-59-0)

La técnica de Iadov permite conocer el [Índice de satisfacción grupal \(ISG\),](#page-58-9) para lo cual se trabaja con los diferentes niveles de satisfacción que se expresan en una escala numérica que oscila entre +1 y -1 de la siguiente forma:

#### CAPÍTULO 3. IMPLEMENTACIÓN Y PRUEBA DEL SISTEMA PARA LA GESTIÓN DEL PROCESO DE FORMACIÓN Y CAPACITACIÓN EN LA [DEU](#page-58-0)

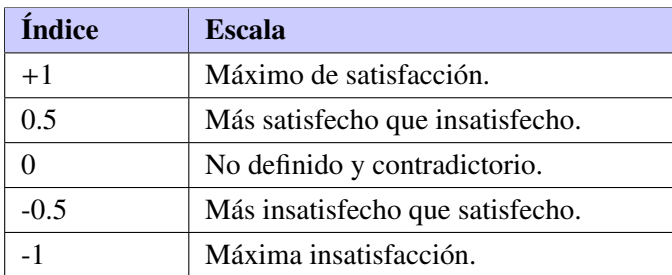

La satisfacción grupal se calcula utilizando la siguiente fórmula:

$$
ISG = \frac{A(+1) + B(+0,5) + C(0) + D(-0,5) + E(-1)}{N}
$$

Donde:

- $\bullet$  A, B, C, D, E representan el número de sujetos con índice individual 1, 2, 3 o 6, 4, 5 respectivamente.
- N representa el número total de sujetos del grupo.

Esto permite reconocer las categorías grupales:

- Insatisfacción: desde (-1) hasta (-0,5)
- Contradictorio: desde (-0.49) hasta (+0,49)
- Satisfacción: desde  $(+0,5)$  hasta  $(1)$ .

Luego de haber aplicado la técnica, calculando el [ISG](#page-58-9) se obtiene como resultado 0.94 lo que significa una clara satisfacción con el uso del sistema de gestión del proceso de Formación y capacitación.

$$
ISG = \frac{8(+1) + 1(+0,5) + 0(0) + 0(-0,5) + 0(-1)}{9} = 0.94
$$

A partir de la operacionalización de las variables definidas en la introducción de la investigación y luego de la aplicación de la técnica de Iadov que permite conocer el nivel de satisfacción de los usuarios, se puede llegar a la conclusión de que el desarrollo del sistema propuesto si contribuye a la gestión de la información del proceso de formación y capacitación en la Dirección de Extensión Universitaria de la Universidad de Ciencias Informáticas.

### 3.5. Consideraciones parciales

En este capítulo se abordaron los elementos del sistema para la gestión del proceso de Formación y capacitación para la Dirección de Extensión Universitaria, así como las pruebas realizadas al mismo y los resultados obtenidos; lo que permite concluir:

• La implementación de la propuesta de solución facilitó obtener una aplicación funcional capaz de contribuir con la gestión del proceso de Formación y capacitación, con una base de datos central que contiene toda la información de los cursos y talleres almacenados, de manera organizada.

- La validación de la propuesta de solución, mediante una estrategia de pruebas de software facilitó corroborar la calidad de la misma, estableciendo así el cumplimiento de los requisitos definidos por el cliente.
- La aplicación de la técnica de Iadov arrojó como resultado un alto índice de satisfacción de la solución propuesta por parte de un grupo de profesores y especialistas de la [DEU](#page-58-0) en la [UCI,](#page-59-0) lo cual se traduce en una clara satisfacción con el uso del sistema informático propuesto.

## **Conclusiones**

Con el desarrollo de la presente investigación se obtuvo un sistema para la gestión del proceso de Formación y Capacitación en la Dirección de Extensión Universitaria, el cual contribuye a la gestión de la información generada por los diferentes cursos y talleres de apreciación que se imparten, con lo que se le da cumplimiento al objetivo propuesto al inicio de la investigación.

Adicionalmente se concluye que:

- El análisis y la fundamentación teórica de los principales conceptos asociados a la investigación, permitió comprender el alcance de la misma.
- El uso de la metodología [AUP](#page-58-7) en su variante para la [UCI,](#page-59-0) el empleo de las herramientas y los lenguajes de programación sentaron las bases para el desarrollo del sistema.
- El diseño del sistema informático para la gestión proceso de Formación y capacitación, sentó las bases para la implementación del mismo, partiendo del análisis que se realizó a soluciones similares que permitieron detectar más requisitos al sistema, en conjunto con los extraídos durante las entrevistas con el cliente.
- Con la implementación del sistema, se creó un producto de software, sobre la base de la tecnología web, que permitió contribuir a la gestión de la información asociada al proceso de Formación y capacitación.
- La definición de una estrategia de prueba, permitió comprobar el correcto funcionamiento del sistema desarrollado a partir del cumplimiento de los requisitos definidos por el cliente.

Para dar continuidad a la presente investigación se recomienda:

• Integrar la solución desarrollada al sistema de información gerencial de la Extensión Universitaria, garantizando que se pueda tener un sistema que permita gestionar todos los subprocesos de la Extensión Universitaria.

## Acrónimos

<span id="page-58-11"></span><span id="page-58-10"></span><span id="page-58-9"></span><span id="page-58-8"></span><span id="page-58-7"></span><span id="page-58-6"></span><span id="page-58-5"></span><span id="page-58-4"></span><span id="page-58-3"></span><span id="page-58-2"></span><span id="page-58-1"></span><span id="page-58-0"></span>AJAX JavaScript asíncrono y Lenguaje de Marcado Extensible. [17](#page-28-0) Akademos Sistema de Gestión Académica. [13,](#page-24-0) [14](#page-25-0) AUP Proceso Unificado Ágil. [14,](#page-25-0) [22,](#page-33-0) [23,](#page-34-0) [30](#page-41-0) BSD Distribución de software de Berkeley. [17](#page-28-0) CASE Ingeniería de Software Asistida por Computadora. [15](#page-26-0) CSS Hoja de estilos en cascada. [16,](#page-27-0) [17,](#page-28-0) [22,](#page-33-0) [25](#page-36-0) DCP Diseños de casos de prueba. [35](#page-46-0) DEU Dirección de Extensión Universitaria. [2,](#page-13-0) [3,](#page-14-0) [5](#page-16-0)[–40](#page-51-0) DOM Modelo de Objetos del Documento. [16,](#page-27-0) [17](#page-28-0) EU Extensión Universitaria. [1,](#page-12-0) [2,](#page-13-0) [5,](#page-16-0) [7,](#page-18-0) [8](#page-19-0) EVA Entorno Virtual de Aprendizaje. [13](#page-24-0) Framework Marco de trabajo. [16](#page-27-0)[–18](#page-29-0) GI Gestión de la Información. [2,](#page-13-0) [10](#page-21-0) GOF Pandilla de cuatro. [28](#page-39-0) GRASP Patrones Generales de Software de Asignación de Responsabilidad. [27](#page-38-1) GUI Interfaz gráfica de usuario. [16](#page-27-0) HTML Lenguaje de Marcas de Hipertexto. [16,](#page-27-0) [17,](#page-28-0) [22,](#page-33-0) [25](#page-36-0) HU Historia de Usuario. [14,](#page-25-0) [23](#page-34-0) IDE Entorno de Desarrollo Integrado. [15](#page-26-0) ISG Índice de satisfacción grupal. [38,](#page-49-1) [39](#page-50-0) LMS sistemas de gestión del aprendizaje. [11](#page-22-0) MES Ministerio de Educación Superior. [1,](#page-12-0) [2](#page-13-0) MTV Modelo-Plantilla-Vista. [24,](#page-35-0) [25](#page-36-0) MVC Modelo Vista Controlador. [16,](#page-27-0) [17,](#page-28-0) [24](#page-35-0)

SaaS Software como servicio. [12](#page-23-0) SGI Sistema para la Gestión de la Información. [11](#page-22-0) SIGENU Sistema de Gestión de la Nueva Universidad. [13](#page-24-0)

<span id="page-59-1"></span><span id="page-59-0"></span>UCI Universidad de las Ciencias Informáticas. [2,](#page-13-0) [8,](#page-19-0) [10,](#page-21-0) [13,](#page-24-0) [14,](#page-25-0) [19,](#page-30-0) [22,](#page-33-0) [23,](#page-34-0) [30,](#page-41-0) [36,](#page-47-0) [39,](#page-50-0) [40](#page-51-0) UML Lenguaje de Modelado Unificado. [15,](#page-26-0) [22](#page-33-0)

VCS Sistemas de control de versiones. [18](#page-29-0)

VREU Vicerrectoría de Extensión Universitaria y Residiencia. [2](#page-13-0)

- APORTELA, Odette González, 2016. *Sistema de gestión de la calidad del proceso de extensión universitaria en la Universidad de La Habana*. Editorial Universitaria (vid. pág. [9\)](#page-20-0).
- AUBRY, Christophe, 2012. *HTML5 y CSS3-Revolucione el diseño de sus sitios web*. Ediciones ENI (vid. pág. [16\)](#page-27-0).
- <span id="page-60-0"></span>BARRERA, Gabriel M, 2018. *Estilo arquitectónico para aplicaciones IoT*. Informe técnico. Serie Documentos de Trabajo (vid. pág. [25\)](#page-36-0).
- CALVO SUÁREZ, Jose Pablo, 2019. Introducción al manejo de sistemas de control de versiones con Git y Github. *Editorial Universidad Nacional de Alcalá* (vid. pág. [18\)](#page-29-0).
- CHÁVEZ, JORGE DOMÍNGUEZ, 2020. *Cliente PSQL de PostGresql*. Venezuela: JEASS Editores. Obtenido de Researchgate (vid. pág. [18\)](#page-29-0).
- COSTA, Grisel Infante, 2007. Akademos, un Sistema Automatizado para la Gestión Académica. *Serie Cien-tífica de la Universidad de las Ciencias Informáticas. Vol. 1, n.º 1 (vid. pág. [14\)](#page-25-0).*
- DEL SOLE, Alessandro y SOLE, Del, 2019. *Visual Studio Code Distilled*. Springer (vid. pág. [16\)](#page-27-0).
- DENIS, Kuivalainen, 2021. Web Application Development. *Web Application Development* (vid. pág. [18\)](#page-29-0).
- DOBRUNA, Jeton, 2017. BOOTSTRAP, FOUNDATION DHE KRAHASIMI NË MES TYRE. *BOOTS-TRAP, FOUNDATION DHE KRAHASIMI NË MES TYRE* (vid. pág. [17\)](#page-28-0).
- DOCUMENTAL, ATS Gestión, 2018. ATS Gestión Documental. *url: https:*//*atsgestion.net* (vid. pág. [10\)](#page-21-0).
- DOCUMENTATION, Django y DOCUMENTATION, Django, 2019. Django. *Available: docs. djangoproject. com*/*en*/*2.0*/*, Accessed on: Jun*. Vol. 2 (vid. pág. [17\)](#page-28-0).
- DUCKETT, Jon, 2015. *JavaScript* & *jQuery*. Wiley VCH (vid. pág. [16\)](#page-27-0).
- ESEN, Ayla; KÜTÜK, Yasin y ZOR, Ümmügülsüm, 2022. Academic Entrepreneurship: The Case of Coursera. En: *Academic Entrepreneurship: The Case of Coursera*. *Academic and Educational Entrepreneurship*. Springer, págs. 175-189 (vid. pág. [13\)](#page-24-0).
- FLANAGAN, David, 2013. *JavaScript: the definitive guide*. O'Reilly Media, Inc (vid. pág. [16\)](#page-27-0).
- <span id="page-61-2"></span>GALLEGOS, Antonio Granero; VALENZUELA, Alfonso Valero; LÓPEZ, Manuel Gómez; RICHART, Cecilia Barrachina y ALONSO, Saula Jurado, 2006. Las clases de Educación Física y el deporte extraescolar entre el alumnado almeriense de primaria. Una aplicación práctica mediante la técnica de Iadov. Lecturas: Educación física y deportes. N.º 98, págs. 8 (vid. pág. [41\)](#page-52-0).
- GAMBOA GRAUS, Michel Enrique; CASTILLO ROJAS, Yurixander y PARRA RODRÍGUEZ, Jorge Félix, 2021. Procedimiento para la gestión de información en función de la administración escolar. *Dilemas contemporáneos: educación, política y valores.* Vol. 8, n.º 3 (vid. pág. [10\)](#page-21-0).
- <span id="page-61-1"></span>GAMMA, Erich; HELM, Richard; JOHNSON, Ralph y VLISSIDES, John, 2003. *Patrones de diseño* (vid. pág. [28\)](#page-39-0).
- <span id="page-61-0"></span>GARCÍA ALVARADO, Rodrigo y LYON GOTTLIEB, Arturo, 2013. Diseño paramétrico en Arquitectura; método, técnicas y aplicaciones (vid. pág. [25\)](#page-36-0).
- GARCÍA, Miguel Sánchez y ROBAINA, Juana-Rosa Suárez, 2019. El programa ADDITIO: cuaderno de aula para la docencia. En: *El programa ADDITIO: cuaderno de aula para la docencia*. *VI Jornadas Iberoamericanas de Innovación Educativa en ámbito de las TIC y de las TAC: Las Palmas de Grana Canaria, 14 y 15 de noviembre de 2019*, págs. 161-168 (vid. pág. [12\)](#page-23-0).
- GAUCHAT, Juan Diego, 2012. *El gran libro de HTML5, CSS3 y Javascript*. Marcombo (vid. pág. [16\)](#page-27-0).
- GÓMEZ, Reina Mercedes Bauta, 2011. B-learning, alternativa educaional para la UCI a través del EVA. *Serie Científica de la Universidad de las Ciencias Informáticas*. Vol. 4, n.<sup>o</sup> 2 (vid. pág. [14\)](#page-25-0).
- GONZÁLEZ PUPO, Eddy Felix; SALGADO VALDIVIA, Marcel; MEJÍAS AYALA, Reiseer; JORGE TÉ-LLEZ, Renier y TAMARIT CUTIÑO, Jorge Luis, 2010. *Implementacion del modulo Personal y Secretaria para el subsistema Gestion de Pregrado del Sistema de Gestion Universitaria*. B.S. thesis. Universidad de las Ciencias Informáticas (vid. pág. [14\)](#page-25-0).
- GONZÁLEZ, Gil Ramón González; LARREA, Mercedes González Fernández y LÓPEZ, Mercedes Bendicho, 2020. *Extensión universitaria: el arte de promover cultura (curso 1)*. Editorial Universitaria (Cuba) (vid. págs. [7,](#page-18-0) [8,](#page-19-0) [10\)](#page-21-0).
- GONZÁLEZ, González; RAMÓN, Gil y MERCEDES, González Fdez-Larrea, 2004. Programa nacional de extensión universitaria. *La Habana: MES* (vid. págs. [1,](#page-12-0) [2\)](#page-13-0).
- GROUP, PostgreSQL Global Development, 2021. PostgreSQL: The world?s most advanced open source database. *PostgreSQL Global Development Group* (vid. pág. [18\)](#page-29-0).
- HUERTO MARIMÓN, ME, 2019. La Extensión Universitaria como vía para fortalecer los vínculos Universidad Sociedad desde la promoción de salud. Centro Nacional de Información de Ciencias Médicas. La Habana. Cuba. 2015, págs. 8 (vid. pág. [1\)](#page-12-0).
- HUNT, John, 2019. Introduction to Functional Programming. En: *Introduction to Functional Programming*. *A Beginners Guide to Python 3 Programming*. Springer, págs. 149-155 (vid. pág. [16\)](#page-27-0).
- LAWSON, Bruce y SHARP, Remy, 2011. *Introducing html5*. New Riders (vid. pág. [16\)](#page-27-0).
- LÁZARO PABLO, Linares Cánovas; NERY DE LA CARIDAD, Concepción Pérez; YERELIS, Alfonso González; LIYANSIS BÁRBARA, Linares Cánovas y LUIS ANGEL, Romero Garcia, 2018. Implicaciones y retos actuales de la Extensión Universitaria en la Universidad de Ciencias Médicas cubana. En: *Implicaciones y retos actuales de la Extensión Universitaria en la Universidad de Ciencias Médicas cubana*. *EdumedHolguín2018* (vid. pág. [8\)](#page-19-0).
- <span id="page-62-1"></span>LLERENA IZQUIERDO, Joe, 2020. *Codifica en Python* (vid. pág. [32\)](#page-43-0).
- MATHIEU, Mihaela Juganaru, 2014. *Introducción a la programación*. Grupo Editorial Patria (vid. pág. [16\)](#page-27-0).
- MCKUSICK, Marshall Kirk; NEVILLE-NEIL, George V y WATSON, Robert NM, 2014. *The design and implementation of the FreeBSD operating system*. Pearson Education (vid. pág. [17\)](#page-28-0).
- MES, 2022. Ministerio de Educación Superior de la República de Cuba. *https:*//*www.mes.gob.cu*/*extensionuniversitaria* (vid. pág. [1\)](#page-12-0).
- MUÑOZ, Washington Maliza; LEÓN, Alberto Medina; MORA, Glenda Vera y MOLINA, Nelly Castro, 2020. Aprendizaje autónomo en Moodle. *Journal of Science and Research*. Vol. 5, n.<sup>o</sup> CININGEC, págs. 632-652 (vid. pág. [12\)](#page-23-0).
- OROZCO, Magdalena Fresán et al., 2004. La extensión universitaria y la universidad pública. *Reencuentro. Análisis de problemas universitarios*. N.<sup>o</sup> 39, págs. 47-54 (vid. pág. [1\)](#page-12-0).
- PACHECO CARRIÓN, Isidro José; JIMÉNEZ RUBIO, María Yolanda et al., 2019. Plataforma de gestión educativa de diseño propio. *Edetania*. N.º 56, págs. 185-202 (vid. pág. [12\)](#page-23-0).
- POSTGRADO Y EMPRESA, CEUPE Centro Europeo de, 2022. ¿Qué es un sistema de gestión de la información? *https:*//*www.ceupe.com*/*blog*/*que-es-un-sistema-de-gestion-de-informacion.html* (vid. pág. [11\)](#page-22-0).
- PRADEEP, S y SHARMA, Yogesh Kumar, 2019. A pragmatic evaluation of stress and performance testing technologies for web based applications. En: *A pragmatic evaluation of stress and performance testing technologies for web based applications*. *2019 Amity International Conference on Artificial Intelligence (AICAI)*, págs. 399-403 (vid. pág. [18\)](#page-29-0).
- <span id="page-62-0"></span>PRESSMAN, Roger S, 2014. *Ingeniería de Software. Un enfoque práctico* (vid. págs. [4,](#page-15-0) [15,](#page-26-0) [29,](#page-40-0) [34](#page-45-1)[-38,](#page-49-1) [40\)](#page-51-0).
- RAJME, Claudia Aguilar; GUERRA, Gabriel Alberto Pérez y GARCÍA, Neili Machado, 2020. SISTEMA PARA LA GESTIÓN DE PROCESOS DE EDUCACIÓN A DISTANCIA EN LAS SECRETARÍAS DOCENTES (vid. pág. [13\)](#page-24-0).
- RIEHLE, Dirk, 2000. *Framework design: A role modeling approach*. Tesis doctoral. ETH Zurich (vid. pág. [17\)](#page-28-0).
- RODRÍGUEZ, Marlene Rizo, 2018. Aprendizaje con MOODLE. *Revista Multi-Ensayos*. Vol. 4, n.º 8, págs. 18-25 (vid. pág. [13\)](#page-24-0).
- SAAVEDRA, Rubisnel Almeida y MORA, Gisber Miguel Góngora, 2018. Sistema de gestión de la Nueva Universidad (SIGENU v4. 0.0) como herramienta para la automatización de los procesos docentes y estadísticos de la Universidad de Granma (Revisión). *Redel. Revista granmense de Desarrollo Local*. Vol. 2, n.<sup>o</sup> 4, págs. 130-142 (vid. pág. [13\)](#page-24-0).
- SÁNCHEZ, Tamara Rodríguez, 2015. Metodología de desarrollo para la Actividad productiva de la UCI. *La Habana* (vid. pág. [15\)](#page-26-0).
- SL, edita tecno media comunicacion, 2022. Plataformas para la gestión de centros educativos. Url: [https:](https://www.educaciontrespuntocero.com/recursos/plataformas-gestion-escolar/) [/ / www . educaciontrespuntocero . com / recursos / plataformas - gestion - escolar/](https://www.educaciontrespuntocero.com/recursos/plataformas-gestion-escolar/) (vid. pág. [12\)](#page-23-0).
- <span id="page-63-1"></span>SOMMERVILLE, Ian, 2020. *Engineering software products*. Pearson London (vid. pág. [39\)](#page-50-0).
- SUED, Gabriela Elisa, 2022. Coursera y la plataformización de la educación: operación de mercados, datificación y gobernanza. *Transdigital*. Vol. 3, n.º 5 (vid. pág. [13\)](#page-24-0).
- TEAM, Indeed Editorial, 2021. What Is an Information Management System? *https:*//*ca.indeed.com*/*careeradvice*/*career-development*/*information-management-system* (vid. pág. [11\)](#page-22-0).
- TITO GARCÍA, Sandra Rubí, 2018. UML Introducción al UML, modelando con UML, utilidad del UML, conceptos de USE CASE, objetos, clases y atributos, operaciones, Aplicaciones. *Universidad Nacional de Educación Enrique Guzmán y Valle* (vid. pág. [15\)](#page-26-0).
- TÜNNERMANN BERNHEIM, Carlos, 2017. El nuevo concepto de la extensión universitaria (vid. pág. [7\)](#page-18-0).
- UCI, 2022a. sitio oficial de la UCI. *http:*//*www.uci.cu*/ (vid. págs. [2,](#page-13-0) [14\)](#page-25-0).
- UCI, 2022b. xauce-akademos-10. Url: [https : / / www . uci . cu / investigacion y desarrollo /](https://www.uci.cu/investigacion-y-desarrollo/productos/xauce/xauce-akademos-10) [productos/xauce/xauce-akademos-10](https://www.uci.cu/investigacion-y-desarrollo/productos/xauce/xauce-akademos-10) (vid. pág. [14\)](#page-25-0).
- UNSADA, 2022. ¿Qué es la Extensión Universitaria? *https:*//*www.unsada.edu.ar*/*extension*/*que-es-la-extensionuniversitaria* (vid. pág. [2\)](#page-13-0).
- VARGAS, Luisa Rosa Isela Aguilar y RONDERO, Emma Omolade Otuyemi, 2020. Análisis documental: importancia de los entornos virtuales en los procesos educativos en el nivel superior. *Revista Tecnología, Ciencia y Educación. N.º 17, págs. 57-77 (vid. pág. [14\)](#page-25-0).*
- <span id="page-63-0"></span>VEGA QUISPE, Mabel, 2020. *Sistema web de recomendación de noticias basado en contenido para medios de comunicación*. Tesis doctoral. Universidad Nacional José María Arguedas (vid. pág. [26\)](#page-37-1).
- YORK, Richard, 2011. *Beginning JavaScript and CSS development with jQuery*. John Wiley & Sons (vid. págs. [16,](#page-27-0) [18\)](#page-29-0).

#### Generado con LAT<sub>E</sub>X: 22 de noviembre de 2022: 9:59pm

Elier Gutiérrez Cruz 52

# Apéndices

# APÉNDICE A

Anexos

## A.1. Guía de observación

A continuación, se muestra la guía de observación aplicada.

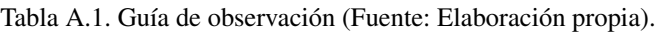

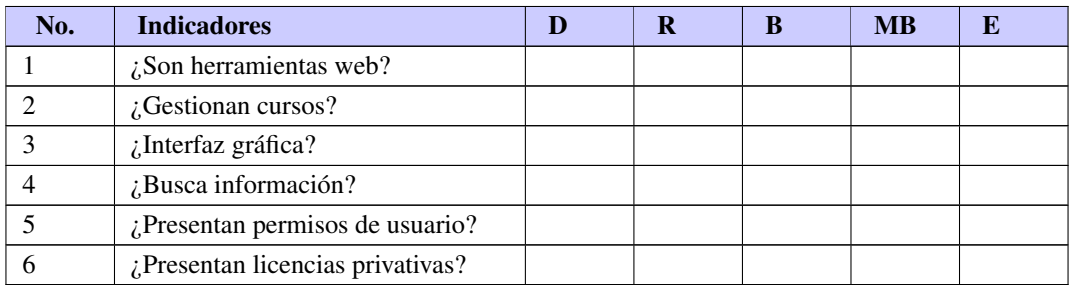

- D: Deficiente
- R: Regular
- B: Bien
- MB: Muy bien
- E: Excelente

Las soluciones existentes evaluadas fueron las siguientes, las cuales se enumeraron para poder hacer el estudio:

- $\bullet$  EdApp (1)
- Its Learning (2)
- Additio App (3)
- Classlife  $(4)$
- SM Educamos (5)
- Moodle (6)
- Coursera (7)
- [SIGENU](#page-59-1) (8)
- $\bullet$  [EVA](#page-58-10)  $(9)$
- [Akademos](#page-58-11) (10)

## A.2. Descripción de las historias de usuario

Tabla A.2. Historia de usuario # 3

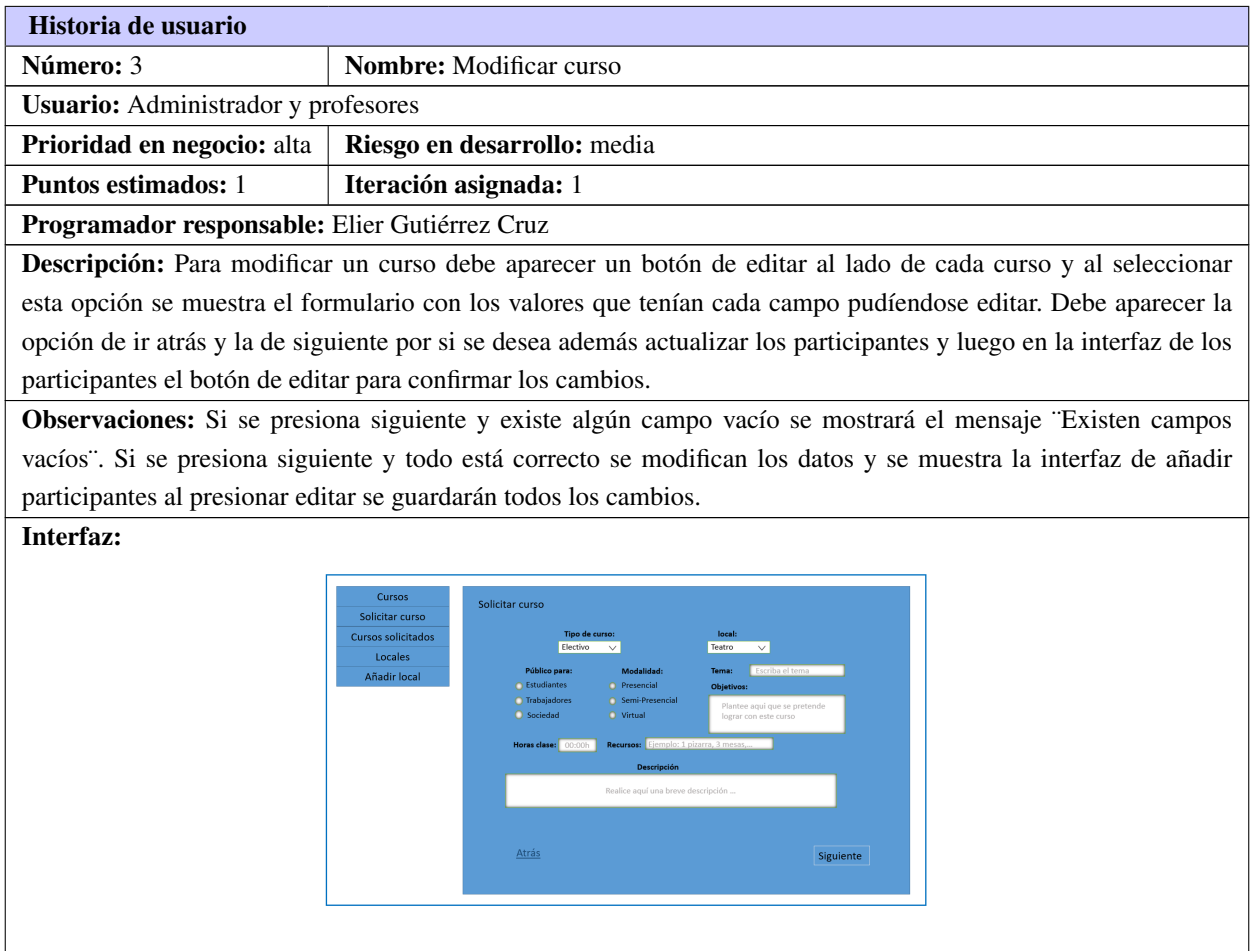

#### Tabla A.3. Historia de usuario # 4

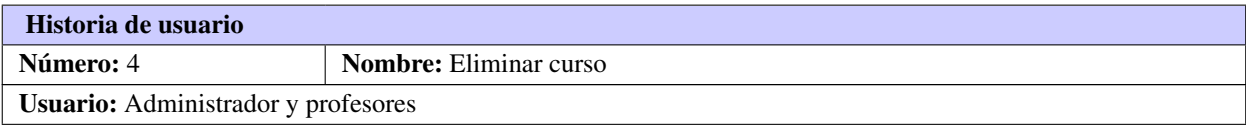

Continúa en la próxima página

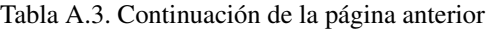

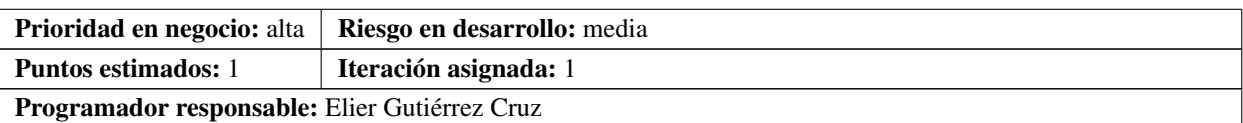

Descripción: Para eliminar un curso se debe mostrar en la interfaz donde se listan los cursos un botón de eliminar al lado de cada uno.

Observaciones: Si se presiona el botón de eliminar debe mostrar un mensaje ¨¿Está seguro que desea eliminar este curso?¨ y los botones de ¨Aceptar¨ y ¨Cancelar¨. Si se presiona ¨Aceptar¨ deja de ser visible el curso para los demás usuarios pero no se elimina de la base de datos, si la selección es ¨Cancelar¨ se quita el cartel y permanece el curso visible.

#### Interfaz:

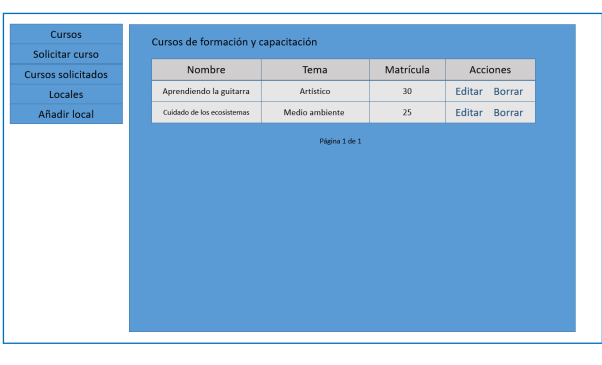

#### Tabla A.4. Historia de usuario # 5

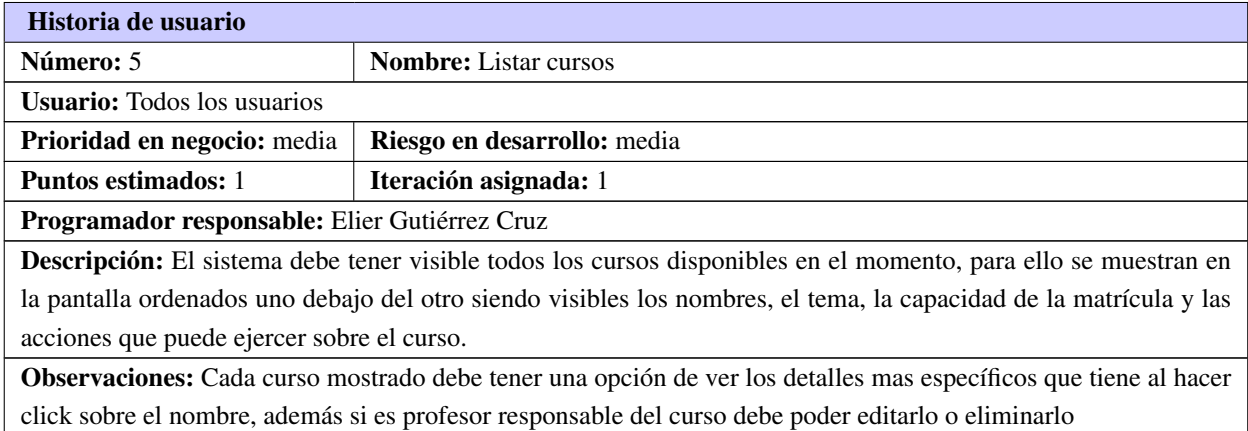

Continúa en la próxima página

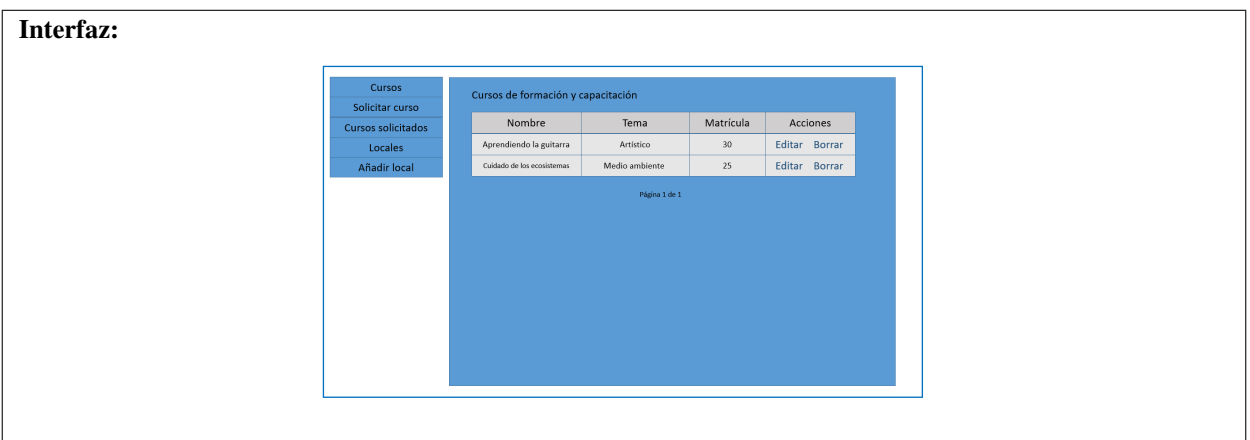

Tabla A.4. Continuación de la página anterior

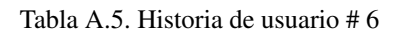

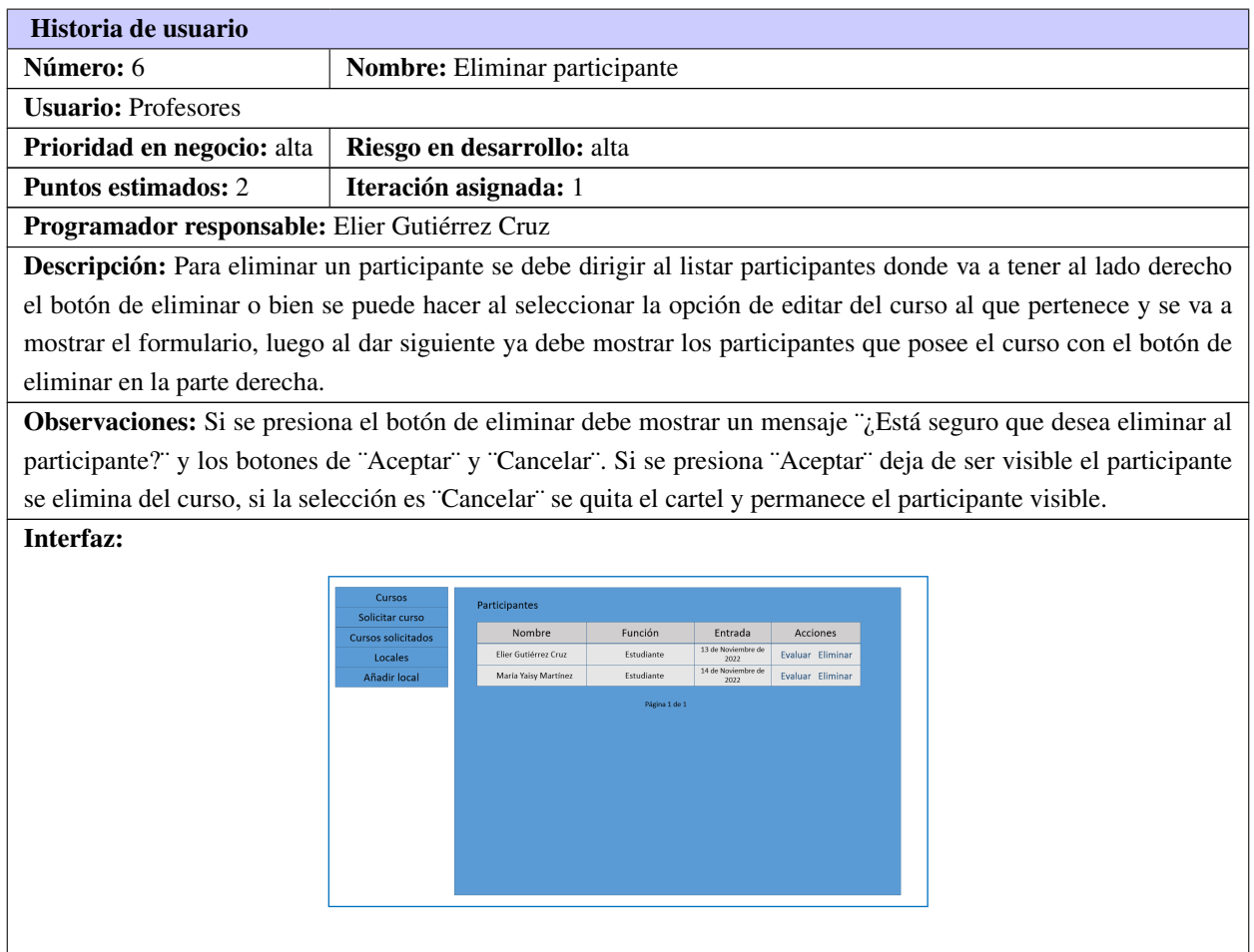

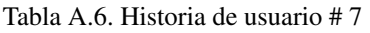

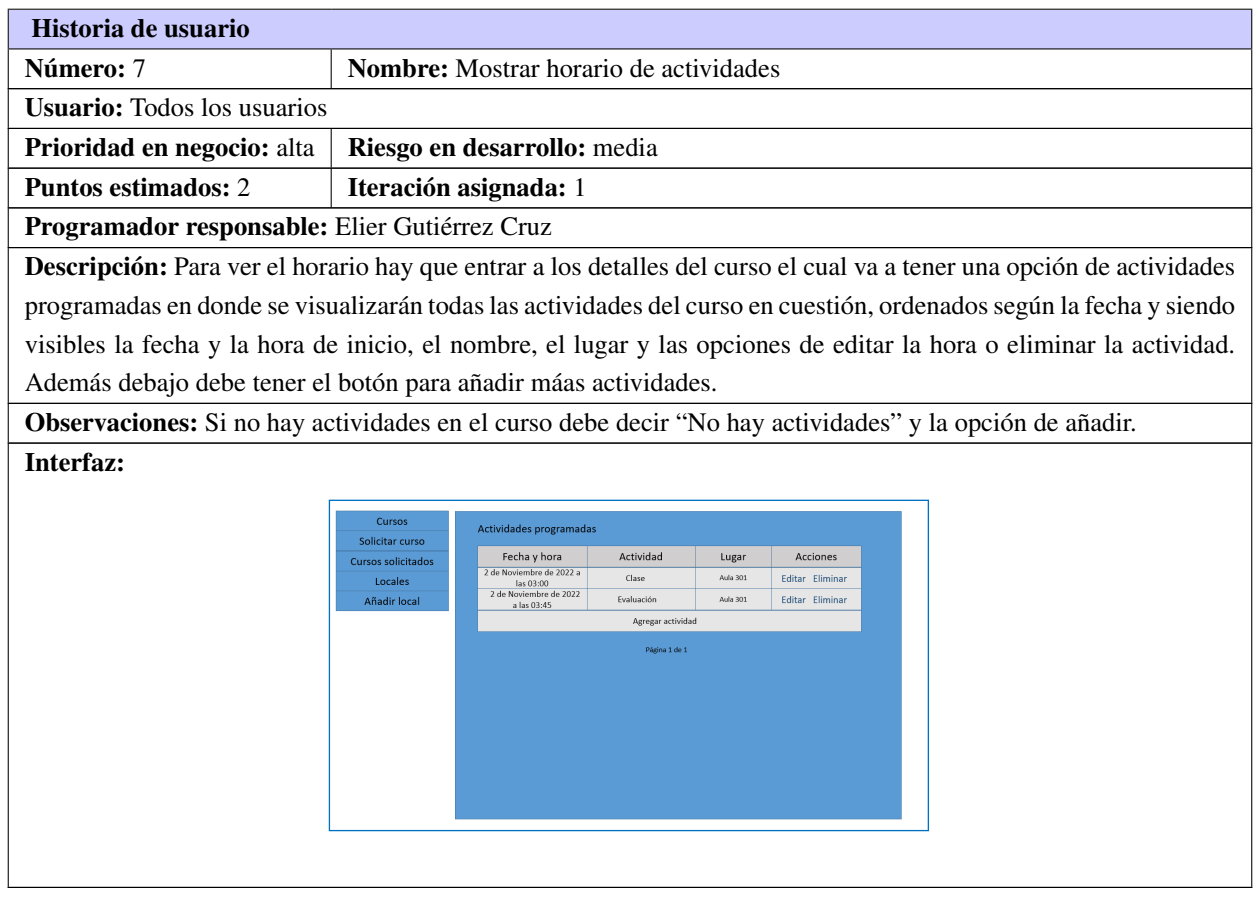

#### Tabla A.7. Historia de usuario # 8

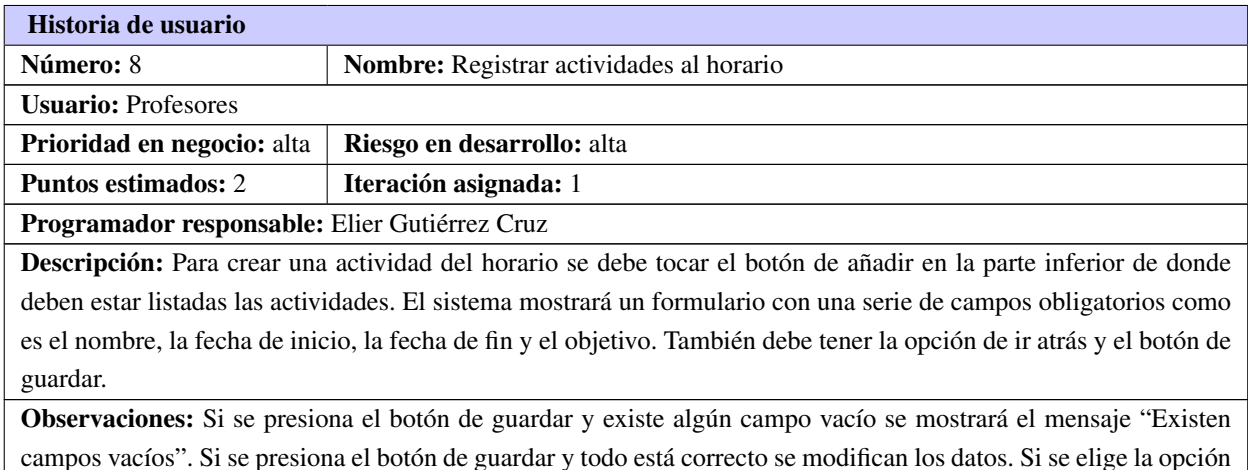

campos vacíos". Si se presiona el botón de guardar y todo está correcto se modifican los datos. Si se elige la opción de ir atrás se cancela todo y vuelve a los detalles del curso.

Continúa en la próxima página

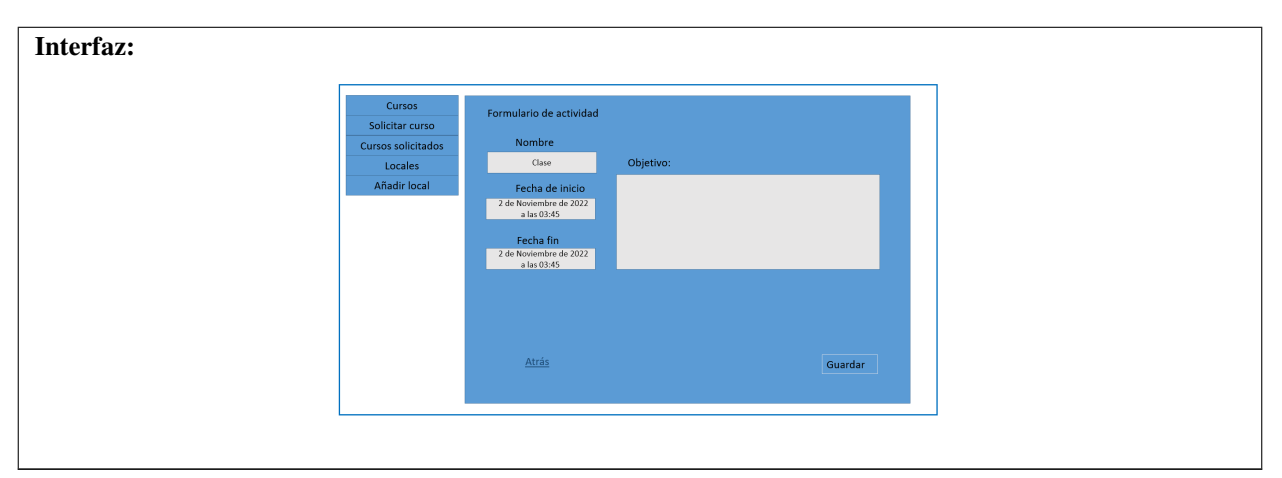

Tabla A.7. Continuación de la página anterior

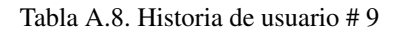

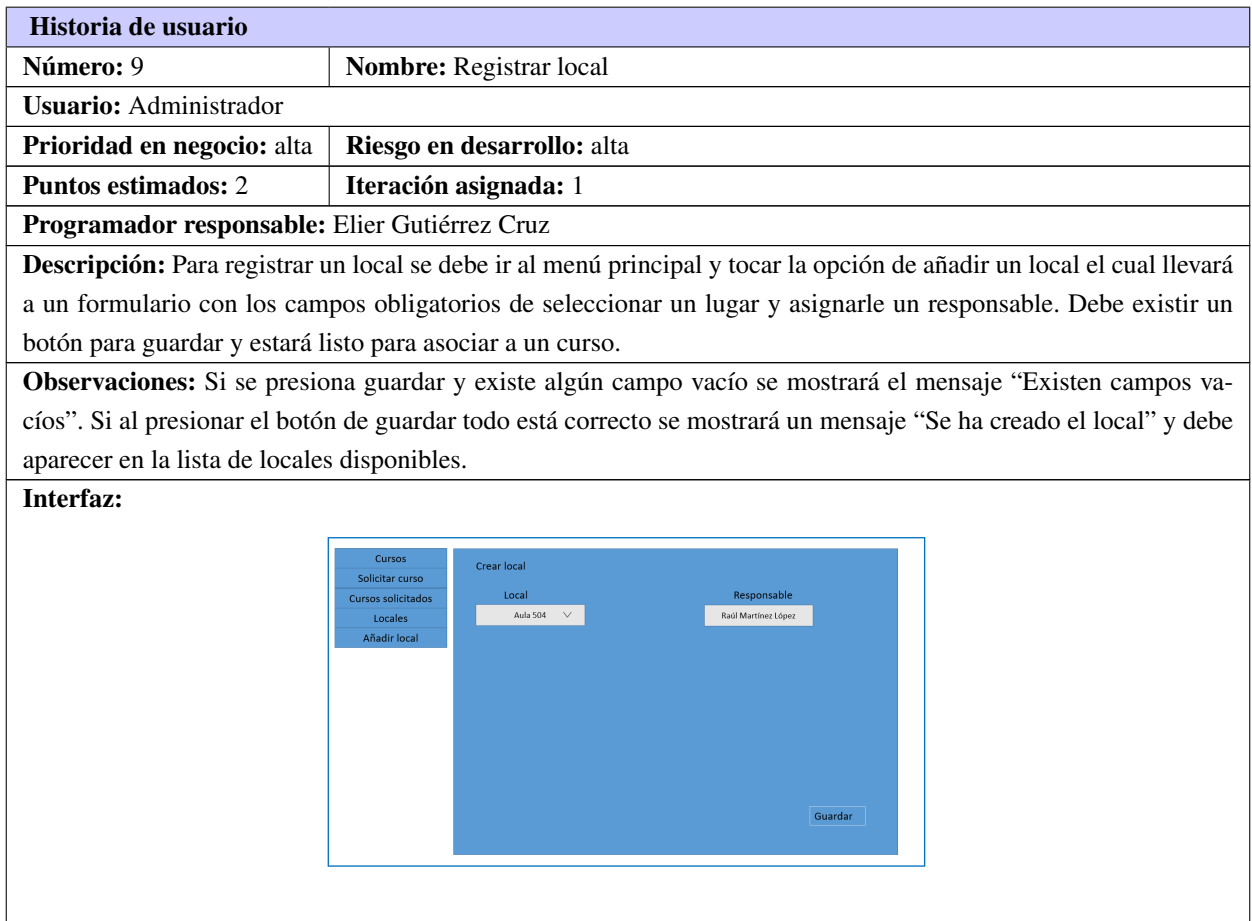

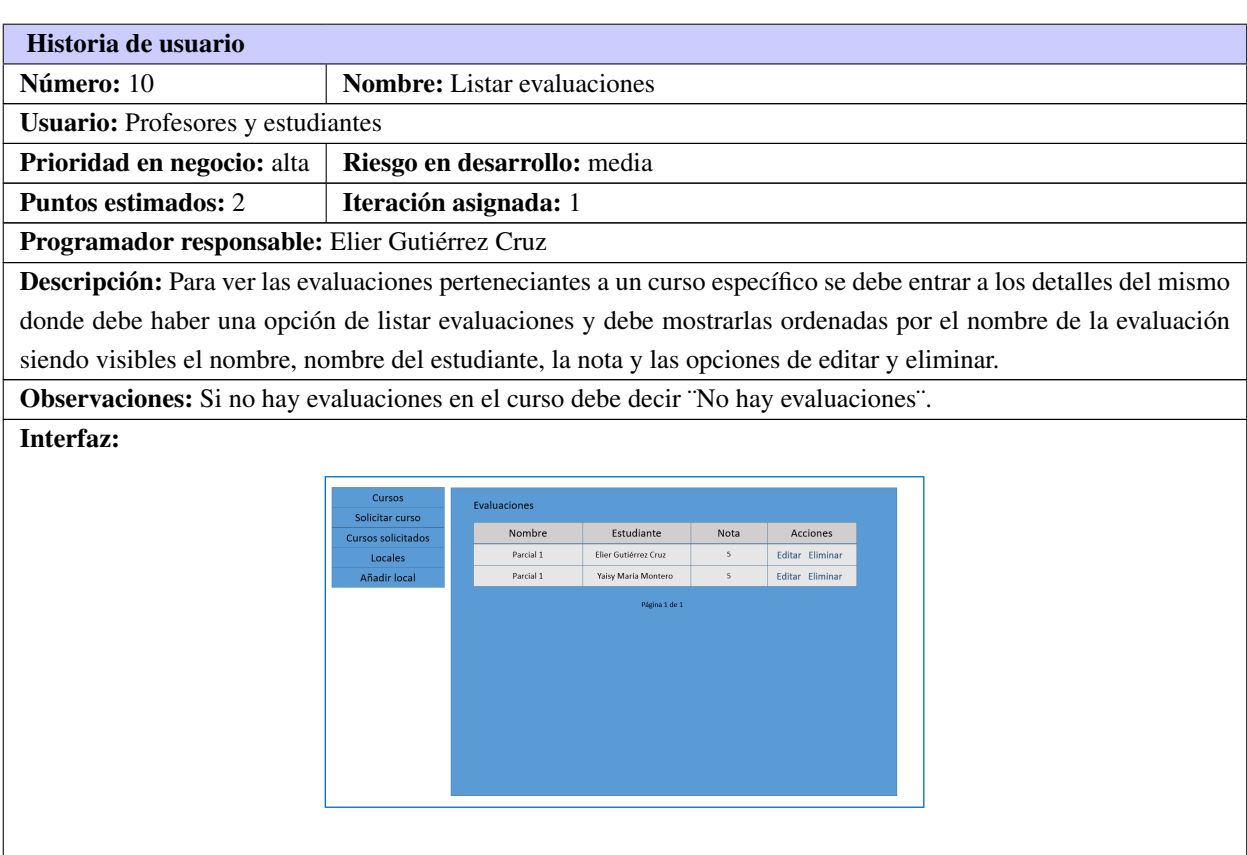

#### Tabla A.9. Historia de usuario # 10

## <span id="page-71-0"></span>A.3. Casos de prueba para las pruebas unitarias

Tabla A.10. Caso de Prueba para el camino básico 1 (Fuente: Elaboración propia).

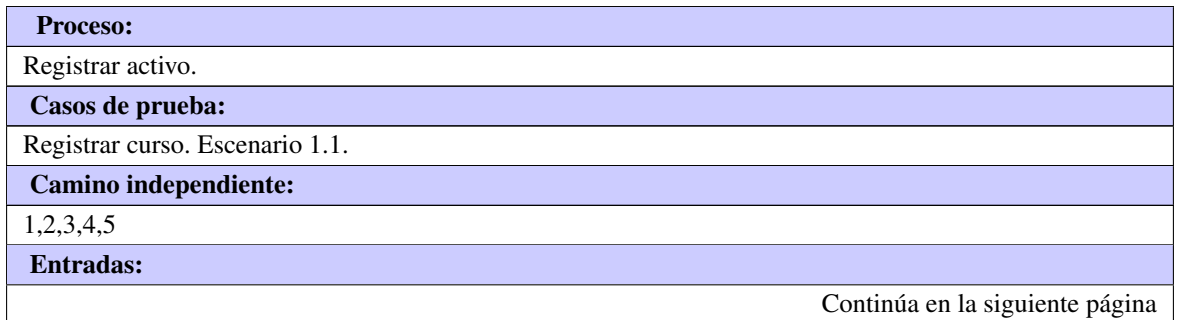
- nombre curso: Apreciación de las artes visuales
- fundamentación: La apreciación artística es el proceso análisis crítico sobre una obra de arte, donde la función crítica es una interpretación especializada, para que el espectador que contemple una obra de arte, tenga herramientas que le permitan una mejor comprensión del lenguaje y el contenido de la obra del artista.
- nivel: Superior.
- proyecto asociado: Malatesta.
- tema curso: Apreciación de las artes visuales.
- objetivo general: Desarrollar en los estudiantes la apreciación artística de obras de arte.
- objetivos específicos:
- técnicas de enseñanza: Autoaprendizaje.
- medios de enseñanza: Pizarra, medios visuales.
- formas de enseñanza: Clase.
- sistema de evaluación: Trabajo final.
- indicaciones metodológicas:
- bibliografía básica: Eva.
- matrícula: 25.
- participantes: 25.
- tipo de curso: Optativo.
- modalidad del curso: Presencial.
- horas clase presenciales: 20h.
- horas clase virtuales: 0h.
- fecha de matrícula: 1-11-2022.
- fecha de información de matriculados: 1-10-2022.
- fecha inicio: 1-12-2022.
- fecha fin: 15-12-2022.
- responsable: Elier Gutiérrez Cruz.
- estado: Activo.

#### Resultados esperados:

- Adicionar un nuevo curso.
- Mostrar el mensaje "Se ha registrado el curso".
- Muestra el listado de los cursos creados.

#### Condiciones de ejecución:

Continúa en la siguiente página

• Usuario autenticado.

| Escenario                       | Descripción |              | Variables        |          |       |             | Respuesta   | Flujo     |           |
|---------------------------------|-------------|--------------|------------------|----------|-------|-------------|-------------|-----------|-----------|
|                                 |             | Nombre       | Fundamentación   | Nivel    | Tema  | Matrícula   | Fech.inic.  | del sist. | Central   |
| EC<br>1.1                       | Se intro-   | $\mathbf{V}$ | V                | Facultad | Salud | V           | V           | Se<br>re- | Se<br>re- |
| Registrar                       | ducen los   | Aprendiendo  | En este curso    |          |       | 50          | 12<br>de    | gistra el | gistra    |
| curso                           | datos en    | la<br>sobre  | se enseñan las   |          |       |             | Octubre     | curso.    | el curso  |
| correcta-                       | los         | guitarra.    | principales téc- |          |       |             | de 2022     |           | correc-   |
| mente                           | campos y    |              | nicas para tocar |          |       |             | las<br>a    |           | tamente   |
|                                 | se da clic  |              | este instrumen-  |          |       |             | 17:56       |           | y mues-   |
|                                 | en el       |              | to.              |          |       |             |             |           | 1a<br>tra |
|                                 | botón       |              |                  |          |       |             |             |           | interfaz  |
|                                 | siguiente   |              |                  |          |       |             |             |           | de<br>re- |
|                                 | o atrás.    |              |                  |          |       |             |             |           | gistrar   |
|                                 |             |              |                  |          |       |             |             |           | partici-  |
|                                 |             |              |                  |          |       |             |             |           | pante.    |
| 1.2<br>$\rm EC$                 |             | $\mathbf I$  | $\bf I$          | Facultad | Medio | $\mathbf I$ | $\mathbf I$ | Se mues-  | No<br>se  |
| Registrar                       |             | N            | N                |          | am-   | $\mathbf N$ | $\mathbf N$ | el<br>tra | registra  |
| curso                           |             |              |                  |          | bien- |             |             | mensaje   | el curso  |
| con                             |             |              |                  |          | te    |             |             | "Cam-     | y<br>se   |
| campos                          |             |              |                  |          |       |             |             | pos       | mues-     |
| vacíos.                         |             |              |                  |          |       |             |             | vacíos".  | tra<br>un |
|                                 |             |              |                  |          |       |             |             |           | mensaje   |
|                                 |             |              |                  |          |       |             |             |           | de error  |
|                                 |             |              |                  |          |       |             |             |           | "Cam-     |
|                                 |             |              |                  |          |       |             |             |           | pos       |
|                                 |             |              |                  |          |       |             |             |           | vacíos".  |
| Continúa en la siguiente página |             |              |                  |          |       |             |             |           |           |

Tabla A.11. Caso de prueba "Registrar curso" (Fuente: Elaboración propia)

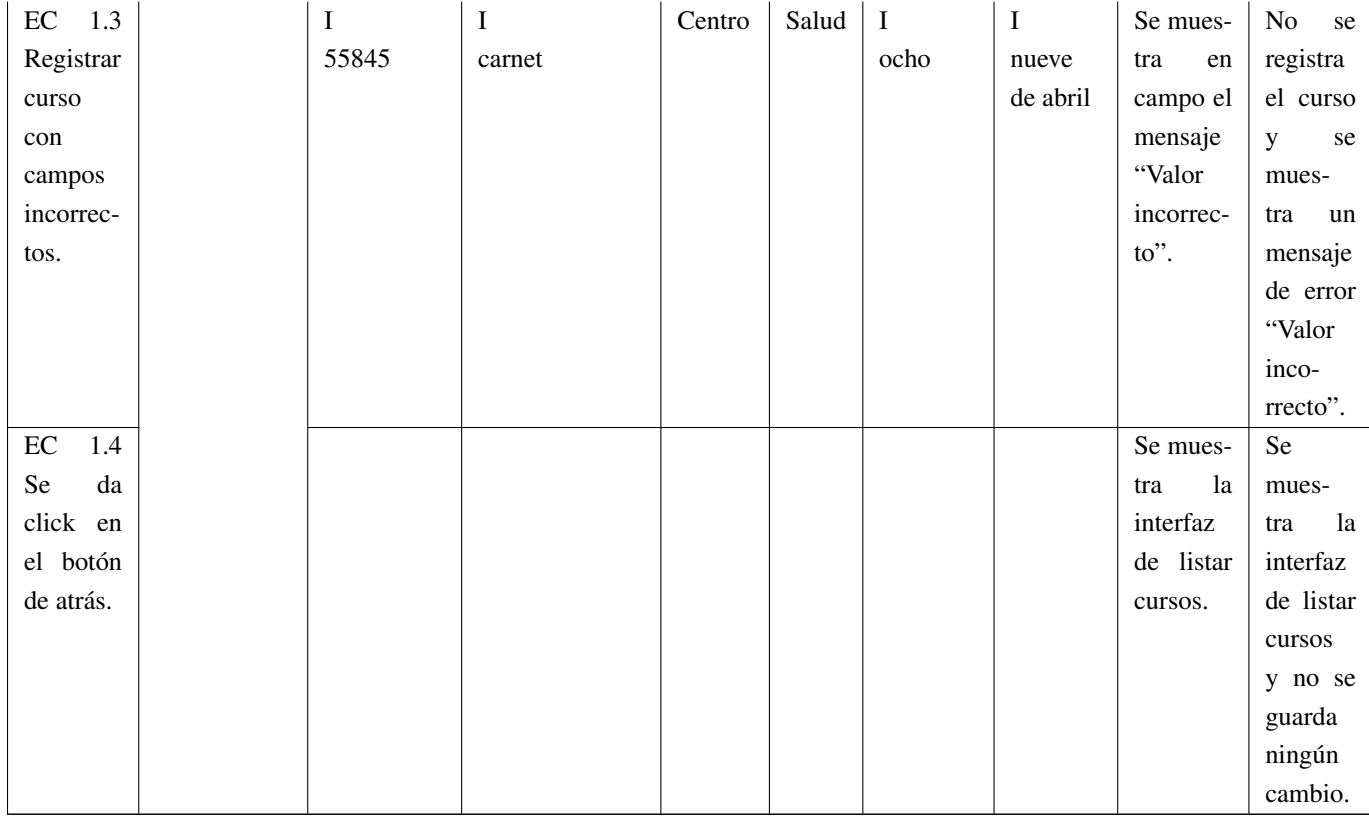

## Tabla A.12. Variable de caso de prueba "Registrar curso." (Fuente: Elaboración propia)

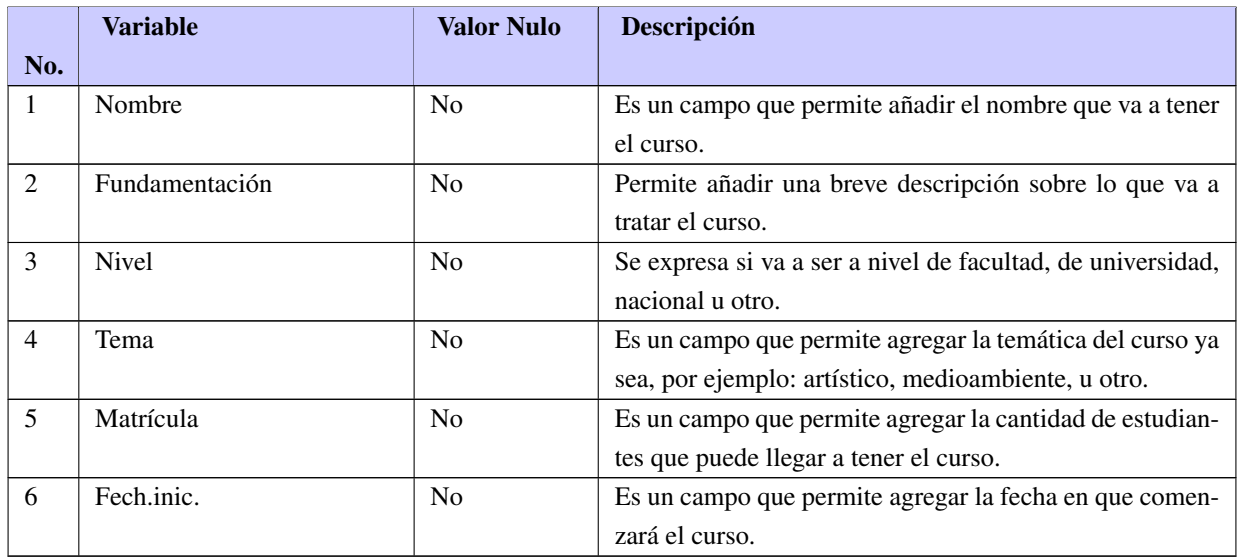

| Escenario                       | Descripción |                         | Variables               | Respuesta               | Flujo        |              |              |  |
|---------------------------------|-------------|-------------------------|-------------------------|-------------------------|--------------|--------------|--------------|--|
|                                 |             | Nombre                  | Objetivo                | Fecha de ini-           | Fecha fin    | del sist.    | Central      |  |
|                                 |             |                         |                         | cio                     |              |              |              |  |
| 1.1<br>$\rm EC$                 | Se intro-   | $\overline{\mathbf{V}}$ | $\overline{\mathbf{V}}$ | $\overline{\mathbf{V}}$ | $\mathbf{V}$ | Se<br>re-    | Se<br>re-    |  |
| Registrar                       | ducen los   | Clase.                  | Clase de apre-          | 2 de Noviem-            | $2$ de No-   | gistra<br>la | gistra<br>la |  |
| actividad                       | datos en    |                         | ciación.                | bre de 2022 a           | viembre      | actividad.   | actividad    |  |
| correcta-                       | los         |                         |                         | las 03:00               | de 2022 a    |              | correcta-    |  |
| mente                           | campos y    |                         |                         |                         | las 03:45    |              | mente<br>y   |  |
|                                 | se da clic  |                         |                         |                         |              |              | se muestra   |  |
|                                 | en el       |                         |                         |                         |              |              | el<br>en     |  |
|                                 | botón       |                         |                         |                         |              |              | horario      |  |
|                                 | guardar o   |                         |                         |                         |              |              | de activi-   |  |
|                                 | atrás.      |                         |                         |                         |              |              | dades del    |  |
|                                 |             |                         |                         |                         |              |              | curso.       |  |
| $\rm EC$<br>1.2                 |             | I                       | $\mathbf I$             | $\mathbf I$             | $\mathbf I$  | Se mues-     | No<br>se     |  |
| Registrar                       |             | $\mathbf N$             | $\mathbf N$             | $\mathbf N$             | $\mathbf N$  | el<br>tra    | registra la  |  |
| actividad                       |             |                         |                         |                         |              | mensaje      | actividad    |  |
| con                             |             |                         |                         |                         |              | "Campos      | y se mues-   |  |
| campos                          |             |                         |                         |                         |              | vacíos".     | tra<br>un    |  |
| vacíos.                         |             |                         |                         |                         |              |              | mensaje      |  |
|                                 |             |                         |                         |                         |              |              | de<br>error  |  |
|                                 |             |                         |                         |                         |              |              | "Campos      |  |
|                                 |             |                         |                         |                         |              |              | vacíos".     |  |
| 1.3<br>$\rm EC$                 |             | $\mathbf I$             | $\mathbf I$             | $\mathbf I$             | $\mathbf I$  | Se mues-     | No<br>se     |  |
| Registrar                       |             | 55845                   | 7554                    | 5424                    | de<br>nueve  | tra<br>en    | registra la  |  |
| actividad                       |             |                         |                         |                         | abril        | campo el     | actividad    |  |
| con                             |             |                         |                         |                         |              | mensaje      | y se mues-   |  |
| campos                          |             |                         |                         |                         |              | "Valor in-   | tra<br>un    |  |
| incorrec-                       |             |                         |                         |                         |              | correcto".   | mensaje      |  |
| tos.                            |             |                         |                         |                         |              |              | de<br>error  |  |
|                                 |             |                         |                         |                         |              |              | "Valor in-   |  |
|                                 |             |                         |                         |                         |              |              | correcto".   |  |
| Continúa en la siguiente página |             |                         |                         |                         |              |              |              |  |

Tabla A.13. Caso de prueba "Registrar actividades al horario" (Fuente: Elaboración propia)

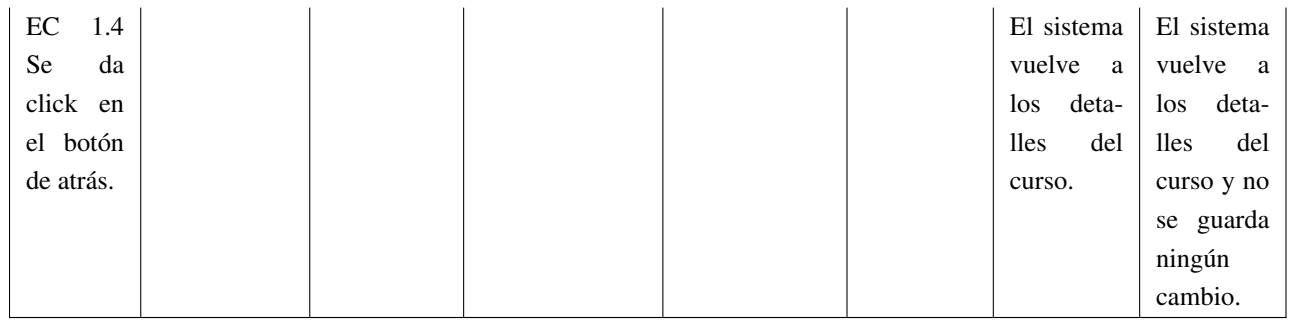

| Escenario  |                | Variables            |               | Respuesta del   | Flujo           |  |
|------------|----------------|----------------------|---------------|-----------------|-----------------|--|
|            | Descripción    | Local<br>Responsable |               | sistema         | Central         |  |
| 1.1<br>EC  | Se introducen  | V                    | V             | Se registra el  | Se<br>registra  |  |
| Registrar  | los datos en   | Aula 504             | Raúl Martínez | local.          | local co-<br>el |  |
| local      | los campos     |                      | López         |                 | rrectamente     |  |
| correcta-  | necesarios y   |                      |               |                 | y se muestra    |  |
| mente.     | se da click en |                      |               |                 | la interfaz de  |  |
|            | el botón de    |                      |               |                 | listar locales  |  |
|            | guardar.       |                      |               |                 | disponibles.    |  |
| 1.2<br>EC  |                | $\mathbf{I}$         | V             | Se muestra el   | Se muestra el   |  |
| Guardar    |                | $\mathbf N$          | Raúl Martínez | mensaje "De-    | mensaje "De-    |  |
| sin<br>se- |                |                      | López         | be seleccionar  | be seleccionar  |  |
| leccionar  |                |                      |               | un local".      | un local" y no  |  |
| lugar.     |                |                      |               |                 | se guarda nin-  |  |
|            |                |                      |               |                 | gún cambio.     |  |
| 1.3<br>EC  |                | V                    | T             | Se muestra el   | Se muestra el   |  |
| Guardar    |                | Aula 504             | N             | mensaje "De-    | mensaje "De-    |  |
| sin<br>se- |                |                      |               | be seleccionar  | be seleccionar  |  |
| leccionar  |                |                      |               | un responsa-    | responsa-<br>un |  |
| respon-    |                |                      |               | $ble^{\cdot}$ . | ble y no se     |  |
| sable.     |                |                      |               |                 | guarda ningún   |  |
|            |                |                      |               |                 | cambio.         |  |

Tabla A.14. Caso de prueba "Registrar local" (Fuente: Elaboración propia)

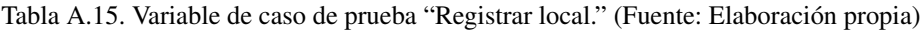

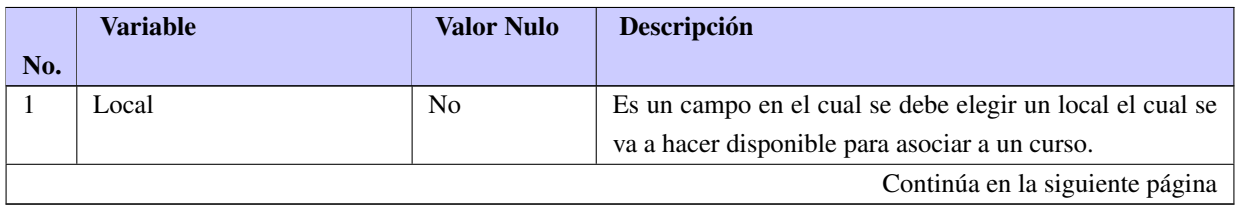

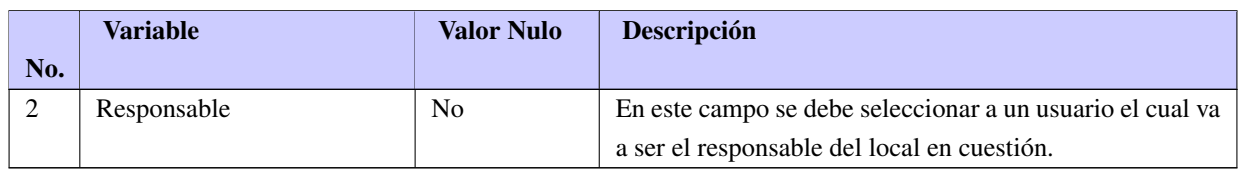

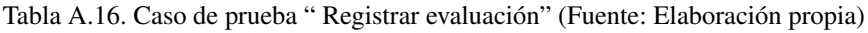

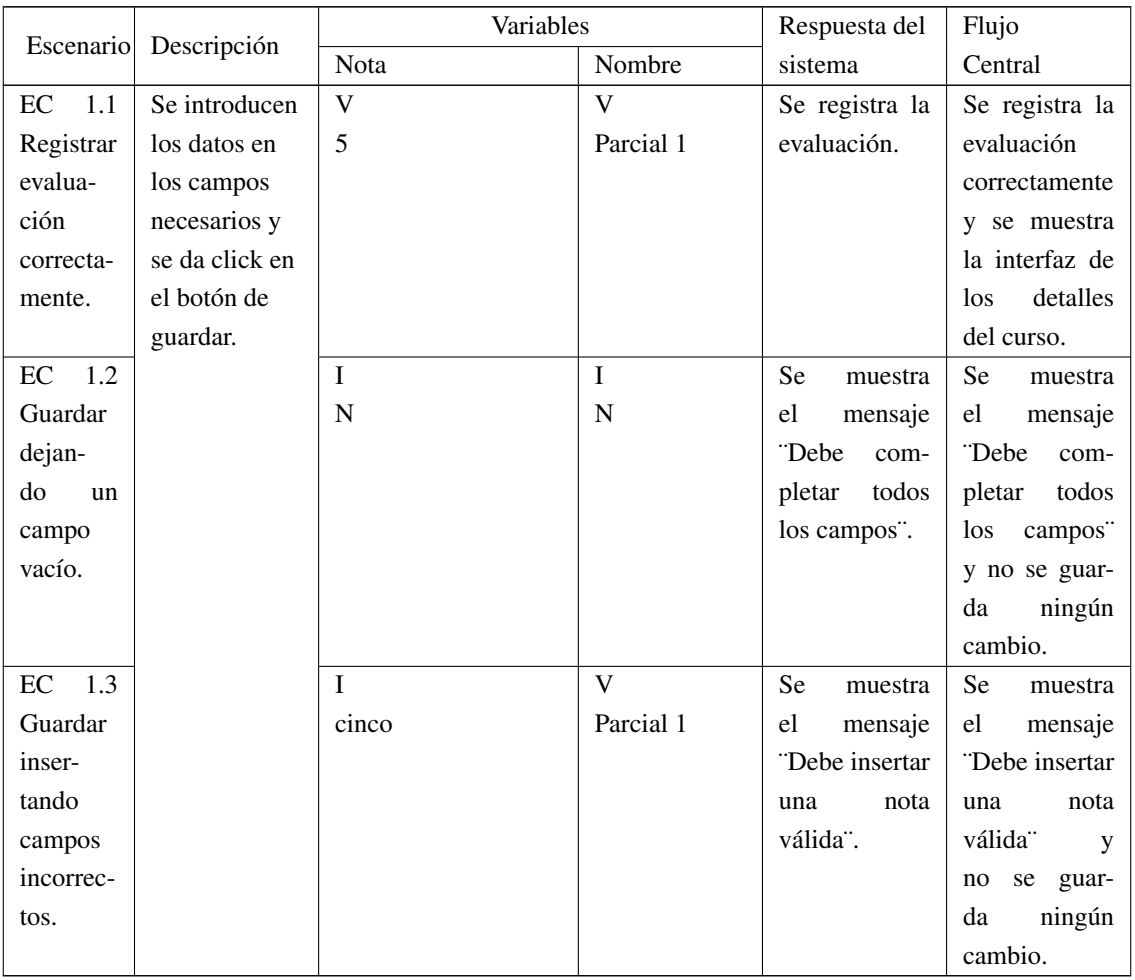

## Tabla A.17. Variable de caso de prueba " Registrar evaluación" (Fuente: Elaboración propia)

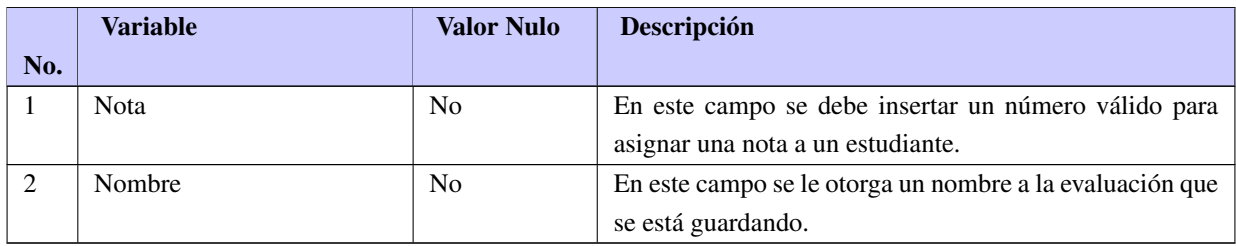

# A.4. Modelo de encuesta aplicada a profesores y especialistas

Tabla A.18. Encuesta.

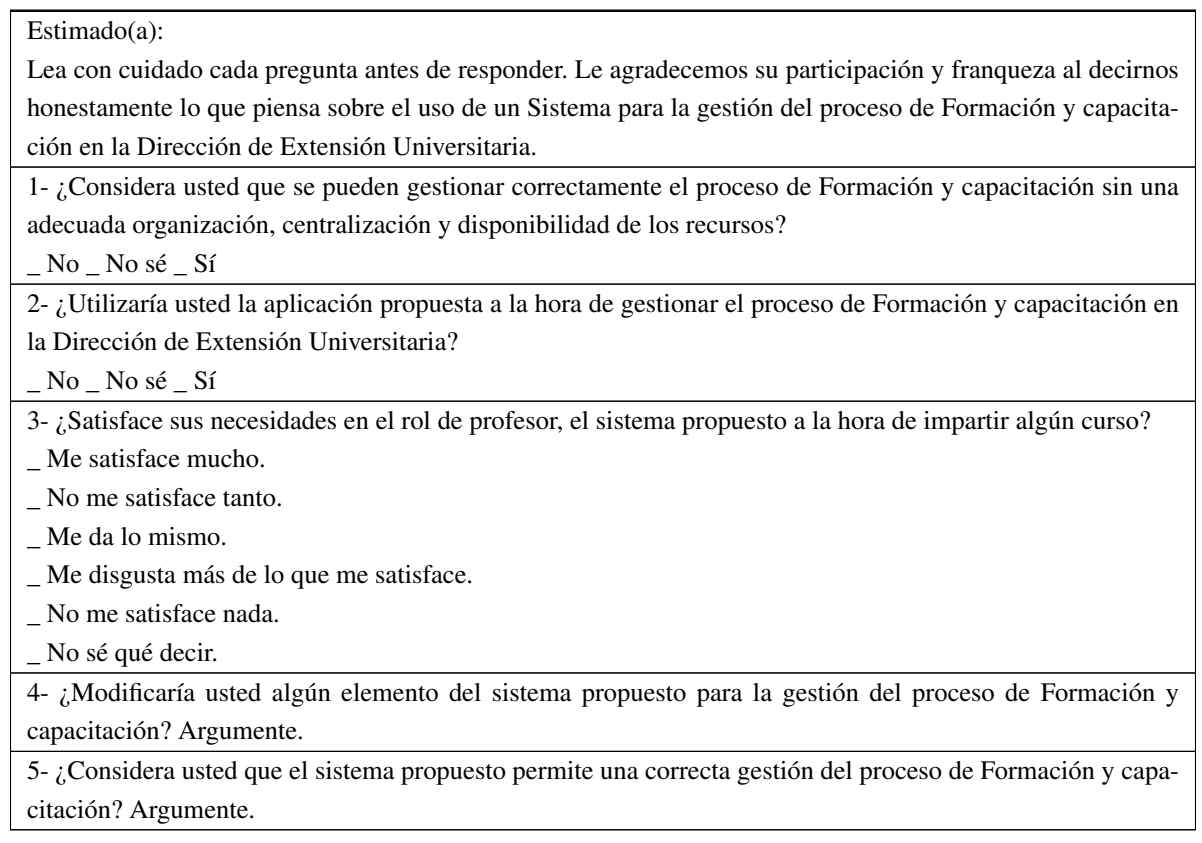

## A.5. Encuesta aplicada a profesores y estudiantes

Tabla A.19. Encuesta.

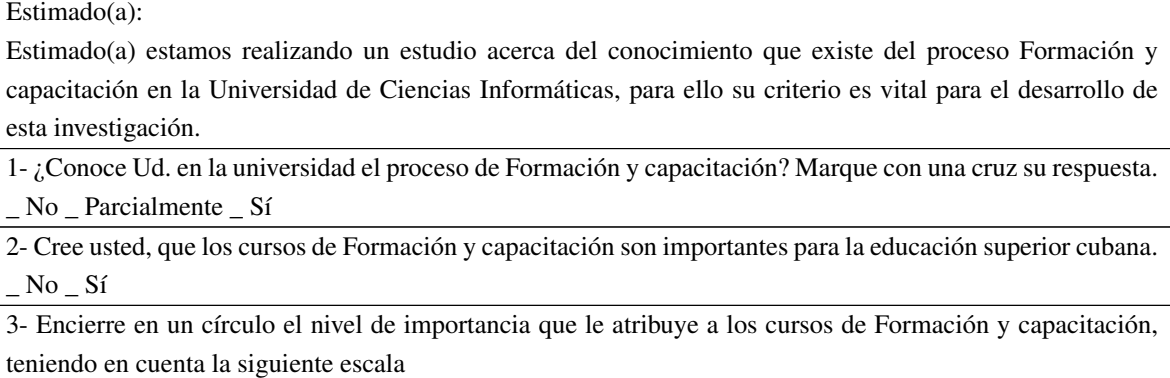

 $\overline{3}$  $\overline{4}$  $5\overline{)}$ Muy importante  $\overline{2}$ No es importante  $\mathbf{1}$ 

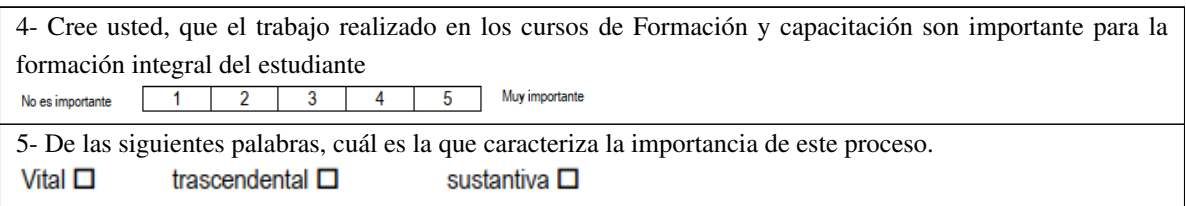

#### A.5.1. Respuesta de las encuestas aplicadas

A continuación, se muestra el resultado cuantificado de las respuestas de las encuestas aplicadas a trabajadores (6) y estudiantes (4).

Se aplicó una encuesta que contenía 5 preguntas donde participaron 10 personas con experiencia en la gestión de los procesos extensionistas.

- En la pregunta 1 de los 10 encuestados 8 conocen el proceso de Formación y capacitación y 2 de ellos lo conocen parcialmente, es importante decir que de los estudiantes encuestados 3 de ellos han cursado cursos en la [DEU.](#page-58-0)
- En la pregunta 2 el 100 % de los encuestados manifiesta que los cursos de Formación y capacitación que se imparten son importantes para la educación superior.
- En la pregunta 3 el 100 % de los encuestados plantean que los cursos de Formación y capacitación son importantes.
- En la pregunta 4 el 100 % de los encuestados manifiestan que los cursos de Formación y capacitación son importantes para la formación integral de los estudiantes.
- En la pregunta 5 el 70 % de los encuestados manifiestan que los cursos de Formación y capacitación son vitales y el resto de ellos disponen que son trascendentales.